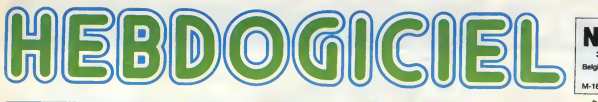

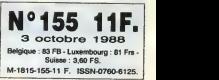

**DTELOCHE** Pour ses 15 ans, le Ciné-

club s'offre un Renoir: Le<br>Carrosse d'or. Page 31.

De Niro sauve la"Mission" du naufrage <sup>I</sup> Page 2.

**D MUSIQUE**<br>Le Saion de la zizique: Le Saion de la zizique :<br>comme si vous y étiez.<br>*Page 19.* 

### **DINFO BD** La prose de Milou, le seul<br>qui fasse VRAIMENT chier

qui fasse VRAIMENT chier<br>les auteurs de BDI *Page 21*.

**D** CONCOURS **PERMANENT** 

2 batons et un voyage en Californie avec bobon-<br>ne? Facile I Page 22.

## <sup>a</sup> BIDOUILLE GRENOUILLE

Enfer et damnation, mais c'est une rubrique pirate, po ?<br>ca ? Meuh non, c'est légal, por .<br>mon Générai. *Page 13.* 

**DEULIGNES** Les faineants sont en page 11.

**DEORMATION** ASSEMBLEUR Les amateurs éclairés vous attendent page 30.

D C'EST<br>NOUVEAU, 9A VIENT DE SORTIR L'actualite de la microinformatique. Voir pages 9.10.11.

 $\Box$  CINOCHE  $\Box$  CINOCHE  $\Box$  CINOCHE  $\Box$  City of  $\Box$  CINOCHE  $\Box$  City of  $\Box$  CINOCHE  $\Box$  City of  $\Box$  CINOCHE  $\Box$ Le chargement à distance de logiciels, ca existe, ça ? Pour les micros familiaux ? **HG de l'HHHHebdo et c'est tout de suite!** 

TELECHARGEZ ! BON PLAN

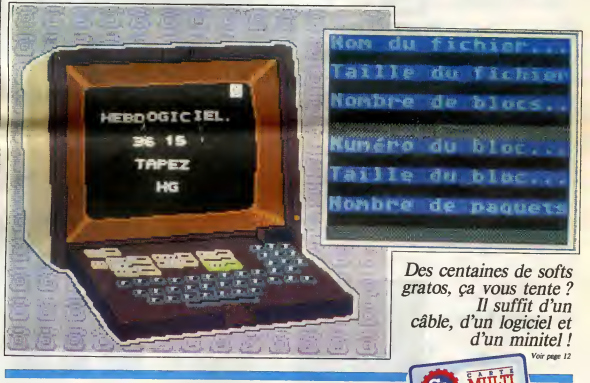

# $\text{FNAC : } \frac{\text{Deux points}}{\text{Deux mesures.}}$

Selon que vous soyez beau fonctionnaire ou vilain adhérent, la FNAC vous réserve de belles<br>surprises sur ses "prix les plus bas". surprises sur ses "prix les plus bas".

DES PROGRAMMES POUR VOTRE ORDINATEUR :<br>AMSTRAD • APPLE lie ET lic • CANON X07 •<br>COMMODORE 64 ET COMMODORE VIC 20 • EXELVISION EXL 100 •<br>MSX et compatibles • ORIC 1 ET ATMOS • SINCLAIR ZX 81 ET SPECTRUM • TEXAS TI99/4A • THOMSON T07, TO7/70 ET M05 •

CLUB HEBDOGICIEL ATARI ST APL 68000 A PRIX<br>CASSÉ ! Voir page 16

# CINDCHE!

C'EST DEJA LA

Avis aux nostalgiques et aux amateurs de<br>kitsch hilarani, TEX ET LE SEIGNEUR<br>DES ABYSSES est le digne fils cinéma-<br>Mustang, ces micro-albums d'aventures wertern "ou le heros est beau et fort mais van pur régal pour les pervers d'entre nous, un passe-temps<br>physionent ringard ! Un pur régal pour les physionent destroy pour les autres. En complément (Fell a la sortie de Tex, les Films Leitienne vous<br>offrent une pluie de mini-albums Mustang<br>ou Zembla. Commandez-les (1,2, 5 ou<br>plus) à tonton Jacq à l'HHHebdo qui vous les enverra lissa. Appelez-moi papa Noel, ...<br>ça me fera plasir... Jao)

## FANTASIA Dessin animé de Walt Disney

Toute CBuvre digne de ce rwm comprend un chef-d'oeuvre maudit. Pour Watt Dis- ney, ga aura dtd Fantasia <sup>I</sup> Sorti en 1946

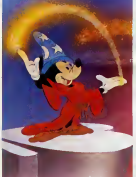

**HOUSE** de Stephen C.MINER  $13^{20}$ 

## LA MISSION

## de Roland JOFFE

avec Robert DE NIRO (Mendoza), Jaroinia<br>Jeremy IRONS (Gabriel), Ray Mc de ram<br>ANALLY (Altamirano) et Aldan QUINN résultat

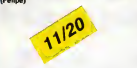

La Mission a obtenu la Palme d'Or au dernier Festival de Cannes. Quant e moi, je | luci considère que cette Palme est due plus à pai la des contingences "diplomatiques" du s la | Et dnake an situ' ii est douc during temps | secou d'examiner ce grave sujet plus en detail... Primo : The Mission est magnifique, esthfittquement pariani. Images somptueuses (dues à Chris Menges comme pour | nes l' "La 06chirure". le prdc6dent film de Roland Joffd), quoiqu'un peu "soft", brouillardesques a souhait. Une prioto pro-

#### cue de l'a Louis d'élustement ou de l'a Greystoke", les cris des toucans en plus. La jungle sud-americaine se veut moite,

insondable... vierge quoi Secundo : The Mission est risible au niveau de sa construction : les invraisem blances courrent gaiement dans tous les sens et empectremt tout spectateur atten-<br>tif de croire au drame qui se noue. Alors<br>que les Jésuites ont du risquer leur vie<br>pour atteindre le village des Guaranis, en escaladant une extraordinaire raiaise, t'envoyd du Pape qui y arrive un peu plus tard n'aura que quelques noicules coups de ramse a donner pour le mame regulatat ! ! !

Le film se veut intense, fier, au souffle viril au St puissant (le scenario est de Robert Bdt, auteur du "Docteur Jivago" et de "Laurence d'Arabie"), mais n'atteint que trds rarement ces objectifs. Comme d'habi tude, c'est Robert De Niro qui souleve cette enorme machine glacée de son **de la contra**genie : immonde en esclavagiste, pitoyable lors de sa conversion, immense de nai veta et d'enthousiasme pour defendre les Indiens. il nous transporte de ses yeux hal lucines, de ce regard terrible et desespere | sont das le cesacesse !

Enfin. et c'est peut-etre le plus grave, le second film de Holand Joffe est horripilant | deg de bestie moralisante". Sous son aspect dran "rehabilitation d'une grande cause" (les Indiens Guaranis massacres pour de con nes tratoires de troutiere entre Espagnols | nu to et Portugais), le tem s'enlise dans des rac- { Po controus gontentx (din vent eucoue taite | 20 croire que les Jésuites étaient tous des | De N

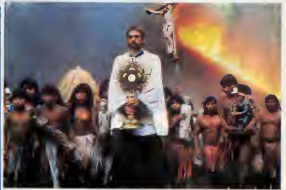

saints ?) ou carrement debies (les Indiens | des sont aussi "bons sauvages" que les Noirs

as<br>Ga La cinema a grand spectacle se débat | immi depuis toujours entre la necessité du 1 r. epo drame (on distingue è 100 mètres les bons | recor des mechants) et l'ambition du message | liberte sous-jacent. La Dechirure etail, pour moi, | gra un modele de reussile sur les deux plans. | sub Pour The Mission Joff6 a jou6 et perdu. Sous son emballage-cadeau magistral (ah | net De Niro escaladant lafalaise avec son far-

deau de penitence !), le film est tout en faux-semblants : {'injustice est ddnoncde trop vile, le sacrifice des Jdsuites trop immediat, la postique trop grossière. L'6popee de Mendoza, ex-esclavagiste, i reconversi jesuite, pret a mount pour la p liberty des Indiens est trait6e "cinoche" grand luxe, sans consideration pour les subtilities qui sont réellement l'histoire. Du cinema bien Idchd sans doute, mais trop net pour ne pas nous taire douter quant e sa sincome...

sous les acclamations des critiques, le film est toujours passe a cote du public. Et  $\parallel$ c'est bien vrai que c'est la seule incursion des studios Disney dans un cinema moirts "Evident". Loin des contes de f^es, des jooolies histoires en guimauve, des aventures rocambolesques de petites souns permit carnassières, Fantasia est un hymne à la [De creation. L'art pour l'art. Une foile pur | NAH

vertige t Fantasia est fait d'une succession de mor ceaux classiques sur lesquers Disney and co. ont fait vagabonder leur esonnante imagination, lei, un combat de dinosaures sur

"Le Sacre du printemps" de Stravinsky, un Mickey, magicien en herbe dans cher) "L'Apprenti sorcier" de Paul Dukas, la, un termi hippopotame en tutu dans "La Ronde des *inui*t. 1 heures" d'Alexandre Ponchielli. Tout est prié hilarant, surprenant ou dtrange; tout est suffisamment déirant pour être eu moins : peinti fascinant.

Qa s'appelle alors un moment magique. Fderique et,pour lapremiere (ois, en Dolby stereo. Le pied complet, pour etre tres, tres st. Clair ! Vu ?

### L'AFFAIRE CHELSEA DARDON avec Robert REDFORD (Tom Logan), | 0 d'lvan REITMAN

Debra WINGER (Laura Kelly), Daryl HAN-<br>NAH (Chelsea Dardon), Brian DENNEHY (Cavanaugh) et Terence STAMP (VIcor Tatt)

Acta <sup>1</sup> : 1968, on fdte les 8 ans de Chel sea Dardon, son papa, peintre en pleine gloire (dont les toiles se vendent done tres Cher), lui offre un portrait d'elle. La fete se termine, on couche la peste...et, en pleine nuit, Victor Taft. un ami de son pere et proprietaire d'une sublime galerie d'art, I'arra che de son iit, L'immeuble est en feu, les peintures s'embrasent et Chelsea voit son pere mount.

Acte 2 : 1986, Chelsea Dardon est accu see par Forrester, un méchant plein aux as, d'avoir essaye de voler un tableau de feu son père qu'il posséde. Chelsea, quant k elle, affirme que cette loile est cetle que lui evait offert son pere pour ses huit ans. Le mystére s'épaissit quand le tableau

disparait... Chelsea est ddfendue par Laura Kelly, une jeune avocate dont lesport favori est de foutre les pieds dans le plat... et d'attaquer le substitut du Procureur, le redoutable : Tom Logan. Celui-ci est une star de I'effet de manche, le roi du coup d'oeil humide qui fait basculer un jury d'assises, du rai sonnement "indestructible" qui fait douter jusqu'aux innocents.

Pour des raisons confuses, et trop tongues a expliquer ici, Logan va faire ami-ami avec Laura, puis avec la ravissante (mais | bizarre) Chelsea.

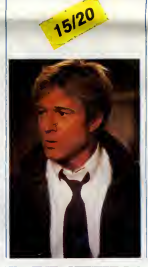

l'idéaliste Adier, s'accommodent de l'art | san de ta debrouille, du systeme D de I'ascen sion sociale. Tous veulent reussir. au mépris de la justice et des leçons de la ce

guerre. Tous sauf Freddy... Peinture implacable de l'Autriche (il était | co quoi déjà leur président Waldheim peridant | % e la guerre ? Nazi, oui, c'est bien ga !), Wel come in Vienna est doublemeni emouvant : d'abord, parce que I'histoire de Freddy pourrait être celle de tout le monde, la celle des rêves évanouis au contact des plous "réalités"; ensuite parce qu'Alex Corti dér manie sa camera comme une plume fine : sous un ton doux, calme, enivrant se , Se ji cache une temble violence retenue. La li reno seule suffisamment aceree pour faire reel lement mal...

TAROT de Rudolf THOME. 14/20. La piter ilberié dens le couple, ça vous dit quelque | deux chose ? L'ennui qui s'installe. doucement mais surement, dans un couple qui a beau coup lutté pour que chacun garde son aura indépendance... mais en sacrifiant tout me i humour, toute la folte de ceux qui s'aimant : ce bi

A partir de Iè, l'enchainement se fait clas-<br>sique : les mdchants meurent les uns<br>après les autres, les innocents ne le sont pas vraiment, et la police va tout faire pour empecher Logan et Kelly d'avancer. Comme ailleurs (ou Qa, ou ga ?),la police et la justice des Etats-Unis sont les plus betes du monde ! Embrouille écuiée mais toujours bonnarde pour rallonger I'enigme...

Les situations explosives s'accumulent, les cadavres aussi, la suite devieni pathetique au fut et a mesure de la descenta aux enters de la paire d'avocata. Heureusement (pour eux) leur humour est indestructible el leur permet de faire face, d'affronter le danger sans complexe. Pour en triompher au mépris de toute | vraisemblance !

II me faudrait d'ailleurs toute ma page pour recenser les reproches a faire au nouveau film d'lvan Reitman (apres "Ghostbusters") ; academisme, "r6alisme" en toe, personnages improbables sans soucis maieriels. En dair, le cataJogiie nortnal des critiques é tormuler à une "comédie dramatique", qu'elle soit americaine ou fran paise. Mais tout cela n'a pas trop d'impor tance si on marche avec les heros... Or ici, on court. On suitnos deux (futurs) tourte reaux dans leurs impasses, on tombe dans les mêmes pièges qu'eux, on se casse la p figure avec eux, on repart, on retombe. Et on souffle k I'arrivee, contents pour eux et, pour nous, d'avoir passé un bon moment. Daryl Hannah est somptueuse en grâce tetine largement n6vrosee, Redford trouve un bien meilleur texte que dans "Out of Africa"... et I'affolante Debra Winger eela bousse l'écran de sa classe monumentale : dr61e, legdre. tendre et.diablement futée. A coup sur, c'est elle qui a inventé 'eau tiede. Qa yest. j'ai encore craqu6...

sans se boulfer ie nez. Dans Tarot, adapté

mes collègues. Je tiens toujours, mais estce bien raisonnabie ?

avec William KATT (Roger Cobb), George WENDT (Jimmy) et Richard MOLL (Big Ben)

Ames sensibles, planquez-vous d'urgence : les méchantes bébêtes sont de retour, pustuleuses, hargneuses d sou-

has... et terriblement mercentes!<br>Roger Cobb, écrivain spécialisé dans les pres<br>romans d'horreur, est complètement culpe<br>alooussolé depuis que son fila e disparu, je n'<br>aloos qu'ils étaism en visite dans la dévo<br>superte mé or que permete su travere llegar d'hériter de , me as<br>la barraque at d'y entremienger, croyent que , mais la barraque at d'y entremienger, croyent que , mais<br>l'économiques' (coalls, pousson empathé) . Jamai<br>"Gomesingues"

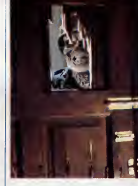

per pose at sure an weak sembread de 1972<br>(per pose at sur la vende per pose at sure an experimental de mains per pose at sure and the<br>performance of the contract of the contract of the contract of<br>contract per quantities pire, vous avez dit vampire" du début<br>d'année. Même ton dévoyé, même qualité de mise en scene (rare dans I'epouvante). et méme manque d'ambition. Pour quel- qu'il<br>ques sueurs froides en toute tranquillité. Il tes

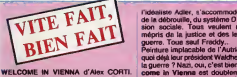

16/20 Noel 1944, l'armee americaine vant écrase ce qu'il reste de nazis en Alsace | Fredo (ach, le pays qui m'a vu naitre, le veinard), Parmi les Gi, Freddy et Adier sont tout spe- "réa cialement motives : les deux sont juifs, le premier de Vienne, le second de Berlin. I acu Tous les deux revent de reconstruire les sociétés vérolées par Hitler (tout en ratonnant les anciens nazis en passant 1). Arri ves k Vienne, c'est le choc : tout est devaste. les habitants ont presque tout perdu et sont déjà préts à toutes les mesquineries pour remonter la pente. Comme Hberté di Cloudia, une comédienne qui va filer le che "parfait" amour avec Freddy, mais dont mais on ne saura jamais si elle I'aime pour ce norme<br>es n T les avantages afférents f). Tous, y compris il humo

des "Affinites eieetives" de Goethe, Rudolf Thome disseque froidement les ressorts de la decomposition discrete d'un tel couple, rupture accélérée par l'injection de corps etrangers. Elle, Chariotte, va s'enflammer pour Otto, un sc6nariste copain de son mari. Lui, Edouard, craque pour la fraicheur d'Ottilie, la nièce de Charlotte en vacances chez eux. Le jeu (de Tarot ?) infernal fonctionne a merveilie : tous cachent leurs cartes, ou plutoi ne tes devoilent qu'k I'etranger qui passe. Le jeu est done fausse et les cartes s'emballent. Se jetter sur un corps eiranger, c'est se rendre amndsique de ses propres faibles ses. C'est déjà mourir un peu... Et quand on demandera leur avis aux cartes, c'est la mort qui en sortira ! Rudolf Thome va aller au bout de ce raisonnement eiprecipiter les pions de son jeu d'échecs (aux deux sens du terme) dans la tragedie Le film, oppressant et prenanl jusque Id, prend alors un lour "grand guignol" qui aura fait perdre les pédales à la plupart de

en des lieux imp **SHONXI DRONES** scintillants, jalousement graduate examples<br>MAULYCEURS et des VASTHATEURS par  $des$ Gérard **SEBBAH** 

UNE CHOUCROUTE

SERVEUR<br>HEBDOGICIEL 3615 + HG<br>PUIS ENVO **SUITE** N

A890-<br>A898-<br>A8A0-<br>A8A8-

A888-<br>
A888-<br>
A8C0-<br>
A8C6-<br>
A8D0-<br>
A8D8-

ABED-<br>ABEB-<br>ABFD-<br>ABFB-

A900-<br>A910-<br>A910-<br>A920-<br>A920-<br>A930-<br>A930-<br>A940-<br>A940-<br>A940-<br>A950-

A958-

A968-<br>A970-<br>A970-<br>A980-<br>A980-<br>A999-<br>A980-<br>A980-<br>A980-

4900-

4908-

4460 -<br>4460 -<br>4468 -<br>4470 -<br>4480 -<br>4480 -

AA90-<br>AA90-<br>AAA0-<br>AA60-<br>AA60-<br>AAC0-<br>AAC0-<br>AAC0-<br>AAC0-

AADB-<br>AADB-<br>AAEB-<br>AAEB-<br>AAFB-<br>AAFB-

A810-<br>A818-

 $0.020 -$ A828-<br>A830-

4850-<br>4850-<br>4858-

A860<br>A868 និដ្ឋានន

 $0.075$ 

Ä,  $\overline{10}$ 

各自80多个80多年に、2012年には今日の1922年に出口やこれに対し、2012年が7月4日には、3月12日には、2012年により、2012年には、2012年には1月12日に1月12日に1月12日に 5月1日、日本の地域の中に、日本の地域の地域の中に、日本の地域の地域の地域の地域をある。その地域の地域の地域の地域の地域の地域の地域をある。その地域は、地域の地域の地域の地域の地域の地域を建てった。

400的对邻非配配的地方1250分的235的分类化分配对SDS的分钟的单位分配的网络2000的以下AFS服务所用的中国EEGA的时间的中国以前的过去式和过去分词在2000的公司和FEGA的交通工程的可

- 所以引起以前12月12日12日,12月12日,12月12日,12月12日,12月12日,12月12日,12月12日,12月12日,12月12日,12月12日,12月12日,12月12日,12月12 12月12日,12月

*KZOYK* 

4894280102408848053102

"我用能从两种成熟的成熟的成熟的成熟,所以为成熟的成熟的成熟的成熟的成熟的成熟的,我们的最好的比较级的,我们的最好的,我们的最好的,我们的是我们的好好的,我们的好好的,我们的好好的,我们的好好的,我们 经经济性的 计多数字 医心包的 计多数字 医心包的 医心包的 医心包的 医心包的 医心包的 计多数位置 计多数位置 计多数值 计多数值 医皮肤病 计多数值 计多数值 计多数值 医心包 计多数 医心包 计多数 医心包 医心包 医心包 医心包 医 20 林乃20年底政府城市内部城市城市地域的建设建设的市场地域的区域区域的区域,1995年12月12日,1995年12月22日,1995年12月22日,1995年12月22日,1995年12月12日, 2月12日建設公社地中好比比比なコメビのわかばも比べせの地中的地位になった。そのことであるそのもそれをもうとある。そうでも1月15日に、ここにいった。これは、そのことは、そのことは、そのことは、その このことは、このことは、そのことは、そのことは、そのことは、そのことは、そのことは、そのことは、そのことは、そのことは、そのことは、そのことは、そのことは、そのことは、そのことは、そのことは、そのことは、そのことは、そのことは、そのことは、 砂湖の内容をおかせのに比べ向けにはいった。それは、その地域の地域になっているので、その地域をある。その地域は、その地域は、その地域の地域は、それは、その地域は、その地域は、その地域は、その地域は、その 43.年轻的对数证10.51.55万以下4时间数据网站的可以就是现代的我们的环境的比较级的数字,我们我们可以有很多的人的方式并没有的方式的时候,我们可以在我们的时候也就是那时间的比较级的方式的时候, 06<br>20<br>20<br>09<br>40  $50$  $-48$ 

.<br>TABLE ?<br>TABLE ?

81FD-<br>81F8-2. 我们的时候,我们的时候,我们的时候,我们的时候,我们的时候,我们的时候,我们的时候,我们的时候,我们的时候,我们的时候,我们的时候,我们的时候,我们的时候,我们的时候,我们的时候,我们的时候,我 既必既胜对的匪神的胆狂的控攻力梦妃如何国以的对心的比例的,我们的人们在这个医院,我们的人们的人们的人们的人们的人们就会把我们的事情,我们的人们的人们的人们就会对我们的人从不住不动的控发现在的人的人们的 04<br>88 的复数的复数的过去式和过去分词 计数据数据 医心动脉 医外侧韧带 医阿拉伯氏试验检尿 计数据 医心脏 医心包 医心包 医心包 医心包 医第一种 医前缀 医前列腺 医前缀 医前缀 医前缀 医前缀 医前列腺 医前列腺 医心包 医心包 医心包 8200-<br>8208-<br>8210-<br>8218-2.70秒就在的加机加速的对物项目增加的超过的,如果特别能够的增加,如果是我们的经过的,我们的是一个人的,我们就会在这样的时候,我们就会在我们的时候,我们就会在我们的时候,我们的时候,我们就会在我们的  $8220 -$ 8228-<br>8230-<br>8238-<br>8240- $\begin{array}{r} 62480 \\ 8250 \\ 8250 \\ 8240 \\ 8240 \\ 8240 \\ 8240 \\ 8240 \\ 8240 \\ 8240 \\ 8240 \\ 8240 \\ 8240 \\ 8240 \\ 8240 \\ 8240 \\ 8240 \\ 8260 \\ 8260 \\ 8260 \\ 8260 \\ 8260 \\ 8260 \\ 8260 \\ 8260 \\ 8260 \\ 8260 \\ 8260 \\ 8260 \\ 8260 \\ 8260 \\ 8260 \\ 8260 \\ 8260 \\ 8260 \\ 8$ 82E8-<br>82F0-<br>82F8-2022년 8월 23일 4월 23일 4월 23일 4월 23일 4월 23일 4월 23일 4월 23일 4월 23일 4월 23일 4월 23일 4월 23일 4월 23일 4월 23일 4월 23일 4월 23일 4월 23일 4월 23일 4월 23일 4월 23일 4월 23일 4월 23일 4월 23일 4월 23일 4월 23일 4월 23일 4월 23일 4월 23일 4월 23일 4월 23일 4월 23일 4월 23 84E0-<br>84E0-<br>84F0-<br>84F8-80 C6 29 C6 88 40 B  $RSDR \overline{2}$  $55$ **A SUIVRE...** 

est d<br>le tél<br>pra

**EDITO** 

屋

EN **DROPHE DADOQUE** SON

> grates (ou praise) da<br>da<br>jita

> > **Gérard Ceccsid**

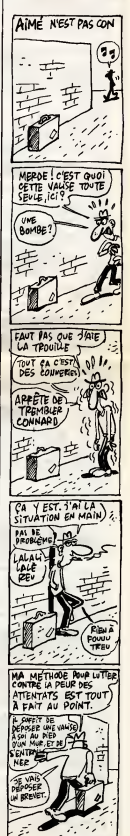

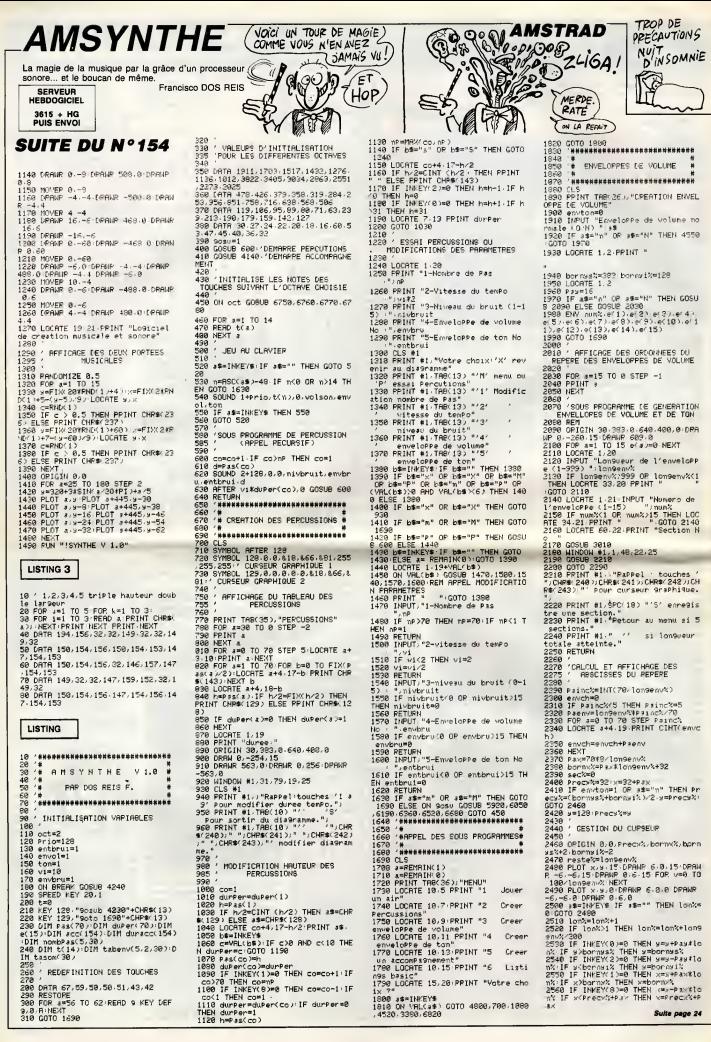

Bien qu'ayant déjà sélectionné un programme similaire.<br>le testeur fou succomba au charme de celui-ci...

Christophe ORDENOVIC

**SUITE SERVEUR** HEBDOGICIFI DU 3615 + HG<br>PUIS ENVOI Nº154 - PAGE ECRAN

 $C.A.O$ 

RIMT<sup>261</sup><br>Salavre (LOCATEO, Silocates6, 23.PRIMT)<br>Colleurs (LOCATEO, 23.PPIMT<sup>2</sup>Graphisme (LOCATEO, 23.PRIMT)<br>JSB Sars<br>LOCATEO ELSE IF SSPS THEM 1000 ELSE 32<br>LOCK 400 ELSE IF SSPS THEM 1000 ELSE 32<br>LOCK 400 ELSE IF SSPS TH

s<br>350 U=U+2+ATTR91,0+1FU>17THENLOCATE17,01<br>T^^"1U=11FQ0T0356ELSE LOCATEU,21+COLOR2+<br>T^^"1U=11FQ0T0355ELSE LOCATEU,21+COLOR2+<br>PRINT\_^"+LOCATEU-2,01+COLOR0+PRINT^"+GO 

412 / MICHAEL (1988)<br>428 / MICHAEL (1988)<br>423 COLORAL CARL (2019) 1987<br>423 COLORAL CARL (2019) 1987<br>424 COLORAL CARL (2019) 1988<br>426 / MICHAEL CARL (2019) 1988<br>2011 1987 0424 LEFT (2019) 1988<br>2011 1987 0424 LEFT (2019) 198

PSET

432<br>433 LOCATE28,201COLOR4,151ATTRB1,01PRINT<br>GR#(19)1PLAY\*T1A991"1PLAY\*T6A0"1IF 3=0 T

**ERK'SONDERYTINSING ENGINEERY TEAR THE SHOT PROPERTY AND LIST RASP.**<br>THE RASP LIST RASP THAT THEN ASS ELSE CRAPS<br>THITS: VNLUP CRAR THEN CRAC-RN-1100T0436<br>ELSE IF CROS THEN AG ELSE 436<br>436 FSET(XVY) CRIPLAY PRIPSET(XVY), CP

435 PSET(X,Y),CRIPLAFT<br>10435 PSET(X,Y),CRIY+Y-1<br>148 PSET(X,Y),CRIY+Y-1<br>449 LOCATE20,201COLOR0,01PRINT\* \*1COTO 3

on Saven is income on

**20 FLAT TOSOPERING REAL PROPERTY AND REAL PROPERTY AND REAL PROPERTY AND REAL PROPERTY AND REAL PROPERTY AND REAL PROPERTY AND REAL PROPERTY AND REAL PROPERTY AND REAL PROPERTY AND REAL PROPERTY AND REAL PROPERTY AND REAL** 

ACS<br>483 IF CHAR=1 OR MIX=1 THEN 491 ELSE 485<br>485 SAVEMFICHOS,&H9E46,&H9E56,&H9E46<br>486 EXEC&H9E5E1SAVEMFICHAS,&H6888,&H6388

EMBOOO<br>87 SAVEMFICHOO,&H9E46,&H9E56,&H9E46<br>88 Execlh9E9CISAVEMFICHOO,&HA3AA,&H9GAA

380<br>CONSCLE20,241CLS1CDLOP51LOCATE0,21,0<br>NT°<< ACTION ◇> == HENU°1PRINT°<<<br>== FIN'

175<br>2=(-F0)-11CHAR=01M1X=01G010489<br>1814 ATTRDB,0<br>1815 COLOR7,0:LOCATE26,23:PRINT"Couleu

1982 PLAY TIDSSIRCO<br>1982 PLAY TIDSSIRCO<br>1976 Senator PLAY Tids 1982<br>1976 Senator Play Tids 1982<br>1986 Senator PLAY Tids 1982<br>1986 PLAY Senator PLAY Tids 1982<br>1987 - Senator Play Tids 1982<br>1987 - Senator Play Tids 1982<br>1987

RINT~~"LOCATEL-2,23:00L0R3,8192187\*\*\*\*;<br>070 1922<br>15010R8,81PRINT\* "LOCATE17,23:00L0P219<br>15010R8,81PRINT\* "LOCATE17,23:00L0P21P<br>20711~~"LOCATE4-2,23:00L0R8,81PC1NT\*<br>20711~~"LOCATE4-2,23:00L0R8,81PC1NT\*<br>1100 IT W=15 THEM DPA

11 THEN DRAW-1-GOTO 13000 ELSE

13 THENCARRE≡1∣GDTO 13000 BLSE IF<br>HEN CER≍1∣GDTO 13000LLSE IF W≖17 T<br>TO 17200 €LSE 1100 **NHERE**<br>202010<br>202020 **COULCURS** 

BONJOUR ! JE VIENS

Quoi?MAIS

VOUS ÊTES FOU<br>A LIER!

TESTEUR FOU!

PETITE<br>BITE ABAT

VANTARD

**GRAND** 

 $\sum_{i=1}^{\infty}$ 

 $\mathbf{v}^{\prime}$ 

-<br>1970 : 19859<br>2010 : 19859 : 1984 (2010) : 1984 (2010) : 1985<br>2013 : 1985 (2010) : 1985 (2010) : 1986 (2011) : 1986<br>1986 : 1986 : 1986 (2011) : 1986 (2011) : 1986<br>1972 : 200 : 200 : 1986 (2011) : 1986 (2011) : 1986 (2011)

NEXTNIL=1<br>PRET(XC,YC),CPIX=X+1=GOTO13858

1988<br>
1989 - 1960 De Les Miricord (1989 - 1989 - 1989 - 1989 - 1989 - 1989 - 1989 - 1989 - 1989 - 1989 - 1989 - 1989 - 1989 - 1989 - 1989 - 1989 - 1989 - 1989 - 1989 - 1989 - 1989 - 1989 - 1989 - 1989 - 1989 - 1989 - 1989

**1988 - The The The Second Line School (1988)**<br>1988 - Control (1988) - The Theory (1988)<br>1988 - Control (1988) - The Theory (1988)<br>1988 - Control (1988) - The Theory (1988)<br>1988 - The Control (1988) - The Control (1988)<br>19

**RELATIONS CONSUMERED AND SECTIONS OF A CONSUMER PROPER AND INCOMERCIAL CONSUMER PROPER AREA CONSUMER**<br>**BIGGIO CONSUMER PROPER A CONSUMER PROPER AND INCOMERCIAL CONSUMER PROPER AREA CONSUMER PROPER AREA CONSUMER**<br>**BIGGIO C** 

PICTOR -------

THOMSON MO5

b  $\mathbf{r}$ - د г

 $5727$ 

4000<br>4010

19912-2000<br>20000<br>20020<br>20030<br>20030-20030-20030-20030-20030-20030-20030-20030-20030-20030-20030-20030-20030-20030-20030-20030-20030-20030-20

2000<br>
2000 - Concela Station, 2011, 2012<br>
2000 - Concela Station, 2011, 2012<br>
2000 - Concela Station, 2012, 2012, 2013<br>
2000 - Concela Station, 2018<br>
2000 - Concela Station, 2018<br>
2000 - Concela Station, 2018<br>
2000 - Conce

**Second Hotel And STRATH MORE SECOND SECOND PROPERTY SECOND SECOND SECOND SECOND SECOND SECOND SECOND SECOND SECOND SECOND SECOND SECOND SECOND SECOND SECOND SECOND SECOND SECOND SECOND SECOND SECOND SECOND SECOND SECOND S** 

38656<br>Segis: Locate IN Pages<br>Segis: Locate IN Pages<br>Tras. Sipe: Neel, 21 Color2, experimentilora<br>18846 - Michael II, Color2, experimentilora<br>18846 - Michael

1<br>31399 SR=SR-21IF SR<11 THEN LOCATE11,231<br>CN OR81PRINT" "LOCATE17,231CDLOR2.PRINT

........... ,,,,,,,,

POKESH2R19, PEEK (SH2R19) ORR: POKESH2R1

............... **ANAPTATION CLAVIER** 

lte page 25

LISTING 5

457 POKESHPR76.R

{ -------

 $\mathbb{Z}$ 

HE Boobi CIEL

÷

ACTOSICO ELSE IF CPOR AND LLOS I THEN CO.<br>-SICOTO ISGO ELSE IF LL-1 THEN COL-C-5<br>-SICOTO ISGO ELSE ISGORI-0 TOZINEXTIPPS<br>IN VICTORY VICOLIFORI-0 TOZINEXTIPPS

),CP<br>|IF PTRIG THEN 11614 ELSE 11600<br>|PSET(X,Y),S<br>|LOCATEE0,20:COLOR0,0:PRINT" "|C<br>|LOCATEE0,20:COLOR0,0:PRINT" "|C<br>| 16000

1988 - Maria Company, 1988 - 1988 - 1988 - 1988 - 1988 - 1988 - 1988 - 1988 - 1988 - 1988 - 1988 - 1988 - 1988 - 1988 - 1988 - 1988 - 1988 - 1988 - 1988 - 1988 - 1988 - 1988 - 1988 - 1988 - 1988 - 1988 - 1988 - 1988 - 1988

01<br>11902 G-G+2:IF G>17 THEN LOCATE17,211PR1<br>NT<sup>6</sup> "LLOCATE11,211COLOR2:PRINT"^"|G+111G<br>T+LOCATEG-2,211COLOR0:PRINT" \*!GOTO 1190<br>"+LOCATEG-2,211COLOR0:PRINT" \*!GOTO 1190

1<br>1983 G=G-2:IF G<11 THEN LOCATE11,21:COL<br>088:PRINT= "LOCATE17,21:COLOR2:PRINT"<br>1G=17:COTO 11981E18E LOCATEG,21:COLOR2:P<br>RINTSSTLOCATEG=2,21:COLOR0:PRINT" "1GOT RIVANCIE (1987)<br>1988 - Frank Barbor, american princes (1988)<br>1989 - Andrej Barbor, american princes (1988)<br>1989 - Andrej Barbor, american princes (1988)<br>1988 - Andrej Barbor, american princes (1988)<br>1988 - Andrej Barbor, a

 $\begin{smallmatrix} 1931 & 107 & 176 & 0.14 & 0.16 & 0.16 & 0.18 & 0.16 & 0.18 & 0.14 & 0.17 & 0.18 & 0.18 & 0.14 & 0.17 & 0.18 & 0.18 & 0.14 & 0.17 & 0.18 & 0.18 & 0.14 & 0.17 & 0.17 & 0.17 & 0.17 & 0.17 & 0.17 & 0.17 & 0.17 & 0.17 & 0.17 & 0.17 & 0.17 & 0.17 & 0.17 &$ 

HM<br>1919 COLOR S.ZIPRINTTSICHC+OEIGOTO 1190

1990<br>1990 C-C-1100TO 1990<br>1990 C-C-0100TO 1990<br>1990 C-C-0100TO 1990<br>1990 C-01100TO 1990<br>1990 C-1100TO 1990<br>1990 C-1100TO 1990<br>1990 C-1100TO 1990<br>1990 C-1100TO 1990 TO 1990<br>1990 C-1100TO 1990 TO 1990 TO 1990<br>1000TO 1990TO 1

81 PRINTTOM<br>981 POKESH2873, LH681 POKESH2874, 8150TO

1948<br>1842 PLAY-TIOSSIREO<br>2010 PLAY-TIOSSIREO<br>2010 PLAY-TIOSSIREO<br>2010 PLAY-TIOSSIREO<br>2010 PLAY-TIOSSIREO PLAY-TIOSSIREO<br>2010 PLAY-TIOSSIREO PLAY-TIOSSIREO<br>2010 PLAY-TIOSSIREO PLAY-TIOSSIREO<br>2010 PLAY-TIOSSIREO PLAY-TIOSSIR

NT\*\*\*LOCATEPP-2,231COLORGIPRINT" "1GOTO<br>12010<br>12010 PP-PP-211F PPK11 THENLOCATE11,231P<br>PIOTO12010E13E1.0CATEPP,231COLORGIPRINT<br>""1LOCATEPP+2,231COLORGIPRINT""1GOTO 1<br>""1LOCATEPP+2,231COLORGIPRINT""1GOTO 1

\*\*\*\*:00ATEPF+2,23150LOWN+PK.n.<br>2010 : FF PF-11 THEM 607D 25000 ELSE IF PF-15<br>P=13 THEM 607D 13000 ELSE IF PF-15 THEM<br>P=13 THEM 607D 13000 ELSE IF PF-15 THEM<br>13080 \* -- DOX - LINE - CIRCLE --<br>13080 \* -- DOX - LINE - CIRCLE

 $\begin{array}{ll} 11117 & 1116010 & 2080 & 0 \\ 11117 & 1116011 & 2080 & 0 \\ 11117 & 11117 & 11117 & 11117 & 11117 & 11117 \\ 11117 & 11117 & 11117 & 11117 & 11117 & 11117 \\ 11117 & 11117 & 11117 & 11117 & 11117 & 11117 \\ 11117 & 11117 & 11117 & 11117 & 11117 & 1$ 

 $118$ 

 $\leftarrow$ 

 $2858$ 

1930<br>1935 - ATROS 19<br>1945 - LOGATER: 23100 (197, 1992 NTT-Couleurs<br>1945 - LOGATER: 23100 (197, 1992 NTT-Couleurs<br>1959 - LOGATER: 19<br>1959 - LOGATER: 198<br>1959 - LOGATER: 1982 NTTERNOTO2149ELSETPS4--1<br>1950 - DOR 1982 NTTERNOT

MENGUNG<br>184 (F. Omi TMEM GOTO 2105 ELSE IF Omo T<br>EN GOTO 2104ELSE GOTO 2105<br>185 V=V+1:5=S-1:1FV:30 AND S:15 THEM GOTO 2<br>185 V=V+1:5=S-1:FV:30 AND S(15THEM GOTO 2<br>1 41A7 FLSE IF V:30 AND S(15THEM GOTO 2

-------- FOND - GRAPHIQUE

,<br>PLAY-TIOSSIREOO"<br>ATTRB1.0<br>IF R.0 THEN RT-3:0-1:S-0:GOTO 3030<br>IF R.0 THEN RT-1:0-0:S-0:GOTO 3030 LSE<br>LSE Ĕ

ELSE AUTO 3425<br>3839 LOCATED,201COLOR3,RTIPRINT-011LOCAT<br>20,22:COATED,201COLOR3,DRTIPRINT-011LOCAT<br>20,22:COLOR3,DIPRINT-F-1ATTR00,0:00TO 303<br>3040 O-01RT-11V=23IS=01ATTR01,0:00TO 303

PRINTER

PLAY-T1A9SISIS1"1ATTR00.0<br>CONSOLE19,24(CLSICONSOLED,24)<br>COLORS:DICCATES,191FRINT"1 N P R I<br>COLORS:LOCATES,191FRINT"1 N P R I<br>ANGELICATES,201FRINT"1 N P R ISO<br>ANGELEO,201FRINT"1 N P P THE GOTOR CONSOLED,241COT<br>SEE CONSOLER9

 $\frac{1010}{1020}$ 9 THE PACE

,<br>PP=11:G=11<br>CP=11:G=11<br>C#=BP#(33>CR#(14)+GR#(15)+GR#(7)<br>LOCATEV1,GB+CDLOR+,31PRINT0#+LOCATEV<br>2FP2NTC3 CB+COLOR2,01ATTR00,01PRINT<br>LOCATEV,22+COLOR2,01ATTR00,01PRINT

1100 47781, 0100,022, 0100478782, 010051781, 010051781, 010051781, 010051781, 010051781, 010051781, 010051781, 010051781, 010051781, 010051781, 010051781, 010051781, 010051781, 010051781, 010051781, 010051781, 010051781, 0

8<br>11380 C-C-21IF C<11 THEN LOCATE11,21:COL<br>DRA:PRINT" ":LOCATE17,21:COLOR2:PRINT"<br>"C=17:GOTO 111:8ELSE LOCATEC,21:COLOR2:PRINT"<br>RINT"^":LOCATEG+2,21:COLOR8:PRINT" ":GOT

# $T$ **EXTO7**

Par la frappe de ces quelques cryptogrammes, rendez<br>votre petite machine toute dévouée à vos textes.

#### Olivier DEPRIESTER

Scan do minime est un traitement de tests, adepté aux possibilités du<br>CANON X-07, de sign impremente X-110 ou autre (RS 232 par exemple)<br>CANON X-07, de son impremente X-110 ou autre (RS 232 par exemple)<br>d'une séquence, ell

Le programme comporte deux parties : la premiere implante les routi-<br>nes en langage machine (557 octets). La deuxi6me permet l'àcriture,

The procedure of the state of the state of the state of the state of the state of the state of the state of the state of the state of the state of the state of the state of the state of the state of the state of the state

limite superieure a ne pas depasser est calculée par la programme et automatique d'une éventuelle réservation pour une fichier RAM.

2 - LECTURE (touches directionnelles haut at bas) cau<br>C : correction é effectuer sur la ligne effichée (79 car. maxi.), Une ligne video<br>vide validée, provoque la suppression de celle qui était átfichée. Après On p

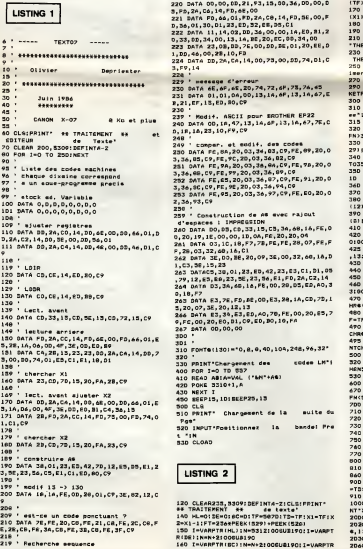

9

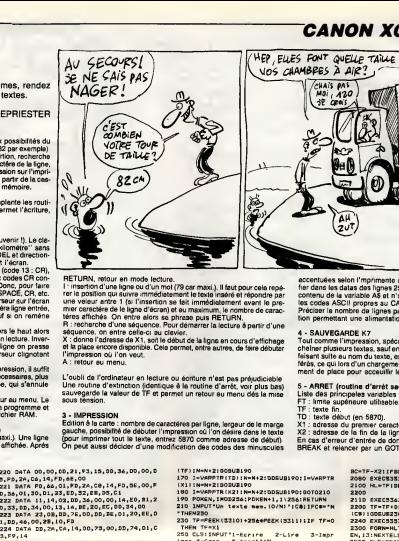

His Lines, without all models better (for corresponding to the concerning process and the concerning of the concerning of the concerning of the concerning of the concerning of the concerning of the concerning of the conce

L'oubli du routine d'extinction (identique du scriture n'est pas préjudiciable.)<br>Une routine d'extinction (identique S la routine d'arrêt, voir plus bas) sauvegarde la valeur de TF et permet<br>sauvegarde la valeur de TF et p

a - Mirrittaballuni<br>Edition è le carte : nombre de caractéries partigne, lergeur de le marge XI :<br>gauche, possibilité de débuter l'impression cú l'on déaire dens le texte X2 :<br>gour imprimer tout le texte, entrez 8570 comme

220 DATA 00,00, DD, 21 ,93, 15, DD, 36, 00,00, 5,FD,ZA,C6, 14,FD,6E,00 <sup>221</sup> DATA FD,66,01,FD,2A,C8, 14,FD,5E,00,F D,56,01,30,01,23,ED,52,EB,D5,C1 222 DATA <sup>1</sup> <sup>1</sup> , <sup>1</sup> <sup>4</sup> , 02 , DD , 36 ,00 , 00, <sup>1</sup> A , ED , Bl , 0,33.DD,34,00, 13, 1A,BE,20,EC,DD,34,00 223 DATA 23 , OB ,DD, 7E , 00 ,DD , BE ,01 , 20, EE , l.DD, 46,00,28, 10, FD 224 DATA DD , 2 A ,C A , <sup>1</sup>4 , DD, 73, 00 , DD , 74 ,01 , 229 ' message 6'erreur<br>230 DATA 6E,6F,6E,2D,74,72,6F,73,76,65 - 221<br>231 DATA 01,01,04,00,13,1A,6F,13,1A,67,E - KE'<br>8,21,EF,15,ED,BO,C9 239 ' Medi+. ASCII pour BROTHER EP22<br>240 DATA 00,18,47,13,14,6F, 13, 14,67,7E,C 31<br>0,18,16,23,10,F9,C9 32 249 ' compar. ©t modlf. des codes 250 DATA FE,8A,20,03,36,e3,C9,FE,89,Z0,0 3,36,85,C9,FE,9C,20,03,36,e2,C9 251 DATA FE,9A,20,03,36,8A,C9,FE,9B,ZO,0 3, 36, 88, C9,FE,99, 20,03, 36,89,C9 25Z DATA FE,E5,Z0,03,36,87,C9,FE,91,20,0 <sup>3</sup> , 36 , 8C , C9 ,FE ,9E ,20 ,03 , 36 ,94 , C9 253 DATA FE , 95 , 20 , 03 , 36, 97 , C9 ,FE , EO ,20, 2,36, 93, C9 259 \* Construction de M\* Mv\*c \*ajout<br>
28 d'espaces : IMPROSION<br>
240 DATA DO,03, C.0, 33, IS, C6, 30, S.0, S.0, IS, O.01, O.00, IS, O.04, IS, O.04<br>
0, 20, IS, IS, O.0, O.0, IS, O.04, IS, O.04, IS, O.04, IS, O.04, IS, O.04, 1,C3,5E,15,23<br>263 DATAC5,39,01,23,ED,42,23,E3,C1,D1,03 % +46<br>,79,12,E5,E9,23,EE,23,56,E1,FD,2A,CZ,14 450<br>264 DATA D3,3A,45,16,FE,00,29,D3,E9,AO,3 440 0, 18, F7<br>263 DATA E3, 7E, FD, BE, 00, E3, 28, 1A, CD, 7D, 1<br>3,20,07, 3E, 20, 12, 13<br>246 DATA E3, 34, E3, ED, AO, 70, FE, 00, 20, E5, 7<br>9, 267 A 00,00,00<br>247 BATA 00,00,00 310 FONT\* 11301 =-0,8, 8, 40, 104,248,96,32" 330 PRINT\*Chargement des codes LM"| 33<br>400 FDR I-O TO 357<br>410 READ ASIA=VAL ("MH"+A41) 32<br>420 POKE 3310+1,A<br>420 NEXT I .<br>5, 101 BEEP25, 13 300 CLS 510 PRINT" Chargement de la suite du .<br>Toeitionnez la bande! Pre 530 CLOAD G 2

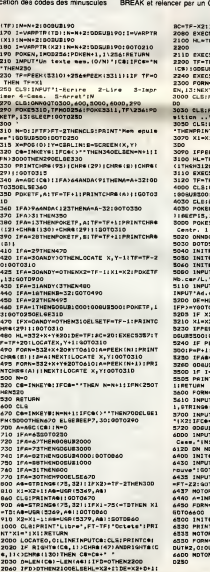

ecomulees secon imprimente unises. Il sumi pour dels en les modi-<br>fer dans les datas des lignes 250 é 253. La modification se lan sur le<br>contenu de la variable AS et n'affacte pas le texte qui utilise (aujours<br>préciser le

**CANON X07** 

國

 $\Theta$ 

W

CHAIS MAS<br>MOI 420<br>SE GEAS W

١œ

 $\mathbb{A}^{\mu}_{2\nu}$ 

ă

z

À QUELQUE<br>CHOSE, MALHEUR

EST CON EST CON

SERVEUR<br>HEBDOGICIEL

3615 + HG<br>PUIS ENVOI

د ₹

e - SAUVEGARUE K7<br>Toul comme l'impression, spécifiez l'adresse de départ, on peut élits!<br>cheffore plusieurs textes, saul en cas de merque de mémoire. En effet,<br>féraint suite au nom du texte, est enregistré le nombre d'octe

- 
- 
- 

3 - ARREIT (rockine d'arret seuvegerdant la valeur de TF)<br>Liste des principales variables.<br>TE : Imme auphronice unitatelois.<br>TD : Isola décut den S870).<br>X1 : actesse du premier cancelete de la ligne en cours.<br>En cas d'erse

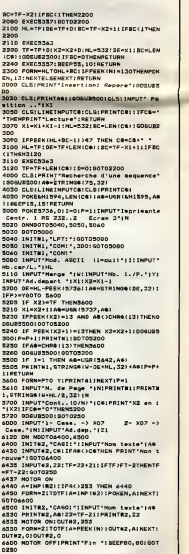

 $\bullet$ 

## **SIR YANN**

SERVEUR<br>HEBDOGICIEL 3615 + HG

Preux chevalier, vous avez sans vous soucier de l'anach-<br>Fonisme, troqué votre fier destrier contre une montgol-<br>fiére, pour voter au secours de la princesse MEREIA pri-<br>sonnière d'un funeste château...

Laurent AUBLE

# Society of the main sympath<br>quark of the state of the state of the state of the state of the state<br>shows tool of absent in part server consent of the state is shorted.<br>Samples tool of absort "s part" server consented to th

garde suivante BSAVE'-YANNr',&HA500,&HBOE6

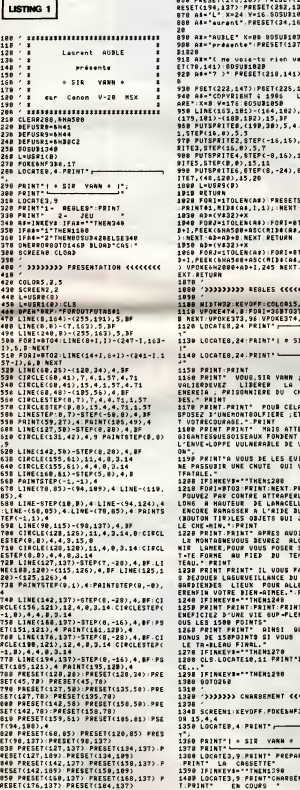

**Pulse ENTUAL Contracts of MPCCS Successive members and the burden state of the Contract Contracts of the Contracts of the Contracts of the Contracts of the Contracts of the Contracts of the Contracts of the Contracts of t** 

rour, cuargo est ascessiva (un peu long il est vra), puis lancez<br>du chargement des trois autres (un peu long il est vra), puis lancez<br>è nouveau. Sachez que vous pouvez répondre pes à pes eux ques-<br>bons du menu, ou ben "pob

Notas "pleins" sont des CHR\$(219) qui s'obliennent par GRAPH/P, A<br>signaler l'apparence insolite des "h" minuscules d proximité de ces

.<br>860 PRESET(184,109) P.<br>860 PRESET(282,137) RESET (194, 137) PRESET (202. 137) 879 n».-L" X=24:V-16 60SUB1939 888 A\*="aurtnt".PRESET(34.16)GOSUB10- 898 0»="auBLE- :X=30:8OSUfll030 909 ft\*="pr«sente" :PRESET(137,16) SOSU B1920 910 (!»=."( ne vois-tu rien v»nir" PRES ET(76,141) .60SUB192e 920 A\$«"? )" . PRESET(218,141) :6O3UB102 930 PSET(222,147)|PSET(226,147)<br>940 AF="COPVRIENT & 1986 L A SGFTW 1986<br>ARE":X=8:V=176:6OSUB1050 L A SGFTW 1010<br>950 LINE(163,101)-(164,102),15,B:LINE 1820 <sup>950</sup> LINE(163, (179,181)-(18 ,182),15,BF 1959 F0RJ"1T0LEN(A2):FORI=BTO7 VPOKEA 1269<br>1969 F0RJ=1T0LEN(A2):FORI=BTO7 VPOKEA 1218<br>3-1,PEEK(bHA388+AS+I,245:NEXT: AD=AD+8:N 1NT"<br>)=VPOKE6H2080+AD+1,245:NEXT: AD=AD+8:N 1NT" 1080 '>>>>>>>>>>>>>> REBLES {{{{{{{{}}}}}} 1199 UI>TH32 I:EV0FF:C010R15,4,5 ilie ((P0KE474 8 NEXT:UP0KE3 1120 LOCATES <sup>9</sup> ; FORI 368T0375 : UPOKEl 3,96 : VP0KE374. 96 24 PRINT" <sup>I</sup> , (190, 30), 5, 4 PUTSPRITE<br>5, 5<br>5, 5 TEP(-16, 16), 5, 6. PUTSP<br>4, 0), 5, 7<br>4, 15,11<br>0, 15,11<br>6, 15,28<br>5, 15,28<br>5, 15,28<br>1, 15,28 LEN(A») PRESETSTEP(-2.0) (A», I,l)i ;NEXT:RETURN )«X LEN(AI):F0RI«9T07:VP0KEA 9e\*ASC(HIB»(A», J,1))«8\*I SNEXT RETURN 1139 L0CATE8,24:PRINT- <sup>I</sup> SIR VANN **E8.24:PRINT- -**1150 PRINT-PRINT<br>1150 PRINT- VOUS,SIR VANN ;PREUX CHE - 5FE<br>VALIERDEVEZ - LIBERER - LA - PRINCESS - 1320<br>ENEREIA ; PRISONNIERE DU - CHATEAUD'HA - 438 PRINT: POUR CELA VOUS ]) 1931<br>2 SYUNGRONT60LFIERE ,ET PE TOU 1941<br>2 UNERONT60LFIERE ,ET PE TOU 1941<br>PECOURASE. " :PRINT<br>PENOUSOISEAUX FONHENT BEJA SUR E-LOPPE<br>E-LOPPE UULNERABLE PE VOTRE BALL 1966<br>E-LOPPE UULNERABLE PE VOT 1329 '>>>>>>> CHAR6EMENT <<<<<<<<< 1349 SCREENIKEVOFF P0KE4HF3B9.17 COL PRINT<sup>+</sup>A VOUS DE LES EVITER POUR - 1371<br>SSUBIR UNE CHUTE - OUI VOUS SERAI - 43<mark>0</mark> IFINKEV#=""THEN1270 : 1580<br>CLS:LOCATE10,11 PRINT"BONNE CHAN 5FB "P"THEM:2001<br>SO PRIMITER TRENT POUR 1999<br>SUR DE LAMACELLE, DU BIEN 1499<br>SUR DE LAMACELLE, DU BIEN 1499<br>SUR DE LAMACELLE, DU BIEN 1499<br>PER DE LA BARC SUR DE LA 1492<br>PRIMITER PRIMITER SURCE 1492<br>VOUS BEVREZ ALGOS FRANC 440<br>A **PRINT TIL VOUS FAUSAN ALOR 3F9<br>LIEUX POUR ALLER PELIUR (ESTE LEUX FOUR ALLER)<br>CE BER-AINEE, "PRINT SELIUR 466<br>CE BER-AINEE, "PRINT SELIUR 3666<br>PRINT BINSI QUE 3'UN 407<br>PRINT BINSI QUE 3'UN 407<br>PRINT SINSI QUE 3'UN 407<br>PRI** IFINKEV»»-"THEN1290 6OTO260 1418 BLOAD-CAS -<br>1428 RETURN 1420 RETURN 1930<br>1430 - 1430 1151<br>1440 - 1430 1440 14520 14520 1454<br>1440 - 1450 1470 14820 1484 1459 ' 1463<br>1469 IFERL-STBANDERR-2THENRESUME3BOEL 1628<br>SEPRINT-ERREUR N»",ERR," EN LIGNE ",E RSB<br>RL.END LISTING 2 .<br>1360 Print- International Print-1370 PRINT-<br>1380 LOCATES, 9: PRINT- PREPARE2- PRINT- 1571<br>| FRINT- LA CASSETTE-1398 IFINKEVS=""TNEN1390<br>1409 LOCATE3,9:PRINT"CHAR8EMENT" PRIN =4A6<br>T:PRINT" EN COURS " = 159 100 101 182 '« » '« •> SIR VANN fl \* -» » \* sur Canon V-20 NSX « '» « 193 1858 -1<br>1858 -1<br>1868 -1889 107 108 >>>>>>>>> ORAPHISHE <<<<<<<<< 1199 CLEAR<br>1120 RETIRITY<br>1120 RESTOR<br>1120 RESTOR<br>1148 80-8<br>1148 80-8<br>1148 80-8<br>11150 READA<br>11240 POKEbbs<br>1220 PERSUS<br>1230 PERSUS<br>1230 PERSUS<br>1250 PERSUS<br>1250 PERSUS 698 1280 HATA e8,lF,7F,7F,Fe,EF. 5F. 3F, 7E, 420<br>1290 bata 89,cb,E0,FB,E0,5E,BF,7F,FF, 2CD 514<br>1388 DATA GA, TE, FF, FF, TF, T9, 3E, 1F, DE, 1300 3E9 1310 DATA 0A,7E,FF.FF,7F,79,3E,1F,0E, DATA 8B,FE.7B.BE,FF,FF,FF,7F,3E. 5FE<br>1320 DATA BC, 58, 58, 5F, 8E, 3D, 3D, 3E, 1F, 1328 DATA 8C,56,E0,5F,BE,BD,BD,3E,1F, 1EA<br>438<br>1330 DATA 0D,08,00,00,5E,DF,DF,EF,TF, 6DA 417<br>1340 DATA 1<br>380 DATA 1<br>1350 DATA 1<br>1350 DATA 1<br>621<br>1370 DATA 1<br>1380 DATA 1<br>207 1390 4A9 1480 PATA 2P,FF,FF. FF.FF,80,00, 00,00, PATA 2E,FB. FF. FF,F8. 00.08,09,90, 41C 1942<br>1420 BATA 2F,3C,E0,00,00,00,00,00,00,00,00,00<br>1420 BATA 78,80,FC,CC,80,C0,C0,E0,E8,E8, 4F6 6A8 1980<br>1438 BATA 71,81,83,86,9E,8E,1E,3E,3E, 2FE<br>131 1448 BATA 72,BB,BB,BB,BB,BC,BE,9E,9F, 11D 5F9<br>1458 DATA 73,7C,7C,FC,FC,FE,7F,BB,BB, 15C 4E8<br>1460 DATA 1<br>5CE<br>59A<br>59A DATA 1<br>1490 DATA 1<br>1490 DATA 1 3A8 1588 5FB PATA 7A,20.CO,»9,B6,49,F6,FE,FB, 1518 5FB 1528 PATA 7B.28. B6, 79. AP. 7F.FF,FF. FF, PATA 7C, 90, 89, 00, 40, A0. 50. PO. A4. 329 1530 PATA 7P,15,47,0F,3B,57.35.8F.57. 295 1549 PATA 7E,E8,P4,C8,F2,F4.EB.F2.EC, 7AE<br>1558 DATA 86,3F,5F,CT,2F,8B,57,0B,03, 2A7 28A<br>1560 DATA 80,E9,D4,FA,E4,EC,F2,CE,EC, 33A 789<br>1570 DATA 81,15,09,02,80.04.01,00,80, 2100<br>0588 DATA B2,FF,7F,FF,7F,57,2F,8B,17, 4A6<br>1598 Data 83,ff,ff,ff,ff,ff,ff,ff,ff,ff, CLEAR200.«HA599:SCREEN1.2 PEFINTA-Z REST0RE2499 FORI-9T03 SU =FORJ=0IO8 READA\* A=VAL( -6H"+A») POKE&HB0C2+I\*9+J. SU»SU»A NEXT REABSUt IFSU»VAL("«.H"+SU\*)THENNEXTELSEPR ERREUR LISNE-; 3569+1\*10 : STOP &EFUSR0\*&HB0P8&EFUSR1=&HB0C2L= (9) :SOT02368 ' ttttttttl\*\*ttt\*ltttt\*tttt '\* CARACTERES « ' ttt%t%\*%t\*tt\*t\*\*ttttt%\*ti BATA 87. FF, FF.FF.FF. FF. FF. BF. 09, PATA 0E,00,00,00,3C,7E,7E,3E,FC,<br>PATA 21,00,31,71,FJ,FP,73,FF,FF,<br>PATA 21,00,01,71,FJ,FF,7F,7F,FF,447<br>PATA 23,30,00,00,00,C0,FC,FC,FE,<br>PATA 2C,FF,FF,TF,1F,8F,08,00,00,000<br>PATA 2C,FF,FF,TF,1F,8F,08,00,00,000 PATA 74,9F,9F,9F,8F,BF,FF,80,00,<br>20TA 75,00.C0,F8,F0,F6,FF,B0,80, 2206<br>PATA 79,00.E0,E0,00.B1,01,07,00.25, 201<br>PATA 79,02.00.56,20,F5,3F,EF,7F, 22C<br>PATA 79,02.00.56,20,F5,3F,EF,7F, 22C

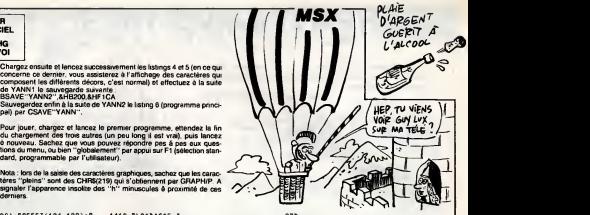

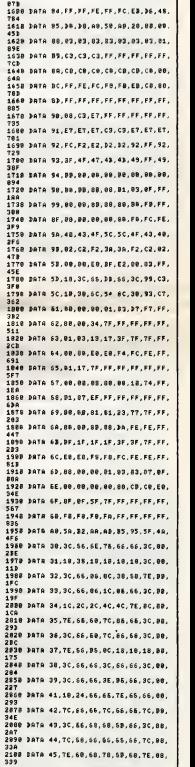

A SUIVRE...

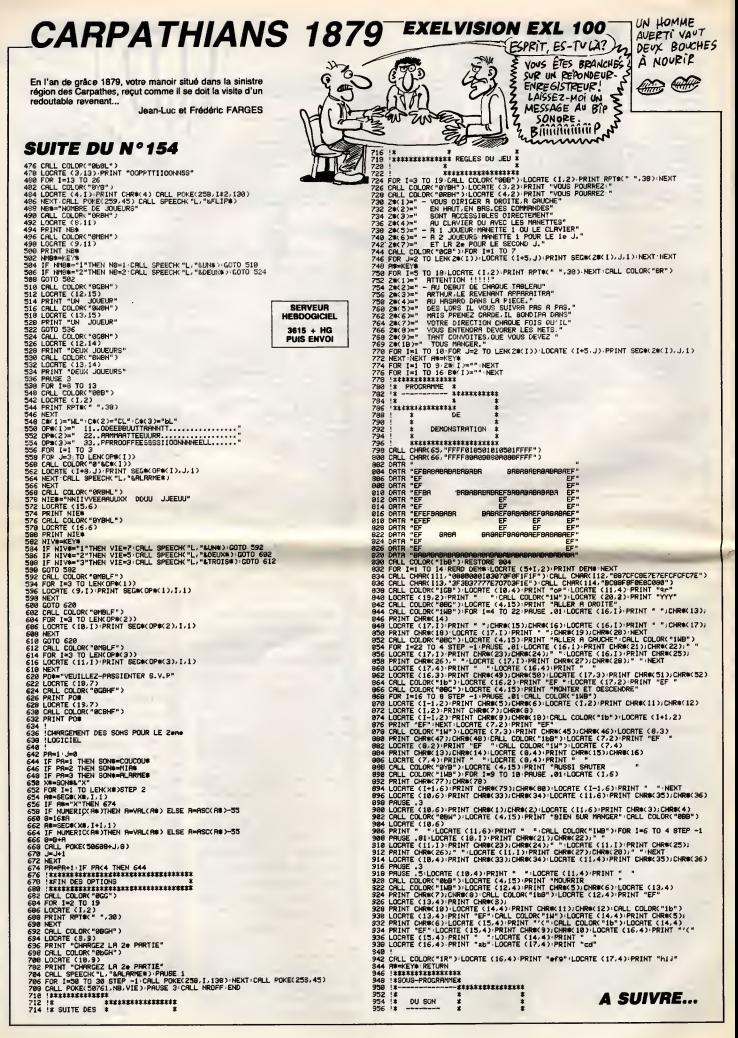

# C'est nouveau, ça vient de sortir

## CEDIC N'ATTEND PAS

**Contractor de la mandat de la mandat de la mandat de la mandat de la mandat de la mandat de la mandat de la mandat de la mandat de la mandat de la mandat de la mandat de la mandat de la mandat de la mandat de la mandat de** port as the state of the state of the state of the state of the state of the state of the state of the state of the state of the state of the state of the state of the state of the state of the state of the state of the st

IMULER<br>T DÉCIDER

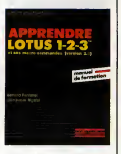

niero partilla durante de Sippenin<br>des activistas de Sippening de Sippening de Sippening de Sippening de Sippening de Sippening de Sippening de Sippening Transport (1914)<br>measures de Symphonia trouve-<br>transporte durante de d'un grand secours, C'est vrai, les<br>d'un grand secours, C'est vrai, les<br>une no persent j'amais d'arre<br>une copie de sauvegerde de leurs<br>percéant que l'y suis, chaz les<br>percéant que l'y suis, chaz le<br>ministre d'olicider. Ca I'air tr6s document\* mais n'aborde que I'emploi du tabieur de Frame-work. II est probable que la suite devrait venir rapidement (traite ment de texte, base de donn6es, etc.). A 265 balles pidce, si ce logiciel vous intdresse, vous aurez tout interet a vous faire payer un | | a stage de formation par votre botte. Ou bien faites-vous offrir la collec par le comité d'entreprise.

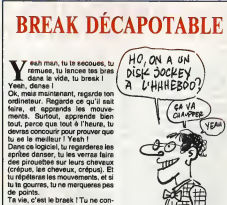

Ta via, crest le brasil; l'Tu ne con-<br>nais que ça. La musique est bonne<br>(bien qu'un peu répétive et las-<br>eante à force), lu te défences aur<br>des aire endiablés. Et plus lu<br>parce que tu danses!<br>parce que tu danses!<br>parce que

LES REVOILA

est in rentrem des Ministers pour l'autres pour la maison de la transistance de la transistance de la transistance de la transistance de la transistance de la transistance de la transistance de la transistance de la transi meltanl une mise en plaee'opti- mum des connections et points de soudure sur un circuit imprim\*. Plus lapeine de se prendre laiSte e ce petit jou qui consiste a relier . La p<br>entre eux des composants quel- l'écr quetois couteux at qui ne deman-tres.<br>dent généralement qu'é cramer. main On procéde comma auit : A l'aide de la souris,<br>de le souris, on dessine sommai- soft *n*<br>rement ledit composant en la nom- lleurs<br>mant (ça, c'est surtout pour s'y cher.<br>retrouver, mais rien ne vous empéche de d6finir un Z80 rond : aucun

points a raise on a sound a branch of the component of the component of the component of the property of the property of the component of the component of the component of the component of the component of the component of Une fois le circuit dessine, vous **pouvez** continuer à déplacer les composants e l'eige de la sourie.<br>La présentation est très claire é<br>l'écran et utilise bien sur les critiques maintenant. Una seule, la prix :<br>1950 francs. Cher. Remarquez, ce sse pes aux bricosoft ne s'adress cher.

Platina ST de Micro-application |

interet, mais bon I). Ensuite, vous pour Bureau Pichler Entrems Dispesition Rob pour Atari ST. **Lucces Text** Lucc Trace manuel Hanuel Inpreislons

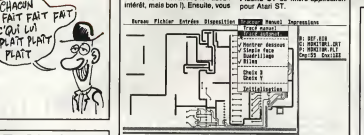

# T'AS LU LES ZINES

 $\begin{tabular}{l|c|c|c|c} \hline & $68.0481$ & $86.0481$ & $87.0481$ & $100.0481$ & $100.0481$ & $100.0481$ & $100.0481$ & $100.0481$ & $100.0481$ & $100.0481$ & $100.0481$ & $100.0481$ & $100.0481$ & $100.0481$ & $100.0481$ & $100.0481$ & $100.0481$ & $100.0481$ & $100.$ rer ? C'est valable pour Pirat'l,<br>Chronopbage et les autres. Parce<br>que s'il est vrai que l'HHHHebdo<br>sort de I'dgout (1), vous, vous êtes (1) Voi<br>un peu underground, voyez ? le prés

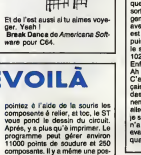

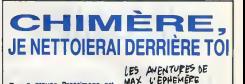

Le groupe Pressimage est bien connu desutilisaleurs d'Atari, k cause notamment de son mensuel POKEY. Eh bien, mesdames etmessieurs, j'ai ie plaisir, ia joie et I'avanlage de vous annoncer que ledit groupe se diversifie. Joie. En effet, Pressimage vient de sor-tir un logiciel, pour Atari, bien sur. Non, non, ne rSvez point : pas pour Atari ST. Eh non, seulement pour 800 et130. Le but de I'opd- ration est de d^montrer que ces ordinateurs ne sont pas morts, et qu'il y a encore des hobbystes qui en ont un k lamaison. C'6tait tenement dur k ddmontrer, que Pressimage a accompagnd la sortie de ce logiciel d'un concours, genre de celui qu'avait fail Eurdka, avee, justement, Eurdka. Le prix est quand mdme moins alldchant, puisque legagnant aura lajoie el la surprise de recevoir une Atari 1029, eh oui, une imprimante. Enfin bon, c'est <ik\k pas si mal. Ah oui. au fait, el le soft ? C'est un jeu d'aventure, en fran-Qais, en images, mais on s'en foul des images parce qu'elles don-nent aucune indication pour lejeu, ellessont Id juste pour faire joli. Et je suis mdme sOrque le graphlste n'a pas consults le sc^nariste avant de faire ses dessins, k cause que une fois, dans lejeu, j'dtais

CHIMBRE uioque devant une cidlure, et que sur le dessin. ben y z'avaient pas mis de cloture. Anodin, eomme ddtail, mais gdnant. Done, on oublie les dessins, et on se détail,<br>oublin<br>refrouve<br>text-only

text-only.<br>Le scénario ? Ve Le scenario ? Vous devez retrou- ver les six didments d'une machine k remonler letemps, laremonter (la machine), el enfin, le

remonter (le temps).<br>L'analyseur syntaxique n'est pas<br>vralment gonial : la phrase k entrer<br>doit obligatoirement commencer<br>par un verbe k i'infinitif, et ne doit<br>Comporter aucun article.<br>Dommage.

Bon, c'est pas enfin, le mec qui<br>l'année, mais enfin, le mec qui<br>dime les softs d'aventure pourre<br>passer quelques bons moments<br>dessis

Chimera de Pressimage pour<br>Atan 800 et 130.

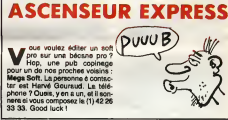

## L'AIGLE D'OR LE REVEIL.

**V** deute de l'Algle d'or, ce<br>découvert par voire encloir du la limite de l'Algle d'or, ce<br>découvert par voire enclétra, sur<br>phi de milie et une aventure dans<br>un chiliseu de Westphele. En<br>lien, sachez que l'aventure de l'A idenlique, cach6 quelque part dans la jungle d'Amazonie. Etant sans nouvelle aucune de votre cher tonton-explorateur depuis sa principal materials and the state of the state of the state of the state of the state of the state of the state of the state of the state of the state of the state of the state of the state of the state of the state of the que c'est de la qu'il a'egit. Elle est et d'arab<br>nulle, la musique, mais bon, sur dre la<br>grannacienne, ja macrois pas qu'il y ét vous<br>grannaciennes à faire, at on denta<br>enchaîne directement sur ca qui n'iviée<br>fait la suïve

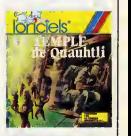

dé mon pays, elle est trôn bien<br>dessináe. Los graphismes estan<br>muy agradables, perro pianso,<br>pardon, mais y6 pense qué 16 pay-<br>sage es un poeo répétitif, Tant pis, le reste du jeu ast tellement blan<br>que j'en si perdu mon accent !<br>L'animation est sympe et les com-<br>mendes, très c'historiques. On se<br>déplace à l'alde du clavier ou du<br>joystick at on choisit les objets à<br>premdre ou è jeter numérique. Dommage que l'on ne puisse pas sauvegarder une partie en cours. mais dans I'ensemble, c'est un bon jeu. Il vous fau-<br>dra faire preuve de persévérence<br>et d'astuce pour préfendre atain-<br>dra le Nigandeire temple. Méliez-<br>vous des indiens et soyez pru-<br>defits en écsayant de l'annoire jeu<br>foléss. qui serpen

ciels pour Thomson.

 $\begin{array}{ll}\n\textbf{f} & \textbf{f} & \text$ - Oh, toi, tu fais ce que tuveux, moi, je retourne sur mon Amiga I"

SANS TROP NIQUE

**DIALOGUE** 

Et hop <sup>I</sup> Voild un accessoire qu'il est pratique, pas cher an auroni l'utilità pour ceux qui<br>an auroni l'utilità. Si vous regardez<br>la photo qui traine dans les pro-<br>ches alemburs, vous pouvez vous<br>rendre à l'un de cas rascir séc-<br>senble à l'un de cas rascir séc-<br>troniques qui font services aprds-vente etaussi des papas, quand c'est leur fdte. En thet, stachez que de truc m'est ni<br>un rasoir, ni un ratelline-ordure. Il<br>a' agit tout simplement (ben<br>voyene figlun testeur de jondions matres.<br>R5-232C : La Comtest. Le botter tast p<br>se trenche entre les disposes donc tous femelle (remarquez, les mamans - recorrig<br>empruntent souvent les rasoirs dons a<br>électriques des papas pour êtres - ON/OFI<br>toutes fases et douces). Vous pou- - cavalier vez donc voir sur la photo des peti- De pl<br>tes diodes. Sachez qu'elles sont : tienit<br>destinées à s'allumer pour vous : cialis<br>tenir au courant (ouarf ouarf I) des : nous differents etats de la jonction. Jus- pour que lè, rian da mieux qu'un volt-

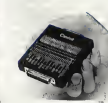

metre. C'est pour ça que le Com-<br>test paut aussi servir au test en<br>boucle de courant (intensités de pr<br>10, 20, 40 et 60mA). En outre, des<br>points de brassage permettent de ch recomigurer sinecessaire les jonc-<br>tions en utilisant les positions | | |<br>ON/OFF des interrupteurs et les cavaliers fournis avec le Comtest. De plus, <sup>y</sup> tient dans la main, <sup>y</sup> tient dans la poche et est commerco France qui ne nous ont versé aucun pot de vin pour que Ton vous donne leurs on vous conna se<br>e (1) 42 94 99 69.

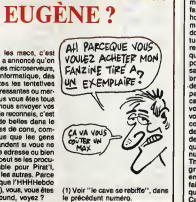

# C'est nouveau, ça vient de sortir

## LE MIEUX DU STADE

**Heureusement, Infogrames quant**<br>16s. Enfin, quand je dis Oualp<br>"heureusement", je vaux dire histoi meureusement pour vous ; parce oass que je dirai jamais "heureusement si jeu<br>pour Infogrames", parce que c'est ausai,<br>la moindre des choses qu'infogra- des p mes, & I'instar d'une marque d'dpi-

quatre 6preuves dans le jeu. Enfin, tant pis, continuons. Dualp. Je vous ne tout d'un coup.<br>Histoire de ne pas s'âterniser le check-list : le jeu en g6n6ral. el en caporal aussi, est bien fait. L'animation des bersonnages set bintot bien | | | rdussie pour un Thomson, le scrol-

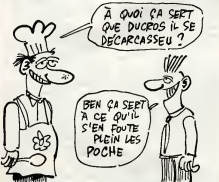

ces et de moutardes bien connue, se decencesse un peu, c'est son, vous seulement Infogra- et b<br>boulot. Et pas seulement Infogra- et praise 9a<br>pas qu'on m'accuse d'avoir Info- m'accise<br>grames dans le, nez. D'ailleurs comme<br>d'ast môme pas vrai, je les ai co

Oui. donc, je voulais vous parler maju<br>de les Dieux du Stade II, de Info- men<br>grames donc encore, pour Thom- cour<br>son donc toujours. Dire que ce soft helté<br>est génial serait mentir en toute silen sincente. En fait, il est bien. Sans allenci plus, sans moins non plus, quoi, 1 est bien. Ouatre epreuves ont 6t6 tait, ratonnes dans caus nouvelle var- str. son : le 110 minutes hales, I'halto- du marteau.<br>Ishoch du marteau. Je sais pas vous :<br>pourquoi j'ai, écrit "rajoutées", Lee D<br>parce qu'en fait, il n'y a que ces mes p

ling aussi, mais la sonorisation, vous vouwe que<br>eh bien, la eh bien la sonorisation, elle n'existe pas. Non, non, elle n<br>n'existe pas DU TOUT (je le mets non) en majuscules pour insister,<br>comme Milou quand il parle et { qu'il dit au tout". Il le met pas en | | ca majuscules, mais il insiste tene ment qu'on croirait que si). Les coureurs courent an silence, les j ligitatophiles translatinaut en 1 110 silence, les lanceurs lanceni en | ch silence, et le public applantat su | | dr silence aussi : wol je m'en fous, en | | Co fait, Qa me fait mdme plutdt plaisir, car je vais encore pouvoir dire | | | du mal d'Infogrames, Merci, monsieur infogrames (mais non, je | | vous en veux pas I)

Les DIeux du stade II de Infogra- mes pour Thomson.

## CRYPTO NIQUE

Avant de commencer quoi que ce soit, je voudrais poser une question. Et mdme deux questions.

D'abord, est-ce que "soft 6ducatit veut dire soft reparbatif ? Ensuite, et \A je m'adresse direc tement à Infogrames, vous vous foutez de la gueule de qui, au juste ?

Ahhhhhh, jevols des sourires sur les Idvres de certains, et des crocs se dacouvrir dans la bouche d'autres. "Pourquoi r.HHHHebdo est-il si m6chant avec Infogra mes ?". se demandent-iis done tous en chosur et d'une seure voix. Oui, au fait, pourquoi, au juste ? Parce que.

Parce qu'il vaut mieux prendre un vrai kilo, que perdre un faux gramme, comme disait l'autre Cryp<br>enc... Stéphane Carrié, notre laque directeur commercial, qui suit un rdgime amaigrissant {cette vanne, incomprehensible de la plupart de nos lecteurs, qui ne eonnaissent pas Stephane Cerrie, ne les tera une pas rire. Je m'en fous, moi j'aibien rigol6).

Et puis parce que Monsieur Info grames à l'air de prendre les gos- lourd,<br>ses è qui il destine ses softs pour - ment.<br>des débiles mentaux qui ne con- l'outue naissent pas la signification de "appuyer sur une touehe pour continuer".

Et puis encore, el Id il ne s'agit pas seulement d'infogrames, parce qu'il vi que je n'aime pas i'aulosalisfaclion que Ton trouve sur tes jaquet-tes de softs, du genre "ce soft est le meilleur", ak>rs qu'en fait, il est le plus nul. Voild pourquoi.

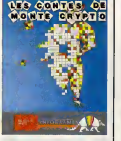

Bon. Les Contes de Monte Crypto, c'est un soft educatif dans lequel le gosse doit déchiffrer un  $\|\cdot\|$ message. En fait, chaque lettre de  $\vert\vert\vert$  of I'alphabet est remplaeee par un symbole, et un texte ainsi code apparait. Le but du jeu, je le repete une fois de plus à l'attention des  $\begin{bmatrix} \end{bmatrix}$ sourcs et des malentendants qui **intervention**<br>me liraient, est donc de déchiffrer **i**nte ce message. C'est vraiment nul et lourd, comme soft. Heureuse- di<br>ment, une illustration pas trop mal foutue vient relever le niveau de tout Qa, sinon ga serait pas possible. Et méme, en réfléchissant | | ( bien, c'est ddjd pas possible comme pa. Autremeni dit, ou c'est qu'il va aller, ce soft, hummm ? Ou | ner c'est qu'il va aller ? A la poubelle,  $\|\cdot\|_1$ lalalalaiereuuuu ! Alberte ! J'ai du boulot pour toi

Las Contes de Monte Crypto de

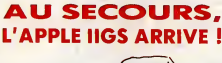

commodore, cette chere<br>
société que nous adorons ( CE General, Monsieur Kleber Paul-<br>petrole mais a décide de baisser<br>petrole mais a décide de baisser<br>le prix de cette excellent ordina-<br>teur qu'est l'Amiga, alin de ne pas<br>de flète igne concurrencer par<br>les flète igne concurre t'Apple IIGS.

sera vendu, que dis-je, sera  $\triangle A \bigcirc \theta$ de 14.950 francs TTC, contre 18.457 francs TTC pour leIIGS. D'autre part, ce que nous avions abbare, sans manna reco aucune (kt at h regard de Commodore per- Sonne physique ou morale, les marges d la t6te du client, ces marges passent <sup>A</sup> 28% (je ne ferai pas e Commodore I'affront de pre cioer du esse e ecuviessisient seuse auparavant entre 24 et 40%).

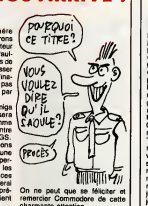

PASSIONNANT,

LE DOUTE DE L'ESPACE

semble plutot è un vaisseau spa- mai non plus. Pour simplifier, je  $\|\ \|$ 

ON S'EST FOUTO WA oe vc»oj,e:(^jze/»MYc5

> $0<sub>0</sub>$   $10<sub>0</sub>$  $A1286$

Forganisation qu'il y a chez<br>Apple ? C'est très renfermé, comme boite. Remarquez, c'est normal, une bofte bien renferm6e, ?a se conserve mieux. Fire encore que les services secrets. C'est tres pu compartimenté. Comme un train. (2) Par exemple, pendant la construction du fameux IIGS. y en avail,  $\cos$  Apple mame, qui croyaient  $\sqrt{ }$ du il allait s'appeler i vibble II Eddy Corneno, a autres del batilistici i que ce serait l'Apple II Phoenix | | (nom qui indiquerail que la societe est en train de renaltre de ses cendres), le nom Cobra courait aussi, ainsi que celui de Columbia. Edi-

fiant, non ? Tiens, puisque qu'on parle du IIGS, que tous ceux qui aiment bidouiller un peu apprennent que par soft, on peut se demerder pour avoir 256 couleurs e recran, comme sur le ST, avec 16 cou-

tial, dans lequel je dois remplir une dirais bien etrange mission (NDLA : je ne vous dirai pas laquelle, le tra ducteur de I'HHHHebdo est en vaeanees. Ce qui est bien dom mage d'ailleurs, parce que deje rien que I'anglais, sur la jaquette, c'est Ires drdle. Enfin, ga en a I'air, moi j'ai rien compris. Par contre, Septh, lui, ila compris. Mais il a rien voulu me dire, parce que parait-il, c'est vraiment trop drdle. Salaud). Bon, ben, bref, ce jeu s'appelle Space Doubt, et il sort tout droit Bay de chez CRL. II est livre avec un

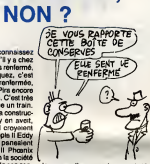

leurs par ligne maximum, el16 palettes par 6cran au plus. Terrifiant, non ?

Enfin, un petit rectlficatif k apporter a ce que nous avions prècé-<br>demment dit sur le IIGS : il supporte la double haute-resolution du He, mais pas celle du He, qui melange en fait deux modes. Il a Amusant, non ?

dirais que laBD estmarrante, et

point de vue quantité. Quant à la j

une tranche, de cake.

# charmante attention.

depart : le programme est accom- pagne d'une cassette audio. Le

## GRAAL DOUBLE

Est-Commage, Free Game Biot, societe francaise, nous prouve une fois de plus que ses programmeurs sont capable du pire comme *du* meilleur. On va encore nous accuser d'etre desacomme Blue War, dont je vous parle dans ce numero, mente que Ton s'y attende, autant Graal est une grosse merde. Toe <sup>I</sup> C'est pas gentil ? Ecoutez les mees, ce qui m'enerve le plus c'est du lis aient loupe un jeu avec un theme pareil.<br>On passe trés vita sur les graphismes nuis quoiqu'habituele sur Thomson. Bon, il s'agit d'un jeu de rure, on va pas en rarre un plat, vous connaissez ie style, une carls sur le cdte de recran, des tableaux remplis de points de vie, de cha risme et tout ca. Ah flute, z'on vrai- pro ment pas encore compris qu'un jeu est fait pour leplaisir ? Toujours les maudites sequelles du non moins maudit plan informali dos bon tons rais leux tonusus tos a sur Thomson om (presque) tou- mag jours un petit relent de "apprenare en samusant - Heaustat, on passed<br>pas. Secalece pour en arrivar à ou blanc<br>que l'on a rempied les consoles - Toye<br>que l'on a rempied les consoles - Toye<br>de samus-pour les consoles<br>des micro-ordinateurs ? Girr, en d'en

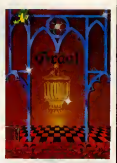

probieme, c'est que ce qui aurait pu aire une enrichissante balade dans I'une des periodes les plus faseinantes de notre histoire, le Moyen-Age, prend des les premieres secondes une allure de cours magistral, distilie par une voix au ton aussi reparbati due compasse. Lisez done plutdt la Mort d'Arthur. de Sir Thomas Mallory, ou bien I ceuvre de Chretien de Troyes, c'est beaucoup mieux. Allez j'arrate, mon ulcere vient

d'en prendre un grand coup. Dom-mage. Graal de Free Game Blot pour Thomson T08. T09, et T09 +.

### LA MUTZIG ADOUCIT LES MORTS Music Studio. Ce nom fait (  $LES$   $CCE$ resse un peu k la musique. Alors celui qui s'y interesse beaucoup, je vous dis pas dans quel etal il est, le pauvre.

Music Studio. Entendez comme ces quatre syllabes resonnent bien dans labouche de "Ceiul Qui Sail".

Car en effet, je sais que Music Stu are vandara anchemiter de se music<br>que si douce le commoderies<br>aventiqui se fout des bugs divers<br>et qui n'e pas besoin de pras Mid,<br>comme dissit Jaan-Christophe du<br>même nom (c'est un jeu de mol<br>sur aventi que j'aurais dû c

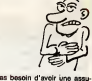

Et pas besoin d'avoir une assu- rance tout risque pour que ga barde...

## GLOU GLOU GLOU

Te die als, mais aussi, que petite BD, en angleis, bien mar-<br>parler par die die dans cette rante, malgré que l'y a rien pigà.<br>pas valment une galère. Ca res- sions les textes cette marrards,<br>pas valment une galère. Ca res-MA DIT QUE O'AI UNE GUEULE) | alors is<br>DE CRETIN, JE DOU'TE DE MOTZ qu'elle ne manque pas d'imérét.<br>Le jeu non plus. C'est un jeu ... ... d'arcade/aventure, genre Sorcery ou Cauldron pour le principe, mais | | si avec des décors superbes au point | | de vue esthetique, mais pauvre au musique, disons qu'elle n'est pas mauvaise, mais que les program meurs auraient pu faire un peu mieux, surtout sur Commodore. Enfin bon. Space Doubt de CRL pour C64 est un jeu bon (de Bayonne), et on peut s'en payer Eh, ne concluez pas si vite.<br>E Ce titre signifie simplement sous-marin. Une bonne même, alors fermez les écoutilles et al. ouvrez grandes vos oreilles : Blue War tourne sur à peu près tous les Thomson en cassette ou disquette ainsi que sur Amstrad. Les mots me manquent pour vous dechre ce jau. Je vais quand même essayer. Alors voild : vous venez de prendre la mer à bord du U79. 35 hommes d'equipage sont sous voire commandement etil ne depend que de vous de rentrer un jour a bon port, couvert de gloire, ma de sang et de cambouis. Pardon, gile f encore mon mauvais esprit ! ... . Couvert de medailles, voulais-je dire. Peut-dtre m6me qu'un jour, vous deviendrez amiral. Les dessins de la version Thomson sont Pou tr6s bien, surtout pour du Thomson, et les dessins de la version fictti Amstrad sont trds bien aussi. mieux que ceux de la version fait, Thomson qui sont quand même drelam tr6s bien (surtout pour du Thomson). Les bruitages sont nuls sur les 2 versions. Diff6rentes com mandes sont accessibles par icô- aux nes et dans certain cas par le cla-vier. Ben oui, c'est eomplique

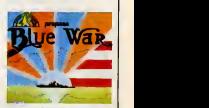

mais dites-vous que Ton ne conduit pas un submersible unique ment avec le bouton de tir. Au menu : moteur diesel (tres fra gile I), moteur électrique, pompes | e eau (tres utiles), radar/sonar, livre de bord, carte marine et **membre de membre un**<br>même une radio, pour recevoir des messages de votre 6tat-major. Pour monter en grade, il vous fau dra combaltre les navires de la flotte ennemie (z'aurait pu &tre mieux dessines, les navires). En fail, il ne vous resle plus qu'à pren- | dre la mer, sans oublier de temps en temps de retourner à votre base secrete (comme it se doit I),pour faire le plein et reparer. Tous aux postes de combats <sup>I</sup> Blue War de Free Game Blot pour tous les Thomson et Amstrad.

Infogrames pour Thomson.

# C'est nouveau, ça vient de sortir

#### SUTRA-NORMAL GRAND LIVRE? | LE CON PILE À SCION Combien de livres dédiés au C64 ont été édités depuis la<br>C sortie tapageuse de cet Ananahanhaha, Micro-Local<br>Contract Contract Contract Contract Contract Contract Contract Contract Contract Contract Contract Contract Contract Contract Contract Contract Contract Contract Contract Contract Contract Contrac unce and the contract of the contract of the property of the contract of the contract of the contract of the contract of the contract of the contract of the contract of the contract of the contract of the contract of the c  $\begin{smallmatrix} \textbf{0} & \textbf{0} & \textbf{$ undre de depende de guest de manifestation de la Enfin des manifestations intérés de la mais communité par la mais de la mais de la mais de la mais de décade de la mais de décade de la mais de décade de la mais de décade d exemple word Cup II, et des<br>bens softs qui ne se vendent plus,<br>Cauldron. Cinq jeux, donc, sur<br>Cauldron. Cinq jeux, donc, sur<br>Cauldron. Cinq jeux, donc, sur<br>Alex, qui en resente, c'est-<br>Alex, qu'on veuit, après tout,<br>Bet, c II:n en reste-pas moins que che-<br>II:n 'en reste-pas moins que che-<br>que sujet abordé, mille sabords, litét<br>sion el en détail-moi une pip... Ce<br>livre permeltra au débutant-va la se<br>sion permeltra au débutant-va la Now Games <sup>M</sup> de Virgin Games pour Commodore el Spectrum.  $8\%$ ENCYCLOPEDIE  $(Non, PowerQvoi?)$ C'EST POUR<br>EMPORTER OU  $\frac{M}{B}$ 'A CHAPSE'  $\frac{1}{C}$ adator States and The Control of the Control of the Control of the Control of the Control of the Control of the Control of the Control of the Control of the Control of the Control of the Control of the Control of the Contr  $\frac{1}{n^2}$ أهيم  $\sum_{\text{volume root}}$ ENCORE DU CUL Les habitues des livres M.A sur Amstrad reconnaitront surement les auteurs : Dullin et cruche a I'eau...<br>Ce livre permettra au débutant de<br>tirer le meilleur de son PCW, et au<br>professionnel d'en savoir encore Strassenburg. Alors, que trouve-t-on dedans d plus sur sa b6cane, tout ga en un peu plus de 400 pages, pour un prix de 179 francs, Plut6t raison- I'lntoneur de Irexteneur de ce peu p<br>Ivre ? prix d<br>Une description détaillée de nable Et cette fois-ci, ce n'est point un vulgaire stratagème I montre<br>allez en avoir, Alors les moins de moins<br>allez en avoir, Alors les moins de moins<br>18 ans el les plus de 39, partez en al le le<br>18 ans el les plus de 39, part monte entre rienvent d'evant<br>monté aon cul, non pas à 19 télé.<br>monté aon cul, non pas à 19 télé.<br>d'él fell pos capets, mais eur un<br>d'él fell pos capets, mais eur un<br>d'électric de défleurs d'ordinateur.<br>Alors, elles se prés nable, lout ga. **DEULIGNES TENDEZ**  $\text{YENDEZ}$   $\left|\left(\begin{array}{cc} \frac{1}{C} & \frac{1}{C} & \frac{1}{C} \\ 0 & \frac{1}{C} & \frac{1}{C} \end{array}\right)\right|$ L'OREILLE 6 αματία τρίγου στο περιοχή της προσωπικής του τρίγου του τρίγου του τρίγου τρίγου τρίγου τρίγου τρίγου τρίγου τρίγου τρίγου τρίγου τρίγου τρίγου τρίγου τρίγου τρίγου τρίγου τρίγου τρίγου τρίγου τρίγου τρίγου τρίγου τρίγ PEFASSE Si vous etes seul ce soir, Laurent Voute vous donne de quoi astiquer votre joystick... Listing Thomson. Savez-vous formater vos disquettes 3 pouces en List<br>deulione ? Eh bien Cyril Bartolo se fera une joie de<br>vous apprendre. Et puis paf, c'est le gagnant le gant  $\varpi$ Ela CLENCLEAR,,4816FFG8818)=32-112,72,112,2<br>0,180,156,14816FFG8813-61,79,255,34166<br>0,180,156,14816FFG8813-61,79,255,34166<br>227,486FGR813-28,252,252,252,252,250,102,<br>247,9760611-654/231FORR@BT02881A-575C4  $z$ Lamg Amanua, 1919<br>1920: 1920: 1920: 1920: 1920: 1920: 1920: 1920: 1920: 1920: 1920: 1920: 1920: 1920: 1920: 1920: 1920: 1920: 1<br>2007: 1936: 1939: 1920: 1920: 1920: 1920: 1920: 1920: 1920: 1920: 1920: 1920: 1920: 1920: 1920 **Example of the state of American Construction**<br> **Example of the state of the state of the state of the state of the state of the state of the state of the state of the state of the state of the state of the state of the s** 0:1:FA=3THEMI=1<br>1 IFA=7ANDI=1THEMI=0<br>#13::PLAY=L10(450503<br>PIMTGR#<2:18(=2:-1"|<br>"TCFLSEFRATME"|1006 A<br>FCCS GERMATME"|100FUT<br>""O"THENOELSEPRINT"|0 贷 <sup>1</sup>HENI=0:LOCflTE£0.13:PRINTGR 4SOSOSOSDSO"iLOCftTE20.13!P ::^1!', = 8:G0T01ELSENEXT!L0': VOUS AVEZ FAIT JOUIR":SC; " : IWPUT"UNE AUTRE! ".A\*! IFAJ PINT"D0HI1AGE '"lENE' La divine Samantha Fox e fait des<br>émules. Très létues, les émules.<br>Et quand l'émule é tert, c'est pire emules. Très létues, les émules.<br>Et quand l'émule é lort, c'est pire, ... Strip<br>Toutes les plus jolies femmes du ... 800/1 20.20.23.53.09.42.08.07<br>'attention' ce deulisme est inco<br>atible avec le CPC 464 La redefinition de caractères à volonte Surprise ! de G(-6rard ? -6ronimo ? -6ranium ?} pour Oric. Listing Oric 1 INPUT "CARACTERE A CHANGER", L# F<br>=ASC(L#)+FORI=0 T07+PRINT"LIGNE No BÉCANE<br>JEANNE BEATH "; 'I+1'INPUTX 2 POKE 4608e+A\*8+I,X'NEXTI'PRINT"V OICI LE NOU'^EflU CflRflCTERE"jCHR\*<27 <sup>1</sup> HIRE8-PRPER7iINK0'CURSET12B,60.3 ' F0RI»1 TO40STEP2 ' CIRCLEI - <sup>I</sup> ' NEXT ' EXT 'PING y'R"CHR»tfl) as para final de la montena de la montena de la montena de la montena de la montena de la montena de la montena de la montena de la montena de la montena de la montena de la montena de la montena de la montena de la monten 2 PRINTCHR#(27)CHR#(127):FORI=1 TO<br>23 IPRINT:PLOTS,18, "ECCO IL DEULIGN<br>E !" Je suls content, je viens d'apprendre que les fonda-teurs de MicroTds sont trois jeunes ing^nieurs, sympathlques el dynamiques. Chic alors ! Bon en fait, c'est pas ga qui est le plus Importanl. En revanche, <sup>11</sup> se trouve qu'ils vienneni de sortir une course de motos (un soft de). II se trouve que ce jeu est tr6s bien fait et que ga fait plaisir de pouvoir parler en bien de quelque chose. Nous d I'HHHHebdo, cachons souvent noire coeur de buvard der-ridre une plume en b6ton arm6, M&me nos lecteurs les plus attar- d6s auront compris que ce soft m'a plu d verse. 500 cc Grand Prix reprend k Pilslop le systdme des deux 6crans, sauf que Id, les fenStres sont c6te-6-c6te, cause le bas de I'dcran est occupy par les tableaux de bord de vos bolides (AU SECOUPS!)  $(A \varphi i?$ Un jeu d'arcades propose par Jean-Marc Bouzard (que jamais). per.<br>Alors nour conclure 2.5 w AU SECOUPS? Alors, pour conclure ? Si vous ne<br>pouvez pas l'acheter, volez-le I<br>500 cc Grand Prix de Microîd<br>pour Amstrad Liming America 2:4)、mini-100842557-2020<br>- 1008457-2020 - 1008457-2020 - 1008457-2020<br>- 1008457-2020 - 1008457-2020 - 1008457-2020<br>- 1008457-2020 - 100857-2020 - 1008457-2020<br>- 1008457-2020 - 1008457-2020 - 1008457-2020<br>- $(EM \vee A Q \vee A)$ Se guest et un vertalität mit-<br>Charles de un vertalität mit-<br>Charles Guest et un vertalität mit-<br>International proposition of the proposition of the state<br>trown des bouldies de Gene et in Way State<br>Charles de Charles de Ge **FOO** 53

Listing Oric.

Septti.

I\*) Ben quol 7 C'est /a rubrique des tainianis, non ?

11

respectifs. Mais alors, tout ceci<br>voudrait dire que I'on peut jouer<br>soit contre Tordinateur, soit *à*<br>deux, m'inten/i<del>ewè j</del>e ? Voui. Alors<br>y a au moins 2 motos ? Quaip I<br>Minimum, Et combien de circuits ?

## TELECHAAARGEZ Suite de la page <sup>1</sup>

Ça y est. Le téléchargement, la mythique banque de données de programmes pour tous les micros fami-<br>liaux, la première en France, elle est là ! Où ça, là ? Sur le serveur de l'HHHHebdo : et un bon plan, un !

On y a mis le temps, beaucoup de Parce<br>temps. De I'argent, beaucoup dastiné<br>d'argent. Mais quy est : avec votre Nor Ré<br>micro, un minitel et un câble, vous C'est f<br>pouvez déaormais vous dispenser Que v

 $\hat{B}$  in the properties of the state of the state of the state of the state of the state of the state of the state of the state of the state of the state of the state of the state of the state of the state of the state ramé, cherché etentri trouvé le ser- Bon<br>veur de nos rávss. Une petite chéi société, toute petite, des bidouil-<br>seure généux qui su lieu de s'amu-<br>HG: de s'adelomber sur ZX 61 se sont<br>servade à l'airo un gros méga-<br>serveur Chacun ses hobbies, après<br>tour Et donc, en juillet, notre ser-<br>pour lier-ar mesure renessan, enfin<br>ure de ce qu'on chercheit. Presque.

#### LES FOURMIS

On vous a faitun petit topo au mois de juliel, on er remis les pellis par les diffiés<br>c'été puis HQ" qui emplitant les murrales<br>cause de programmes, on vous en 6 stupe<br>cause de temps en lemps mais lien page :<br>d'intensifié, Pourquoi ? Alors que les signés<br>dit de donnèes de tout ce qui est paru - lignes<br>dans Bidouille Grenouille depuis le - qu'est<br>débutj est enfin en fonction, pour- quoi qu<br>quoi est ce qu'on n'a pas fait une - c'est c

Parce qu'en fait, le but ultime, le que .<br>destinée supréme du Serveur De vous . destinée s<br>Nos Réves<br>C'est fait l

C'est fait Que vous ayez un Amstrad, un The main of the field of the state of the state of the state of the state of the state of the state of the state of the state of the state of the state of the state of the state of the state of the state of the state of t

Comme Indige Suite is include the big<br>scale of paragrephs. The contract with the big scale phone, vous composes of the big<br>phone, vous composes of the dolpf phone, would ensure the dolpf of<br>the vous ensured in the process cfide, vous tapez le code HG et envoi. Sur quoi vous arrivez ? Sur HG. Tapez T et envoi...

APRES 7

rubrique r^gulidre ? petite option de rien du tout pour For the Material point of product the state of the state of the state of the state of the state of the state of the state of the state of the state of the state of the state of the state of the state of the state of the s

que, c'est pas pour vous. Donc, que q<br>vous tapez le numéro qui corres- que v<br>pond au programme que vous vou- Enco<br>lez charger, l'écran s'efface, et tout voi-qu d'un coup, il ne se passe plus rien.

### AU SECOURS !

Plus men 7-81. So le financia de la provincia del mando de la provincia del mando de la provincia del mando de la provincia del mando de la provincia del mando de la provincia del mando de la provincia de la provincia de ou un RUN ouun NEW si vous vou-lez, le programme est Id, en mdmoire, pas protege, pret d dtre horriblement pompe, pirate et tout et tout. L'op6ration est terminee,

#### LES PROGRAMMES

Post final and the proposition of the state of the state of the state of the state of the state of the state of the state of the state of the state of the state of the state of the state of the state of the state of the s ptissage pour haute resolution ou un petit true dans lestyle. Bien evidemment, vous ne pouvez pas lecommercialiser. Vous ne pouvez pas non plus le publier dans nos colon nes parce qu'il ne faitque dix lignes, Pourtent, vocal pensaz qu'il peut<br>étre utile à d'autres et voca n'en<br>atendaz pas d'argent : vous pouvez<br>le définier en freeware. Ça peut être<br>qualie il manque juste une toute<br>laquelle il manque juste une toute<br>laquelle il

que ça marche normalisment mais du style<br>que vous aivez la filemme de finir. Itali,<br>Encore una foite, c'est impubliable copais<br>tel quel mais vous penezz que ça vous<br>peut inférésser des progremmeurs penses<br>moins expérimenté

Mais ce n'est pas le seul mode de attend<br>diffusion, III en existe un eutre bories<br>nommé shareware : vous diffusez Dans<br>un bon programme une phrase questi<br>vez dans ce programme une phrase questi

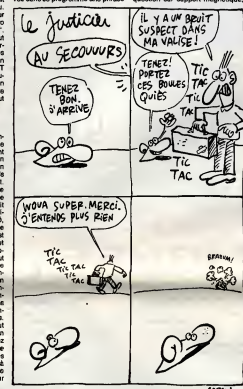

#### FNAF

Vous êtes allé acheter une chai hifi, un ordlnateur, cinq disques et cinq logiciels. Vous evez dépensé botat botat<br>12.000 francs. Avec la caste FNAC quest.<br>15.000 francs. Avec la caste FNAC quest.<br>15.000 francs en Biguide mone les 60 bails. In fébruarie<br>16.000 francs. Al vous reste 800 bail a un qui est deux foia plus que Latro<br>l'autre. Ou deux fois moins, c'est dire à<br>comme on veut. En fin, moi, je duit-e pense plut6t que c'est deux fois plus parce que s'entendre promettre "les prix les plus bas" dans le document

turi, copiez-le, donnez-le a vos servi<br>copains, jetez-le, faites-en ce que de m<br>vous voulez. Si cependant vous votre pensez qu'il vous est utile, qu'il vous de He<br>a fait gagner du temps ou de<br>l'argent, envoyez-moi 10 balles, ou 20 balles,<br>20 balles, ou un milliard ou ce que vous marquez bien sur I'enveloppe "serveur HG" et vous n'oubliez pas de marquer lemode d'emploi de votre soft et votre nom sous forme de Rems au debut du programme.

### A LA FIN

du style :"Ce programme est gra-

vous voulez. Merci". Ensuite, vous<br>attendez et vous priez pour qu'un minité.<br>bon sameritain vous envoie son bie. minité.<br>Dans les deux cas, vous nous fitte p<br>envoyez le ou les programmes en qués<br>question sur support magnét N'oubliez pas de deconnecter votre minitel une fois le chargement ter mine, car ça coute cher. J'en pro-<br>fite pour glisser une petite remar-<br>que : le serveur est en Télétel 3 (62 balles de l'heure), mas personne ne<br>vous oblige à y restar connecide 107<br>rapide, sans graphiemes pour eller<br>rapide, sans graphiemes pour eller<br>plus vite, le plus clair et le plus con-<br>wous possible. Almai, vous pouvez<br>pass rubrique à partir de Télètel 3 et libre<br>à vous d'enregistrer les pages qui vous interessent sur votre micro et de vous les repasser tranquillement une fois le minitel deconnecte. On est la pour amortir le truc, pas pour vous extorquer votre bie, Du moins, pas encore. On envisagera cette possibilité quand on sera aussi gros <sub>.</sub><br>que la FNAC.

#### PLUS TARD, MAIS BIENTOT

composition and the district per district per district per district per district and Dans deux semaines chrono que le petit Jésus me foudroie sur l'heure<br>si on prend une minute de retard,<br>vous aurez le soff, le câble et quegeoctets de pour... Atari ST. Ah, intdressant. hein ? Les Atariens, preparez vos cheques. Et dans quatre semaines, que le petit Jésus m'egrafe les .<br>genoux si je mens, vous aurez la ... ime chose pour Apple<br>e 64, MOS, IBM PC et t dore 64, M05, IBM PC et tout un tas de becanes plus ou moins informa-tiques. Et dans six semaines, que le petit jesus tourne la tete parce que Jesuis pas tres sur de ce que je dis, il y en aura autant pour Spectrum, Vollà. Et puis après, il y aura .<br>EXL 100, Sharp, etc.<br>A noter que dans la plupart des ces,

aucune interface n'est necessaire pour brancher lecSble, Pour I'ins tant. les seules becanes qui en aient besoin. c'est les Thomson T07 et TO7-70 sur lesquels on a pas trouve un trou assez causant en version de base. Voild. Bon chargement <sup>I</sup>

recruteur et payer plus cher que votre voisin de queue dans lamdme boutique, c'est un peu gros, non 7

Mol, ja suis pas achierent à la FMAC,<br>mais si je l'étais, je serais un'annot<br>pas coment et je l'étais, in serais un'annot<br>sac pour obtent mes 2% supplé-<br>mentaires. Parce que 400.000 edhé-<br>rentra à 60. balles, ça, fatt quan pouvoir faire les "trds gros volumes de vente" dont parle cette fameuse premiere regie et ga m'emmerderait un peu que les fonctionnalres en profitent sans bourse detier. Mais vous faites ce que vous vou-

lez, hein. Moi jevous donne I'infor matron et vous vous demerdez,

Tiens, la deuxième règle. Celle qui<br>promet l'existence "d'un laboratoire testant impitoyablement i'ensembie des articles", vous croyez qu'il se teste tous les logiciels, tous les dis ques, toutes les cassettes video, audio, laser et autres ? Moi ga m'etonnerait, surtout quand on connait la taille et l'équipement dudit<br>labo ! Qu'il teste les télés, d'accord, mais le reste.,.

#### TROISIEME REGLE

tes.

La troisième règle se résume ainsi :<br>dire toute la vérité sur chaque pro-<br>duit el, quand besoin est, dénoncer<br>les abus el les pratiques malhonné-

## **FNAC:Deux poids, 需要翻** deux mesures

#### Suite da la page <sup>1</sup>

Onne peut plus ouvrir un jour- de ven<br>
Plop, le club des utilisateurs du ZX<br>
6128. Plop, le club des acheteurs du ZX<br>
6128. Plop, le club des acheteurs de Techniq rubans encreurs pas chers. Plop, le rense<br>club des "viens chez moi.'y a du<br>feu", ga explose de partout. Bien sinsi<br>s0r, le Club Hebdogiciel y est cer- duit el<br>tainement pour quelque chose, mais ries ab Ie Chuse, mais<br>Italians<br>I'MAC, C'es c'est quand même la FNAC. C'est<br>elle qui la premiére s'est attaquée docume<br>aux prix avec le succès que l'on salt. C'est en quelque sorte la mére de tant d<br>l'ous les clubs de consommateurs. Cher c<br>Et aujourd'hui, notre mére malade <sup>I</sup>

#### ADHERER A LA FNAC

Vous vous précipitez dans la pre- nen mière FNAC venue, vous demandez à votre au premier vendeur venu le déplierit du je gratuit "Etre adhérent de la FNAC" vous re et vous lisez les trois régies d'or de monti la maison :

- La pramière règie est de vendre une d toujours aux prix les plus bas. Ce prenez qui permet une politique d'achat Le n appuyde sur de três gros volumes vous

# de vente.<br>- Le deuxidme ràgle consiste à duits<br>savoir exactement ce qu'on vend.<br>D'oii l'existence d'un Laboraloire Tequito<br>l'echnique testant impitoyablement Igna<br>Vensembie des ericis.<br>- La troisiôme ràgle se résume

ainsi : dire la v6rit6 sur cheque produit et. quand besoin est, d6noncer

tes. Malgre le style approximatif du document, vous vous sentez blgre ment interesse. Comment resister e tant d'honnatste ? Acheter moins HIC cher des produits testes, le reve !

## **60 FRANCS DE COTISATION**<br>POUR TROIS ANS

El combien coüle on twe 7 Presque - ne m<br>rien l'Pour 60 francs, voca evez d'oct de la véce estimission, l'envoit de la combien<br>du journal matison - Contact - et on chemien<br>du journal matison - Contact - et on chemien<br>du jo

duits testés mais, par-dessus le<br>marché, on vous donne du fric en FNAC<br>liquide au bout de douze achats.<br>Byzance !

#### DONG VOUS ADHEREZ

les abus et les pratiques malhonn6- Que pouvez-vous faire d'autre ? Vous rejoignez le troupeau des 400.000 adherents heureux.

#### HIC

En out, vous vous en doutez, il y a respectivement un hici. Et méme plusieure hicis, un balgar<br>un hici. Et méme plusieure hicis, un balgar<br>La première régle ? Balcoule, foulée homos<br>au pied ! Molins cher ? Mon cell ! Je co

cher que la FNAC, vous savez lire<br>comme moi et il vous suffit d'ouvrir - FNAC<br>n'importe quel canard d'informati- - 6dhé<br>que pour constater des écarts de - une o prix pas tristes sur les logiciels. Et je parte des vendeurs normaux, pas des clubs ou des associations de consommateurs.

FNAC et pour áfre sûr de ne pas ache<br>svoir un procés sur le dos ja vais dre l<br>faire un comparatif de la FNAC avec Vous<br>la FNAC. Farpaitement. FNAC CONTRE FNAC

12

adhéré è la FNAC, vous avez regu<br>votre magnifique carte couleur caca<br>d'oie, vous étes alié douze fois faire peuv<br>vos courses à la FNAC, vous n'evez rien à foutre de ce qui se passe dans<br>Ees : subres : boufques, dans : les : ENGAGEZ-VOUS, RENGAGEZ-<br>annonces de ventes per correspor- : VOUS les autres boutiques, dans les ENGAE<br>annoncés de ventes par correspon- VOUS<br>dance et dans les clubs et comme honorable etablissement & peine

vez-moi bien. Vous evez d<br>Wré à la FNAC, vous svez r

on vient de vous rembourser en liquide 3% du mootant de vos douze achats, vous etes ravi. La FNAC a respecté ses engagements et tout 12.0<br>baigne, vous remerciez le ciel et Monsieur<br>Monsieur Barouin, le PDG de cet Mran

Malheureusement, Monsieur naire,<br>Barouin, il est aussi PDG de la queue<br>Gerante Mutuelle des Fonctionnai- balles<br>res, la GMF. Et la GMF a racheté la cotse<br>FNAC avant les vacances. Et les plus q adherents de la GMF, lis ont aussi une carte, une plus belle, en couleurs. une carte "Multi-services" et ces gens-là, evec leur belle carte, ils p payent vachement moins cher que parce vous <sup>I</sup>

commercial.

# Evidemment, vous allez encore une je<br>tois panser que j'exagêre, que je<br>tritti-littériche publication de la chief<br>ritti-littériche Pas qu'bot, d'ébord<br>de l'abition de 180 france par anti-<br>de controllation de l'abitime par l

peuvent crever

sten, d'écoco de seu manifestacións.<br>Ten de la constantin de la constantin de la constantin de la constantin de la constantin de la constantin de la<br>dicitat durante de la constantin de la constantin de la constantin de la

^Aft/KLi

leur carte est gratuite I La Federa-<br>tion Nationale d'Achat des Cadres - profitme<br>vire sa cuti pour devenir la Fédéra-Meis<br>tion Nationale d'Achat des Fonction-Iez, h<br>naires. Les ouvriers et les employés - matio

DEUXIEME REGLE

## **BIDOUILLE<br>GRENOUILLE**

<sup>I</sup> GRENOUILLE Je dis pas (;apour vous paniquer. tnais franchement, si j'6tais vous, je me construirais vite fait un bon abri anti-atomique, bien profond et bien calfeutr6. avec au moins deux ans de provisions et de l'oxyg6ne en boite pour pas tomber en rade. Parce que ga va de plus en plus mal. en ce moment. Encore une fois, ce n'est pas par alarmisme que jevous dis pa, c'est juste un service que je vous rends. Regardez d'abord, les attentats. Qa. c'est inquldtant. on est tous en danger. Mais surtout. le pire. ne rigolez pas, c'est les predictions. En effet, c'est la premidre fois dans rttistoire que Nostradamus est d'accord avec un autre oracle. Nostradamus a dit: "Le dernier papam estoit venu de I'Est, et mourroit dans le royaume Frangois. Apr6s ga, estoit grosse merdam et fin du monde estoit". II est bien evident que le pape venu de rest, c'est Jean-Paul II, le royaume Franpois, c'est S la fois le royaume frangais et le royaume Olj rdgne Francois (sous-entendu Mitterrand). Saint Malaquais, lui, a dit : "La fin du monde arrivoit quand le papam venu du frait arrivoit dans laterram des saucissois". La encore, le pape venu du froid repr6sente Jean-Paul II et la terra des saucissons d^signe Lyon. Or. de quoi s'apergoit-on avec stupeur si i'on se donne de lire les journaux entre les lignes ? Que le pape vient A Lyon la semaine prochaine. Interm^de. "Aft con. Void un moyen de passer trois jeux de cas-sette <sup>d</sup> disquette sur Amstrad 664, par P. Boulay. Ttie Way of the Exploding Fist : ITAPE.IN : IDISC.OUT LOAD "EXPLODING FIST" :SAVE "EXPLO.BIN", B, &9FFA, &14B Reset

ITAPE.IN : IDISC.OUT LOAD " IFISTPIC.BIN" : SAVE "FISTPIC", B, &C000, &40O0

ITAPE.IN : IDISC.OUT<br>MEMORY &4000 : LOAD "FIST1" : SAVE "FIST1", |||||||<br>B, &4000, &4000

Reset<br>ITAPE.IN : IDISC.OUT<br>MEMORY &4000 : LOAD "FIST2" : SAVE "FIST2",<br>B, &8000, &1450

HAMP IN: USBCOUT WIST : SAVE "FISTS",<br>MEMORY & MORE COLOU" IPISTS : SAVE "FISTS",<br>CALCOO, ASPEC COLOU" IPISTS : SAVE "FISTS",<br>POW DWG, INFORMATION (COLOUR COLOUR COLOUR)<br>POWER IN: INSTEAD COLOUR COLOUR COLOUR<br>TAPE IN: INST

10 MEMOPY 42710; REM 10000 décimal<br>20 DATA 3E, 19, 21, 60, 01, 00, 08, 90, 3E, 45, 11,<br>39 FOR 1 = 1000 1 TO 10022<br>39 FOR 1 = 1000 1 TO 10022<br>62 FOR 1000 1 0 10022<br>62 FOR 1000 1 0 10022<br>429 TO 470390 c 1006 c 19AVE - 2PARTI

**UNDER CHARGE THE VALUE OF A CONSUMER AND STATE OF A CONSUMER CONSUMER AND CONSUMER AND CONSUMER AND CONSUMER AND CONSUMER AND CONSUMER AND CONSUMER AND CONSUMER AND CONSUMER AND CONSUMER AND CONSUMER AND CONSUMER AND CON** 

phone control in the state state in the state of the state of the state of the state of the state of the state of the state of the state of the state of the state of the state of the state of the state of the state of the

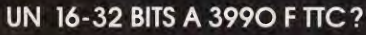

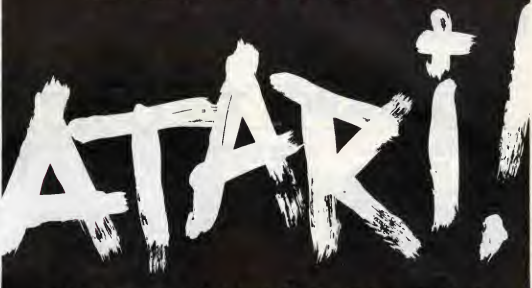

## 520 STF: LE 16-32 BITS GRAND PUBLIC

Configuration de base

- Unit6 centrale 512 Ko,
- Sourls,
- · Lecteur de disquett
- int^grd 3,5", 360 Ko, • Sortie couleur RVB'p6ritel.
- · Cable péritélévis
- Longage BASIC et LOGO,
- 
- Environment graphique<br>- GEMI (fenètres, Icones...),<br>• Système d'exploitation TOS en ROM<br>- ROM

- Interface vid6o monoctirome tiaute resolution (640,'400
- pixels). • Interface pour second lecteur de disquette.
- Interface s6rie RS 232 C,
- · Interface parally • Interface manette de
- 
- 

### **Couleurs**

- 
- Sortie couleur RVB/PERITEL, Palette de 512 couleurs, 8 hiveaux de rouge, vert et
- 
- bleu r^glables par menu, 640.'200 pixels en
- 4 couleurs,
- 320,200 pixels en 16 couleurs.

#### Son et Musique

- Copri cusseur musicol.<br>• 3 voix indépendantes.
- 
- 
- Généraleur de bruit,<br>Contrôle dynamique de
- lenveloppe. Interface MIDI (entries et

### **Architecture**

- Microprocesseur ultrorapide <sup>16</sup> <sup>32</sup> bits MC <sup>68</sup> 000 <sup>5</sup> <sup>8</sup> MHz,
- · 6 coprocesse

#### Clavier

- **Clavier AZERTY, 94 t uches**
- dont to touches de lonction (4 programmations par louche), Pav6 num^rique de <sup>18</sup>
- touches, Pav6 de commande du

Piusieurs centqines de logiciels disponibles utilisant la technologie et les performances graphiques du 520 STF, musique, langages<br>Jaux, burcoulique, dialidisation

POUR TOUTE INFORMATION COMPLEMENTAIRE, TELEPHONEZ AU . 45.06.31.31. The space of the space of the space of the space of the space of the space of the space of the space of the space of the space of the space of the space of the space of the space of the space of the space of the space of

chromain, present in bouche A, allers and the method of the method in the method of the state and the method of the method of the method of the method of the method of the method of the method of the method of the method 20 March 2002<br>18 March 2002<br>18 March 2002<br>18 March 2002<br>18 March 2002<br>18 March 2002<br>18 March 2002<br>18 March 2002<br>18 March 2002<br>18 March 2002<br>18 March 2002<br>18 March 2002<br>18 March 2002<br>18 March 2002<br>18 March 2002<br>18 March 2

JUATARI<sup>S</sup> DE REVELATION EN REVELATION

Interfaces Intégrés<br>• Interface vidéo monschrome = 125 KHz<br>• Interface vidéo monschrome = 125 KHz commande. • Port cartouche. • Interface disque dur haute Vitesse : lO IVI6gabits par sorties)

POURQUOI!

DES MILLIARDS DE MORR, CA SEPAIT UN BON COUP DE Ğ ģ.

Time piol: POKE & H9856, 0<br>Phospin: POKE & H9856, 09<br>Driller tank - POKE & H9856, 99<br>Driller tank - POKE & H98568, 0<br>Driller tank - POKE & & H6588, 0<br>Branche - POKE & H9506, 99<br>Drouge: POKE & H9606, 99<br>Drouge: POKE & H9606

# PROMOTION S.E.H.

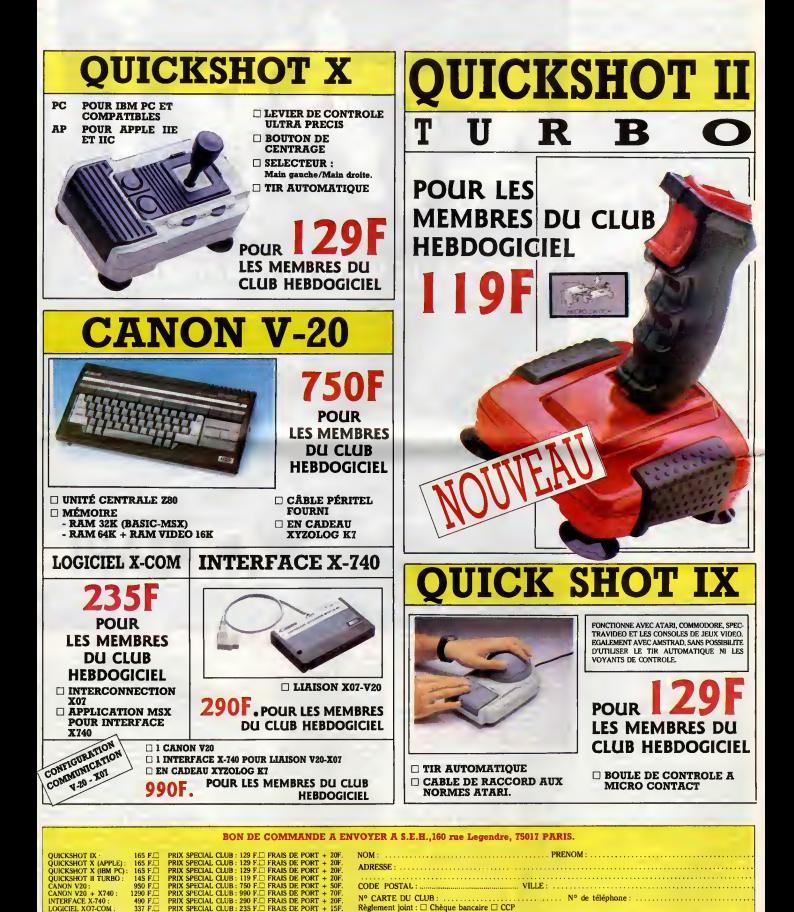

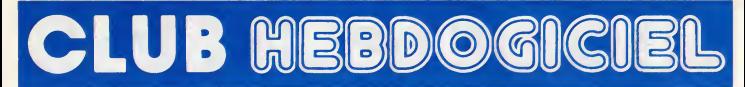

## **REGLEMENT**

- L'achat des logiciels, des fourni-<br>tures et des matériels à prix pétés<br>est réservé aux membres du club HebdogicJel.

- Les petites an nonces gratuites envoy6es par les membres du club Hebdogiciel sent prioritaires.

- Les membres du club Hebdogi-<br>ciel bénéficient d'une remise de<br>10% sur l'abonnement annuel et semestriel d'Hebdogiciel.

- Les membres du club Hebdogi-ciel ont accds ci tous les services du serveur minitel Hebdogiciel y compris la section pirate e les bortes anx lettres. Wise en service du nouveau serveur de course : 15 juillet.

- Les membres du club Hebdogiciel belieucient de retus lacritis sur les badges, tee-shirts, casquettes et autres gadgets inutiles eques par Hebdogiciel.

- Les membres du club Hebdogiciel regoivent une carte et un insi-<br>gne gratuit lors de leur adhésion | | | (parmi 9 m naux de Carali).

- Le club Hebdogiciel apportera son eige aux membres du club en | | cas de litige evec des vendeurs ou | | des revendeurs de materiel infor-

matique.<br>- Les membres du club Hebdogi-<br>ciel disposent d'un numéro de<br>téléphone direct où une char-<br>mante personne leur fournira tous les renseignements sur les activi tés du club et sur les logiciels du  $\vert \vert$ soft-parade.

- Un concours de pronostics reservé aux membres du club est **ou de la pre-**<br>réservé aux membres du club est **pre-**

- La cotisation annuelle pour I'adh^sion au club Hebdogiciel est fix6e & 150 francs.

- La carte du club Hebdogiciel est strictement personnelle, eile ne | | | |<br>peut être vendue ou prétée.

- Hebdogiciel se reserve le droit de refuser l'edhesion au club a dui | E bon luisemble, non mais !

- L'adhdsion au club Hebdogiciel entraine l'acceptation du présent | | rdglement.

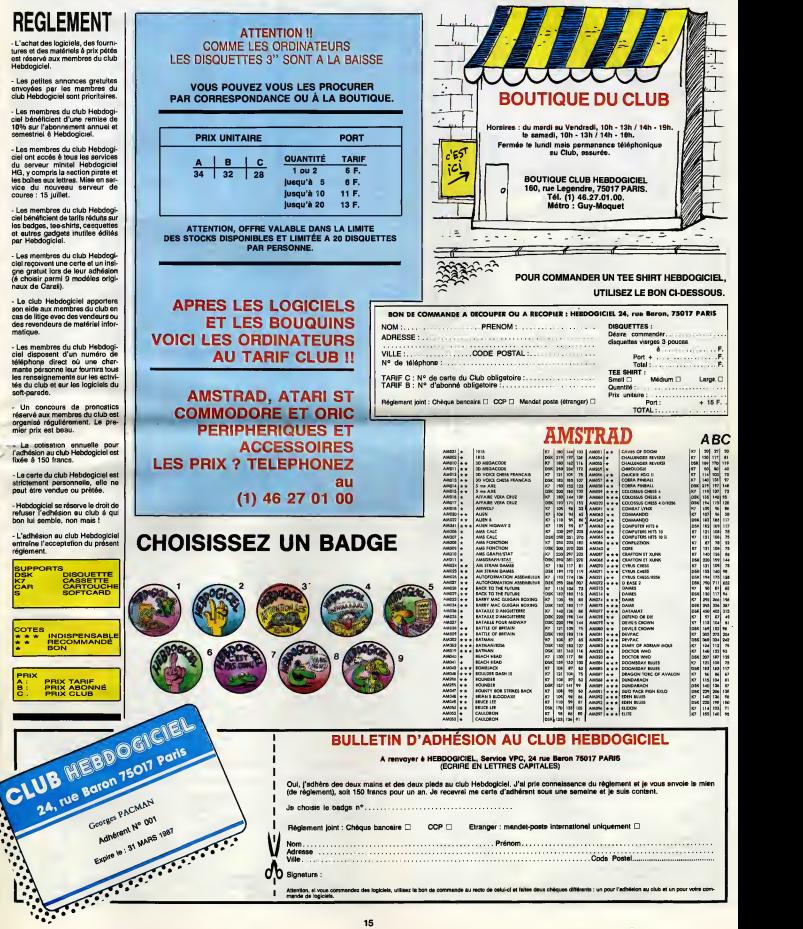

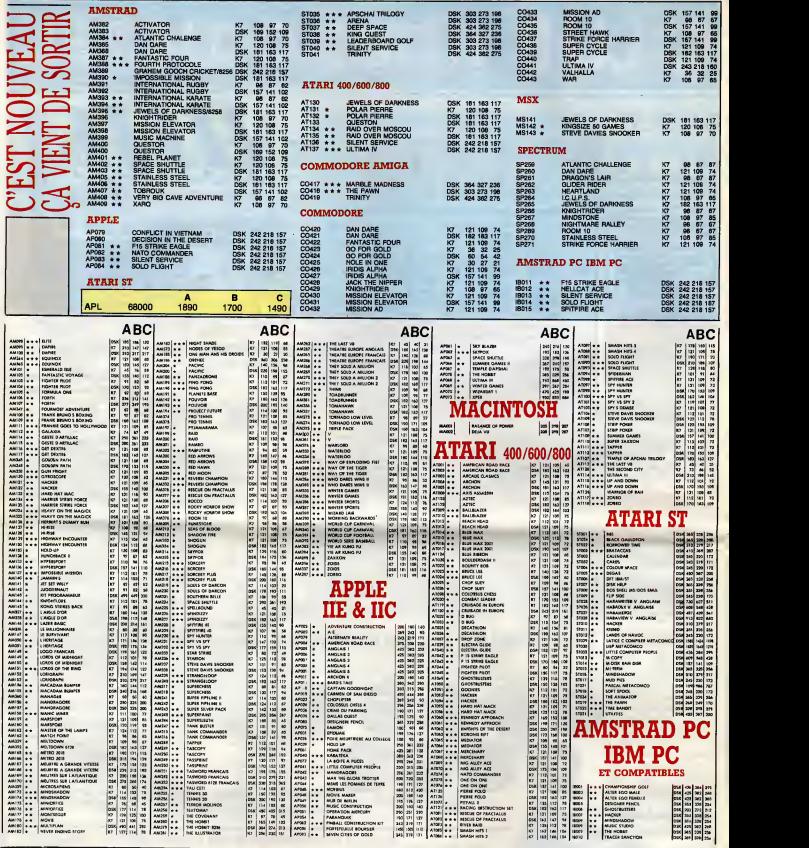

### BON DE COMMANDE A DECOUPER OU A RECOPIER : HEBDOGICIEL VPC, <sup>24</sup> RUE BARON, <sup>75017</sup> PARIS

Déterminez vous-même le prix auquel vous avez droit. Colonne C pour les membres du club. Colonne B pour les abonnés. Colonne A pour les visiteurs.

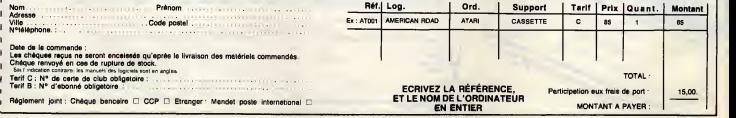

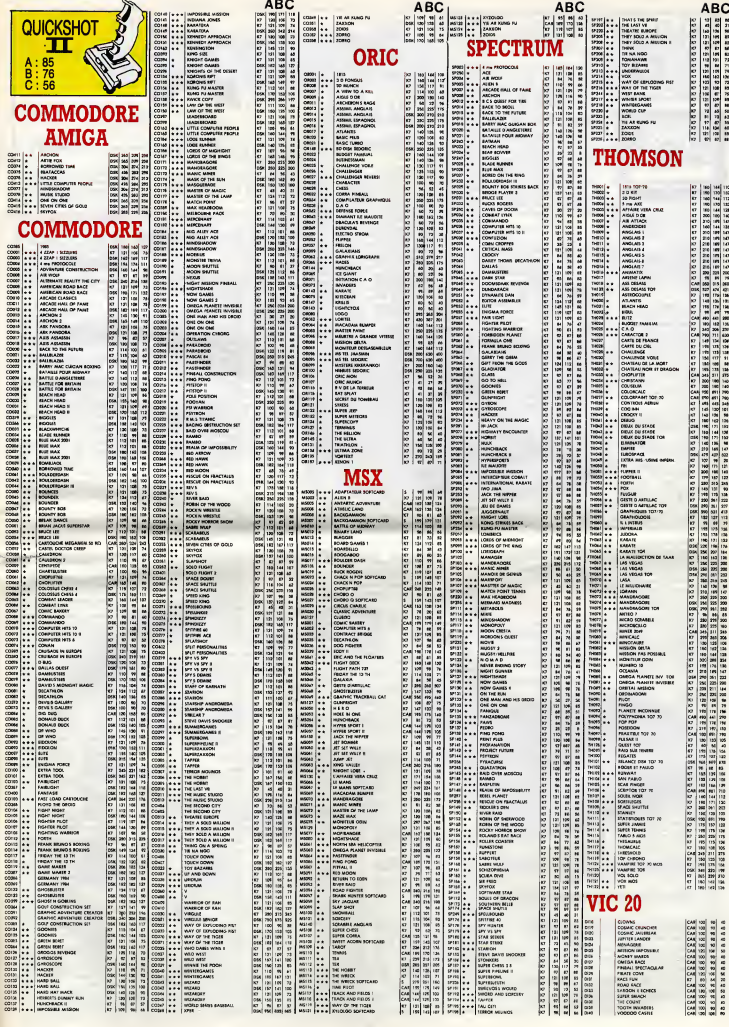

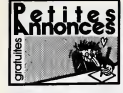

antern<del>eran</del> MECCARILLOS <u>...............</u> **CIGARILLOS EXTHA-FINS |** 

#### MSTRAD

tundő logicielt onginaux jossenes et disque<br>18) dost de sombreux zén nouveaux (SRAM)<br>1936s, 6<sup>2</sup> see, Diana, Torsehawk), vend<br>1936s, 6<sup>2</sup> see, Diana, Torsehawk), vend<br>1940-2012 Raganne et (DC M-Faku Davie), 76<br>maxi Craix-R

91 56 02 11<br>VENDS Amstrad CPC 464 avec monitour<br>monitohroms wit. lectrur de disquers, loadick. ochrorna wert Beckeur de diaqueeto, joyatusk<br>brewe Kogecrelo (Weux 41 149gagan), scor<br>silia: Tél: (1) 48 21 90 20 après 18h

le 114 (1) vs et av college backet<br>1956 J.P. d'un Arteirad 664 cherche<br>tur édhanga logicals, disquelle fill<br>Aave, 2. rue des Canes, 66600 Ccus VENDS Amstred CPC 664 couleur, joystock<br>Amstred JY-2, programmes (disc et K7) in lou<br>4000F . Alain su (1) 46 .61 97 70 (soir et

vexusus)<br>Véxico logicial Krigat Games (priginal) pour<br>Americal sur disc. 100 F. Alain au rii 46 61 97

.<br>HANDE jeux sur Amstrad en cassettes et dis-<br>Has, Noome exeusée, écrire ou tél au (18)<br>75 15 23 : Elis Facred.<br>Has, 20120 Si-Ecred.

er, auraio amegme.<br>1. sezkestereamt par des dehanges diel<br>1. sezkeste consegnationis elisiux répon.<br>1. sezkes. M. Kheife, p. 22. rue V. Basch.

.<br>VENDS CIPC 664 (mono), nombreux logicials<br>VEL et punt) la bible du CPC 664 (auther pe ran-<br>pemerit disquelles avec Intercalaires, Joystick,<br>ragnitis cable de recoard, différentes roues et Indings à taper, manuel d'utilisation et disquesa<br>OPM et Logo inclus, Tél (39 70 09 72 après 195

rnx couur<br>VENDS CPC 454 couleur awec ter drive DDL<br>awic joyslick. 20 disguellas plaines da liviuriate avec joyslick, 20 disquertes plaines de logicials.<br>nombreux : livres :el: nevues ; un modern :er<br>cadeix 45.00P « dibeld». Tél: 47.05.68 11 cu<br>45.26.43.66 en dibeld».

ECHANGE 30 bons logicials Americal sur KY<br>contre un lecteur de dequeries DD1, contrôleur<br>Ecres à J-Y Coulesud, 30 nue du Wouler, 59700

živans<br>vENOS CPC 464 couleur, lecleur de disqueix<br>se, pystals, creyon optique, logicella et pro-<br>gistremas (2000F) sur cesseitas et disqueites,<br>distremas (2000F) sur cesseitas et disqueites, ies, joyatick<br>grammes (2)<br>disquesse re

**ECHANGE nouveaulée aur K7 et d'equettes**<br>Pour Ameriked, Tél. 23.56.50 67 après 15h  $rac{100}{100}$ :<br>HANGE logisels pour Amstrad sur disquet<br>contre n'importe quoi cu prosque l'ordine<br>ur de pochet, Appeler Didier su (1) 20 74 17<br>après 17h30

at jeux sur CPC 6126 Flechenche of:<br>1 notices, Franck Constant sur (16) go.<br>1 après 19630

w. in wraptes 19630<br>ACHETE imprimante MCP48 ou GP50A, utilismes K7 pour CPC 464 Palm phre & R. Plas-<br>san, 16, rue de Chouey, 41163 Grante

.<br>NENDB CPC 484 couleur, drive DOM, joyalice.<br>Nell 766 711 43 42 51 06.

IEPICHIE contects sur Amstred CPC 464 pour<br>hange ou achet de logiciels: Franck Villepieu.<br>1229), Papeele Taniti

STRAD (108) Ibarrel qui en a marts de<br>oprifien à se reizie dans la mémoire cher-<br>à achiter qu'écangér un maximum de<br>5 Philippe Bouchard, Tros de la Chapelle,<br>Camoire, 13311 Merselle

verson,<br>VDS Ametrad CPC 6138, Ivros, jeux origi<br>s. loveticks. Tél. 62 65 71 23 après 17 h v<br>DS Amstrad 464 monieur reproducers<br>seurs logiciels. 5 ou 6 originaux et une 15<br>copies. 3 adresser 4 Gilles au Eric Paglices<br>(1) 60 64 43 50 17 h 30 .2600F 6 débetre

rtil 53 Amhains CPC 464, lignese de clisquel<br>8. adapteses périod, 103 logiciels dont 6 dis-<br>8. adapteses périod, 103 logiciels dont 6 dis-<br>8. 3600F M. Precisi Giaérot, 7, nat Lorget,<br>1893 St Dens. Tél. 42 43 67 46 State Mill 42 43 67 45<br>US Arteirad CPC 464, monitour monoches<br>CS Arteirad CPC 464, monitour monoches<br>- 2 generic sports de la VI, huma, documents<br>high CPC 41 412 65<br>- 2 TH 20 14 12 65

RECHERCHE notions surveying togicials CPO<br>494, Altonice, Oddyal 2, Basic Compiler,<br>Tannara, Bettle d'Britis, Fighte Pint, Compiler,<br>Tannara, Bettle d'Britis, Deuts Chonn, Maca<br>dans Burger, Highest Pint, Deuts COmp, Maca<br>67 MENDS 22.31<br>VENDS logicials sur K7 pour Amatrixi CPC 454

-<br>
VENDS Annihal OPCASA (Ant real, nombream<br>
VENDS Ann at uitligens, sprit was vocale sta-<br>
1903: Elevan II (Antius, 1917 was vocale sta-<br>
1918: Elevan II (Antius, 1920)<br>
1918: Elevan County-Levius, 141<br>
1827: The County,

es 27 lis<br>VENDS Anstrad 454 monochrome, unité de dis 1, nombreux programmes, lienes<br>Bre. Nicolae au (1) 46 34 48 59 jyetles CIO1<br>Inix și debat VENDS CPC 464, manitur couleur, logiciele,<br>synthe vocal SSA1, 2 joyetole, doubleur de<br>pystek, livres 3300F. Theory au (16) 61 20 70<br>82. Région touksusaire seulement, **System** 

az Hegen toasxaare eeuerset,<br>Victorie Amstrad 664 manochrone, magnito<br>avec cordon, josefolk, logiciele (dingine, Meur-<br>tre & grande vilentes, Theidre Europe, J. (dilla)<br>non, Inta bon Pies, Je soul ACA.<br>15 24. Hugues, Ja so

eCHANGE logicials sur disquests pour Av<br>Isad. M. Paschov, 32 brs, nos du 6 Mai, 765<br>Sotievile lép Roust

APPL E

### venps.

VENDS Apple lic avec monieur, stand, cordon<br>périlei, scuris, sinc de transport, joyatok, logi<br>ciels dont certains originaux. Math angleis et<br>jeus), livres, malériel cous gerants .<br>15 Apple Ilic, imprimento Selezaria SP<br>8me drive : 7000F Tél. (165 76 61 26 1)

used<br>1998: Apple III: moniteur couleur, lecteur<br>1999: Apple III: moniteur couleur, lecteur<br>1988: Maria Bank, collection compiles Pamis<br>1989: Maria Harry Gilles, lecteur de la Bank<br>11. 1933: A décase Silvest, le tou eu don<br>

37 60 après<br>CHERCHE personne donnant Apple llo quel<br>SAR SOLTANT, ou le vendant à sua bas prix, cu<br>Féritangeant contre un Transta dans éterral.<br>12. Jul des Posses, 70410 St-Aubri-sex-Florid.<br>13. Jul des Posses, 70410 St-Aub

:<br>NCHE possesseur d'Abple pour échanges<br>sus. Willy au (1) 46 72 43 65 jeux. Willy au (t) 46 72 43 ú5.<br>NDS Apple la sous garanté 1336, drive link.<br>NDS Apple la sous garanté la .support de nove.<br>Apple, 2 joyaticke, romboneux laggest de nove.<br>Mai wenger, bola de nangement de cinquet.<br>NDS Apple,

34 54 64 64 après 16, active de l'anticat de l'anticat de l'anticat de l'anticat de l'anticat de l'anticat de l'anticat de l'anticat de l'anticat de l'anticat de l'anticat de l'anticat de l'anticat de l'anticat de l'antic

41 35 D4<br>WENDS Again IIe 0500C 06, mortinur reproduction of the Again IIe 0500C 06, mortinur reproduction<br>TXDR 2 dhees awas door origina, 4 LOGIC BL26<br>CPM 1500F Certe elements 4 400F. Carte impri-<br>TXDR 2 decembre concrete

CHERCHE contact pour créer club entitement<br>granult : donange de logiciels, correspondance<br>entre les différents achéepres et journal envoyé<br>à chieges schérent :Tél (1) 60 19 10 44 demand<br>der Francis.

Verification of the community of the Same Camera<br>1507: Brace Lee 100F Las deux pour 200F play<br>quellas, emballeges, et docs d'origine). Chris-<br>tophe au (1) 47 60 20 74.

#### ATADE

ATAPI 520 STP cherche loui contacts, astupes<br>programmes intéressents Thiemy Boucard<br>Centre Universitem de Cure D Dovedy, cham<br>bre 706, 82 Zay, 30720 St-Histm du Touves CROS martinist programme du touver<br>CROS martinist programme pour Atat<br>CRL cu 1330E Proside Heideell, Alternate<br>Hilfy Vende tolle de Cloquettes (IC) . CCP +<br>Hilfy Vende L. Bourneddom, R. avenue de La<br>Hilforda, SEECO Asnière

VENDS console de jeux Jésel 2000, jeux Van<br>Guards, Moon Patro, Promix, le tout 6000 jeux Van<br>(10) 65 29 64 95 après 18h<br>Littleho,

10) 96 29 94 95 apret 181<br>ADNOS Alen 1040 stde mers 66 avec drive sen<br>Ne face, câbie périlei, squra el plus de 100 sch nace class petitel, scure et plus de 100 achter<br>Idnace Classe double emploi. Prix 3500 F<br>peter Stéphene au (1) 45 24 13 60, 0, exe-<br>I Sainte-Foy 52200 Neusly-sur-Seine.

VENDS Atari 800 M., Drive, magnéto, 960 Logi<br>ciela, Inves. Vente adgusée possible. Pox i<br>cidoatre. Régis au (18) 56 40 62 30 sprés 156<br>et veloit end.

et week end<br>VENDS Alan 1040 STF (garante), logiciek<br>(Winke-Clares Innie boost els.), Tel (1)46 22<br>27 32 spris 17n prix è débalite

HANGE logicies sur Commodore 12804 en<br>en Céle-d'azur Pencal au (16) 93.09 31 09<br>vicis Commodore, Tecleur d'aquelle 1971,<br>virente HPS 805, Isables RKT, Pell Lead,<br>ranes 4200F T44 (1) 46.32 64 79 après

ANTI CBM64, PVB péritel, 1541 sous gerant<br>UK-NOS CBM64, PVB péritel, 1541 sous gerant<br>The, lecteur N7, Power Cartisipe, 50 program<br>164, aversus Parreerlair, 75011 Paris: Tel. (1) 43<br>67, aversus Parreerlair, 75011 Paris: Te

ORIC INTERNATIONAL recherche pour sa nouvelle unité de développement logiciel d'applications télés natiques des PROGRAMMEURS.

Connaissance générale de la télématique et du vidéotex requise. connaissance du basic exigée. Envoyez CV pour rendez-vous à : Orie International,<br>Réf AN92XD,

39, rue Victor Massé, 75009 Paris.<br>Tél: (1) 42 81 20 02.

.<br>18 VIC 20, certe rolm, super espens<br>amme ast, est 10 K. Dala casseda, Imp<br>1 Selicolta GP 100 VC. Came espan, iz<br>Prix il débatm. Tél: (1) 34 14 GD 11 anta Seliccet<br>nl, Prix a de -<br>CHANOE nortenux jeux sur commodore 64<br>177, emroyer liste, réponse assurée. Tél. (1)<br>18152 23 Clément Camozzi, 44 nue de Seimina, 78629 l'Étang-la-ville.

----- reserve and 10 to 108<br>VENOS C64, 1541, jaux, 4 maneties - 5000F<br>Oldier (1) 45 60 62 67

C64 + 1541 échunge at chenche des<br>Vitalits, emrayer fiste à Marçon France<br>Cpale, sopt 82, Mouzimpré,<br>Essevies-Nancy,

vivide tres nombreux jeux pour CBM 64 en<br>et disks: Vands les hebdo n° 36 46 47 - 46<br>10 é un prix frès modique, et pour l'inir, je<br>Joujours é la rachenche d'une bolle de ren-<br>esti pour mes disquettes

eneri pour mes disgueles<br>1980: Salam Barangar (24 sur disgueles (24<br>1980: Salam Barangar (24 sur disgueles (24<br>1980: Salam Barangar (24 sur disgueles disgueles)<br>1980: Salam Barangar (24 sur disgueles)<br>1980: Salam Barangar

Montreuß-épux-Bola<br>VENDS commodare 64 périlei, joyalesk, byre<br>el: revues, de tiès nombreux (els. 1005-66<br>music, le taut pour 1000F. Tél (10) 66 00 06 06 musik, in this part (RSF Tel (16) 66 05 16 16<br>
TENCK CAS period (see Tel 16) 29 bpg (16) 2010<br>
CHANG CAS period (see Tel 16) 2010<br>
2010<br>
2010<br>
2010<br>
2010<br>
2010<br>
2010<br>
2010<br>
2010<br>
2010<br>
2010<br>
2010<br>
2010<br>
2010<br>
2010<br>
2010<br>

206<br>
RENANDE Ost Proge sur K7 et Disk, Thierp, 2011<br>
BCNARDE Ost Proge sur K7 et Disk, Thierp, 2011<br>
2011<br>
AD Cerrical Caracters Rouges and K6 proge sur K7<br>
EC-HATCE survive formulation progenites are disk provided by the<br> 15, un Frénépale, Strotter 1541, modern 161, 2005<br> 1674 : Prince 1641, modern 161, 2005<br> Paris Caroline (161, modern 161, 2005<br> Paris Castridge, contactions | Mars. Breat<br> Caroline para Haul, modern 164, 164, 164, 164<br> 16

MPS501, manelia de jeux, nombreux program-<br>mél.jeux et addisins, moure, etc.:: 4500F. Tél.<br>(1) 46 27 61 67.<br>VENDS CSé PINS, mag., 2 James d'Autoborne-<br>filon en basa, Turka, 2 gaptidos, nombreux pius.<br>(10 75 64.<br>16 75 64.

av vis of<br>CHERCHE Programmer's Petitemas Guide<br>pour CBM 64 Vends mes (cassidenses) pour<br>CBM 64 Vends mes (cassidenses) pour<br>4044 17 h.

spres 17 h.<br>Tu as un CBW64 ? Un 1541 ? Das jazz<br>récents ? Alica on est fat pour s'entencie !<br>Envoies-motia liste Bruno Zenter, 14, elée du<br>Béann, S4420, Saukures

UN MESSAGE DE CARALI

ECHANGE Onden auf KT ou Jasmin 1 et 2 envi-<br>ron 200 logicials Tall 23 97 01 56 uniquement<br>la week end, Demonder Willy

PROMOTIONS

*<u>REEO</u>* 

GUDGEO

68.92.67.21

.<br>KT de jeux, programmes : 1000F. Tél (1) 89 85<br>KT de jeux, programmes : 1000F. Tél (1) 89 85

ENDS TO7, magneto, 18K, 10 logiciele, 1<br>mes, 10 journes - 2200F le taut ou eéparé<br>rest Sylvain CADET, 77100 Meaux eu (1) 6-<br>3 04 23

**EPCHE danseur cu vendeur de program**<br>es de jeux et d'utilisiere sur OOS entre des<br>est dans de cas je fourne le cesselle vierge<br>20 F JM Gouelt *- Michair, heritaliste Anne Belle*<br>cole, 97220 Témbé, Matinique

:<br>NOS TO7/70, manetes, basic, Evres, nom<br>- P - 2200F, Tél /11 64 26 21 19<br>- P - 2200F, Tél /11 64 26 21 19

enDS 707 missé, 10K, estes 63 fM<br>4. clavier releasigns, reagelés, 2 mailures<br>10 Deuxe du stadie, un pau de l'HHHHebda,<br>1950 L.O. le tost 300F é plibative Tell (10) 05<br>8 65 56 après 10k

ENOS MOS, LEP, crayon optique, maneties<br>vystemus kyameis, Isnas 2700F Tát 37 42 26

ve spres etih<br>VENDS 1 andesteur Thomson MOS avec le<br>Isus de canaelles, antyce: optique, écran Mi<br>plusieurs Press et schémas, plusieurs logicial

rs ivres et schemes, pouseoil<br>1 assembleur/déceasemble<br>Tél: (1) 40 44 50 28 le soir.

405 Thomson VICG, extension musique et<br>Hitles norme Altan (same les maneties),<br>prégénere, 5 casterbes de jeux, le tout<br>DF Tél (10) 36 60 607 54 en deriver des heurs<br>scoléres, demender Edouard.

res scolaires, demense MSS January (198)<br> 1974 - State Tourison MSS January (198)<br> 1974 - Lea Dans de Maio (1987)<br> 1987 - Maria MSS January (1987)<br> 1989 - Maria Maria (1987)<br> 1989 - Maria Maria Maria Maria (1987)<br> 1989 -

some enter 16 et 200 MM-AD - Encore en 1988<br>gravit parlament de la contrast de la contrasta de la contrasta de la contrasta de la contrasta en 200 mm de la contrasta en 200 mm de la contrasta en 1980<br>Se function de palame

where 14 62 M son<br>VENDS TOP-70 claver mécanique, LEP -<br>42456 3000F Boulinger P, Favoret, Tél (1) 44<br>76 41 62

76 41 62<br>WENDS Themson TO7 76, monitor monoch<br>none, alteration TO7 76, monitor monoch<br>none, alteration, creation delight, magnitude<br>and the distance of adjoint du genre (Planks<br>die du base, K7 d'autobrendien au basic, le<br>f

ENDS 2301, 1999, imprimante Perricion, 2<br>Sales de pape, ciene professione d'Olive<br>Alexandre pape, ciene professione d'Olive<br>Pape de Cartes (CC alexandre) de la ciene de Cartes<br>Maria de montge du 22, in list dem un<br>Nime de

VENDS nombroux programmes pour ZXX<br>6 F pelos dont Indolts GB et USA Nooles<br>leeu, 155, Rd V Auriol, 75013 Paris, Tél<br>85 OS 39 après 16h

ENDS classetes 5 pouces 1/4, SFSD 150F la<br>site de 10, SFDD 155F la bolle de 10 Benje

VENDS Heboogleid n°1 à 100 | 300F en la<br>quarteril Console CBS Calecovison neuv<br>emballage Congray, Dankey Kong, Mouet<br>Zakuce, Pepper II, Gichiroumphi (400F è d<br>tre T61 (1) 45 80 81 99 sprés 19h.

VENDS Caso FXXXIP, interface K7 FA2, and<br>manie FP10, 8 K7, programmas, films<br>manuels 1000F, Philippe Baselee, 16, al<br>de Bratagne, 76700 Confians Santia Honori

rripmelique Thomson, secherche don de<br>matériel et de logisiels. Club Fost, 20200<br>Mimand, au (16) 75-51 04-44

**IENCE Jieser june dzeme), Ezika "Tahaw",<br>is 110 pilules, TR 6 & 11, 13, 14 & 26, tout ça<br>ides pilve supers Philippe Bouriet, Trierde la<br>chepelle, le Camone, 13011 Manadie** 

VENDS Casis FP200 portalit, alimentation

23.81

vandu 2500<br>46 42 61 5

VENTE PAR

THOMSON

nombreux logic

CORRESPONDANCE

Ħ

Ñ

• AMIGA 512 Ko 17800 F

DRIVE SUPPLEMENTAIRE 3p 1/2 880 Kg<br>CADEAU

**NOUS C**  $\frac{1}{2}$ 

AUTRES NOUS CONSULTER

FNDS TV M3 multialendend neuve: 600F,<br>Peer Gattridge: 300F, notice Too! 40F,<br>monris Basic: 40F, Flight Sinufator II 100F<br>nombreuses nouveaudes pour C64 sur K7 et<br>populars. L. Dicurrections, S. meanus de 10<br>populars. 6000 A

.<br>NDS pack 3 cuaesias, (solice) formulairea<br>Naim et execuse de malhémalique - 37gé<br>1 Incius - Tél (10) 75 02 84 99, demonde

son<br>108 Vechex, jaux vidéo evec écrou, teles<br>, 9 jaux: (valeur plus de 3000 P), ve<br>3ff Gillea au 46 70 25 95 après 16h

Not Castle for the attention of the Second Laurent<br>P. Groundhert automatic Character (P.U.

5 76 70 après 19h30<br>05 Caron XD7 estalon 16K, carte X M 190<br>- 65aptista : secteur, condon Integrétor<br>e 3 Evres (narxet de vétéronce, guide du<br>nateur els.), cassette de jeux els. • 2200F

61. (10) 65 03 46 24<br>ENDS sharp PC-1500, notempor minister of CE-156, bring fect 1500, notempor minister of<br>OCE-156, bring effects military achief en 1500<br>and son emballage d'angune, achief en 1500<br>WDO P, pist de units 130

wany, Tel. (19) b/ 63 36 14.<br>VENDS Canon X-07, estension Elio, cable K1

notation section, programmes (assemblent)<br>Se fiches, jeux. :), le tout 2000F -Nam et<br>46.51.97.70

1) 46:31 W/70<br>PHERCHE traduction on francisc de "Elite<br>che G German Devid, no Chiererre, 0825<br>Francipré "Tel (118 24 30 50 22

CHERCHE lous documents sur la film 116<br>Sièn vient de Mars. Elemin à Emmanuel<br>Squate de Pontieu. 20310 Maurence

**HERDOGICIEL**<br>24, rue Baran<br>75017 PARIS<br>Tél. : (1) 42,63.82.02

**Directeur de la Poblicot<br>Gérard CECCALDI.<br>Bditour : SHIFT EDITIONS.** 

Róck Rédactour on chaf : Gérard<br>CECCALDI.

**shane SCHREI**<br>ain : CARAII

ur an chaf adjoint

**ESANGLES.**<br>M : Cyrille BARON.<br>SCHREIBER.

Dessin : CARAI.<br>Charles de coméro :<br>Gen, Bombyz, Nicolas Bourda,<br>Fabrica Broche, Chériff, Franck<br>Chevallier, Patrick Dublanchet<br>Lindenberg, Danis Bourda,<br>Bourda,<br>General Bourda,<br>General Bourda,<br>Franck De gen, - Jeann-Gloud

-<br>Directour Technique : Benoîte<br>PICAUD.

CHEVALIER,<br>Mequette : Jaan-Marc GAS-NOT, Jean-Warc<br>MDT, Jean-Yves DUIAC & Jardin<br>SA, EVREUX.<br>Numéro Commitation Parl-

as + Thiers

n N

 $+1.514$ 

ie serveur i<br>- VANEUKEM

r:CAUD.<br>Secrétariet : Mortine<br>CHEVALIER.

telre : 66489.<br>ISSN : 0760 - 6125.

ecteur comm<br>phone CARRIÉ

sbie diff

ou jos

 $\bigcirc$ 

Principaes (et oniques) ex<br>clés : Stéphane CARRIÉ, Géro<br>CECCALDI, Michel DESANGU<br>Benoîte PICAUD,

**IFT EDITIONS 1986.**<br>production interdite de to<br>articles, dessins, schémi

ou progr

Directe<br>LALLIER cleur

Responsel<br>at abone<br>QUENNEC

hone, 3 Evres (manue<br>Jiffmateur els.), capac<br>41 7162 88 05 46 24

9400 F

5750 E

7710 F

• AMIGA 512 Ko 15500 F

GIZMOZ<br>ANALYSI<br>AMIGA FILE

**ERSION OF BASE** 

**@ AMSTRAD PCW 8266** 

· AMSTRAD PCW 8512

**O ATARI 520 STF** 

**O ATARI 1040 STF** 

VENDS Crix Atmos 48K, monitour couleur, joys-<br>tick, interface pystick, chain peritei, prises periteirales, interface pystick, chain periteir, prises peri-<br>Jean-Philippe, harmes pix Viller-Rouz, 78310<br>Meuropes Tél: (1) 30 5 .<br>1956: Crio Alexos périlei, mondeur vert, louis<br>1956: Z. Jeux, 2 manuels, bon état, (valéur<br>105: Annie 103)<br>105: Annie 103) 1904.<br>IS CA 2

25 56 après 10h<br>
VENDS Ono Annos, nombreux logiciels dont<br>
TApple (Dr, Bhe Holbit ..., 2 minutais sur l'Orien (Papple )<br>
magnélogiciens. 2 Théorie (Perus spéciale<br>
Oric) au prix examploment da 700 F-(Host next<br>
Bibliot Pap

van Titl. (19) 60 50 51 52<br>
1975 - Carl Maria Context de disputitive de la Carl Maria Context<br>
1975 - Carl Maria Context de la Carl Context<br>
1976 - Carl Maria Context (1996 - Carl Context de la Carl Context<br>
1976 - Carl C o La Glic Atres cherche al sesseur d'un Ohc Alfres cherche annel<br>sonne voulant vendre non muns des ses<br>svec logicel et doc allent avec, vends<br>snye esse logicel Oric Almos, s'ednes<br>lifnd au (16) 31 94 74 65, 14000 Caen **CONERCHE plan carte could**<br>(6) 21 29 29 29 après 19h

1955.<br>1955 Britannich Holland VENUs pour Dire Star (100 P), chat (50), a<br>(80), saladine (60), applications (6/552 (1)<br>V.C. nº 12-55, M.7 nº 25-50, ABC (400 P) 12<br>(15 P), Temps Micro nº1-2 (15), Soft et M<br>In Hacus: 16000 Caen

là 1989an, 1980a venna en parant, interface de peut<br>1989an, para de parant en parant, interface de peut<br>1984a, rue de Peare, Ectoures, 1980a Toul<br>1984, rue de Peare, Ectoures, 1980a Toul<br>1980a, rue de Peare, Ectoures, 1980

VENDS Cric Assoc. microdec (Se6010) logical child KT at Capaca, microdec (Se6010) logic<br>child KT at Capaca, microdec (Se6010) logic<br>readulateur. Tele N et B. Tel. SG 27 17 07 hau<br>rea repais, pex à débatte. **SPECTRUM** VENDS 2X Spec

VENDS 2X Spectrum + péritei de pal, may<br>tophone, interface pysiick, 2 joynbolo, interface<br>jeux. Stéphene Corvéla, 76, rue des Cerm<br>49000 Diviens, Tél. (10) 36 42 01 60 après 1 The SPECTRUM, plus magnitudinary 6 K7, plus and could use the year 1500F Semilyon

**05 30 jeux pour Spectrum (Belman, So<br>Allen 6, Knight Lore , J | 807 51 pas ve<br>mple possibles Demander Planet au<br>9 W. As Hools 19h** 

ACHETE is logical "Bridge Player 3" sur S

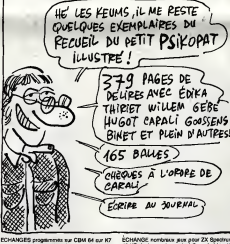

CHANGES programmin sur CBM 64 sur K7<br>CHANGES programmin sur CBM 64 sur K7<br>reported conten robos de jeux, adiction de<br>ranning (pui du célébrie de leuce), écére pro<br>tant Farrot, (9, nue A Max, 01000 Bourg-En-<br>tante (Mei

.<br>HANGES jeux sur commodere 04 en diek<br>IK7: Skiphere su 47 07 22 46

Comment prof MaX1 office 315 pouces, pro-<br>Stor que je pourment lens compagne aux<br>Stor que je possede déjé Conseiller Oliver<br>(1) 45 07 27 91.

(1) 45 U7 27 V1<br>VENDS MSX Sanyo PHC 285, 2 canoucher<br>Rich müsion back sacrité à 600F. Demande<br>Stèshare au (1) 47 T1 06 T2

NOE logicals MSX en posside de lieu<br>von (250) cherche demoi MSX 2 (Sony<br>volc.) ansi que labielle graphique dan<br>MSX contectiox Santo: Hervé, 16, nut<br>1 60140 Lienpren

IOS ensemble informatique "Unité cen<br>- ardineisur MSX Yemaha Yrs 503 F<br>nelophone: Dala recorder Senyo Dr.202A<br>eur de disquelles : Canon VIII (Portho Lecteur de disquetes : Canon VII 100/720<br>Hotel Hidre : Philips VWD050/80 col.) logic<br>Hotel Hidre : Richt Ball Photo Philippine, Cha<br>Tax (canonite : Hocuste) : 10 dags etne de interese - departe) - 10 decembre - 4<br>la loca sombreva programmas su decembre<br>l casselles - 10 locas consacrés à la pogramma<br>l'assertista - sosienblinut) megazines - helia<br>lista - sosienblinut megazines - helia<br>lista vrpescater

ECHANGE nombraux gian pour 2X Boetin<br>48 MO Lisle sur demonds è Pascel el Line<br>Bernard-Brau, D. La Gautres, 44260<br>Chapelle-Lauray, Tél. (10) 43 65 97 63

VENDS Spectrum 40K, period, regeningshose<br>VENDS Spectrum 40K, period, regeningshose<br>Ventices manufik programmabile 200, popticial<br>Ventices, SO anni Couldest Oby an Spectrum<br>Frunter, Write: Danni Couldest Spy and Spectrum<br>V ichum venda programmes origena<br>e II, échange programmes novveau<br>iniseants Maurice Lamoude, 36, ze<br>Rode 74000 Americ Tél (185 KR 671

44 páviel, module Basc étendu,<br>, menuels B E , jeux Vidéo II, de<br>us sur K7, menuelses de jeux, cor-<br>transla, ives Le Ti é l'alfacte, le<br>l'Ashid au (10165 3070 37, après io, bet<br>Militar 171083<br>VENDS TIBBHA, Scarlbuches, 2 manetas pou<br>SOOF: Frédéric au (1) 30 43 58 31. SOOF: Préditio au (1) 30 43 56 31.<br>VENOS TROIAN, Basic Barcou, mini mán<br>Echeca : cibia : K7, maredos de jeu.<br>marxais, prochase péloia accia :<br>grammas CBM 64/125 S'adresse a David

09 47 11<br>VENOS (Tal 99MA, cordon magnito, base<br>Heirds, geaton de Bohers, geaton preiles mar<br>menolis, maissar assertas, cui, poetas de<br>pro: geo. sur conseilas, (Publis, Sauri)<br>manuela le toul 2000F M. Charnoulli au 42 2<br>67

bel 900ff Edhange pro<br>S'adresser a David Per<br>600 Berok Tél (16) 2

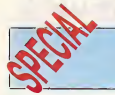

# SALON DE LA MUSIQUE

## EDITO

Un special Salon de la musique dans la page musique de I'<br>page musique de l'HH<mark>HHebdo, au niveau de larea-</mark><br>de l'idée, ça se tena<mark>lt. Au niveau de la réa-</mark> **EXAMPLE AND CONSUMER AND CONSUMER AND CONSUMER AND CONSUMER AND CONSUMER AND CONSUMER AND CONSUMER AND CONSUMER AND CONSUMER AND CONSUMER AND CONSUMER AND CONSUMER AND CONSUMER AND CONSUMER AND CONSUMER AND CONSUMER AND C** 

## AMBIANCES REPERES FOR MIDI (RCTO, COLLEGED) OÙ EST LE GUIDE ?

que les Françeis<br>Inteurle point d'aban

pour une attitude plus consciente des devoirs et des responsabilit6s de chacun Total diagnosis de di Eller Method II (1991-1990)<br>Consequent de diagnosis de la Consequence de la Consequence<br>qualitative de la Consequence de la Consequence<br>qualitative de la Consequence de la Consequence<br>qualitative de l es et sute<br>Treize sta cloches et seulement deux annoncent dus expositions<br>rement faixe dans l'informatique musicale, senon<br>clost-édire exactement eutent que d'oxpositions de trans<br>réturrent és de material de la selon<br>réturrent de l'informatique leger. Heureusement, on se rattrape sur

les syntfi^s avec 27 exposants et surtout les guitares, ou pas moins de 61 marques sont representees uniquement dans la gamme des guitares eiectriques.

**TENDANCES IN // Exposition contact density** 

dance de main baladeuse, on vous paipe tout patout verme<br>dés I'entrée, une coutume de main<br>qui se généralise ces temps on conten<br>derniers et qui tendrait A indi-<br>quer que les Français d'inf tions MIDI), on j<br>RAM. Bret, on to k, j'al beau pas avoir I'alr trés futé, je me suis quand de l'anti<br>même renseigné avant de l'e sy<br>venir sur les nouveautés. dant La, unanmement, tout le syant<br>monde frappe les douze son coups. Même s'il est peu points exhibit the material of the control of the material of the material of the material of the control of the material of the control of the control of the control of the control of the control of the control of the con pour baranea electronques.<br>Europarea electronques.<br>Entreprésentant d'ous le forme de petits<br>Colliers ordinateurs-elequenceurs qui vous<br>Colliers ordinateurs-elequenceurs qui vous<br>donnent l'impression d'être à eux seuls<br>des etudies pour etre vendus e des prix relati- vement raisonnables, tendance que Ton retrouve du c6te des boites e rythmes. Le <sup>I</sup> encore, on ne parle que de capacite de memoires, de stockage de notes ou d'informations MIDI (1 note = 2 informa-<br>tions MIDI), on jongle avec les ROM et les<br>} RAM. Bref, on tente de vous estourbir avec des chiffres eloquents (ne comptez pas sur moi pour me laisser faire). Les demonstrateurs vous parlent donc maintenant un [598 efiarabia ou se meiangent les termes musi-

SHOW DEVANT

cun des jengons éfant, comme il se doit,<br>colmonstration. Au monte, alle de doite de monte de defantation.<br>ment difficile de s'enmeller les pinceaux<br>du colté de l'informatique musicale (comme<br>de dé de l'informatique musical aurs chances de plaire aux m és (enfin c'est ce que je me s laisse dire).

**PLANS** des baltes é rythmes. L<br>
une effecterion de vé aintenant que le tour moi tachons d'entrer dans le pot

detail, sans trop s'y per-dre. Les Guerres MD. Vous détrite vous chiff en and<br>de système MD. vous autres d'aux définitions et le Saint de la Saint de la Saint de la Saint de la Saint de la Saint de la Saint de la Saint de la Saint de la Saint de la Sain MIDI. Shadow, de son conc, presente le<br>Convertisseur MIDI indépendent GTM 6. One p<br>On peut théoriquement lui brancher jemet<br>n'importe quelle guitare pourvue d'un micro<br>n'importe dis theorie-remin quement, parce qu'actuellement Iss seu-les marques de guitares equipees e I'ori-

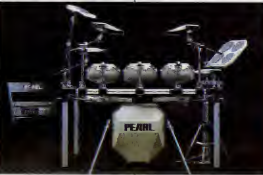

gins des capteurs piezo-eiectnques necsssaires a ta bonne transmission du son vers le convertisseur MIDI GTM <sup>6</sup> sont Charvelue show, Ovalign et Takemme. Lee<br>
deux systems permettent de pesser à stock<br>
velonté du son normal de la guitere élec-<br>
vélonté du son privé du la guitere élec-<br>
vélope du son privé du la literature<br>
vélope du son privé la tonaiite de chacuns des eordss pouvant etre egalement transposes, etc... L'avan- l'age du module convertisseur, c'est qu'il<br>tage du module convertisseur, c'est qu'il<br>laisse au musicien toute liberié d'utiliser l'ipour listes au maisolen toute. Et quand on (et al. 2000), qui sum membre televis (et al. 2001)<br>Traditions de son choix. Et quand on (et al. 2000) hoste, une possibilité de stoc-<br>contribué papar de la propriété de la contrat de vent le guitariste é :<br>est de poids. Qu'il jo<br>picking) ou sur guita<br>guitariste sst de poids. Qu'il joue sur guitare foix (en memi<br>picking) ou sur guitare électrique, le jeu du tes :<br>guitariste n'est en rien alièné ou entravé séqui pr. Les démo cen et Mi Haumont étaient à cet égard extrémement : | Tracl

19

eioquentes. Cela dit, la guitare MIDI Iba-<br>nez rests une guitare à part entière. Son<br>prix est annoncé autour de 12 000F, quant<br>au convertisseur Shadow GTM 6, on Is trouve generalemsnt aux environs de 9 700F,

GROS **ELECTRICIA** LES MATHEMATICS MUNICIPAL CALIFORNIA (2006)<br>The control of the control of the control of the control of the control of<br>propose on, is PMC 1, "It also does not in the control of the<br>propose on, is PMC 1, "It as the control numero de censa per pac, un sustant, ces<br>modulations et des treffics MIDI multiples."<br>Quendi je vous dissis qu'ils nous partisient<br>petit-nègre, j'aveus pas tort, hein il g'et reco-<br>vous diment, que la Syncussion. X de chez Pearl est la meilleure et la plu<br>mante. Pour 25 000F, elle peut

> LES SEQUENCEURS QUI SE P de "enregistreur digital" m<br>melle MDR 16 de chez Solt italisnns) ou de "micro composer", comme le MC-500 de chez Roland, ces m6ga-sequenceurs ont I'avantage de tenir une place extremement reduite, d'Strs faci- Ismsnt connectables, d'etre trds aisement transportables et de pouvoir servir indiffe ent chez soi, sur scéne ou en ont, en fait, de cifiquement congus pour traitor la musi-

venis possesso in distribucio del modelo del modelo del Polando del Mario Contra<br>del modelo de Polando del modelo del modelo de Polando del Mario Contra<br>bottes é rythmes réputées, he he i) est<br>d'evoir insérie une questione rer dittére sensibler<br>ne à l'autre, elles pos quement les mémes tonctions : Enregis-<br>trement, Mixage/Remodelage, Mémorisation, Synchronisation, etc... Maintenant, sivous voulsz sn savoir plus sur ess machi-nss, adrsssez-vous aux rsvsndeurs, pares que je ne suis pas du genre e eagner les **pas.**<br>bancs d'esseis.

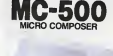

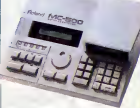

PRD 24. Maintenant, si vous des déjà<br>équipé d'un micro, et si (ö mervelle f).<br>vous étes l'heureux possesseur d'un Ateri<br>520 ou d'un 1040, vous sevez déjà qu'il<br>existe un solt musical pour vous combier<br>et qui rend totalemen les becanes dont je weite as parat. Mass.<br>Là encore, ne comptez pas sur moi pour<br>une démonstreton du famuux PRO 24<br>MIDI Sequencer de chez Stalnberg<br>Research. Adressez vous piutôt é Music<br>Land (Tel : (1) 43 55 26 88), on se

MIDITEL. Vous possedez un Yamaha DX 7 ? Qui. Alors ceci vous interesse. "Le Miditel est un bottler s'encastrant dans lapospes cal Minitel II e trois sontcones<br>segmentes de la minister de la minister de la minister de la minister<br>de la minister de la minister de la minister de la minister de la minister<br>de la minister de la minister de la m er de talle équivalente à<br>rettes." (Lá j'ai encore<br>mot le notice). C'est M pour mot le indicio). C'est Micromust, une<br>bolte française (doctrico) qui a conçu celte<br>ingénieuse bidoutile. C'est Enfer Diffusion<br>qui la commercialise au prix de 1450F.<br>qui la commercialise au prix de 1450F.<br>Host d'abonn

MIDIMDD. Ah I J'elleis cublier le cloudu<br>Salon. Il s'agit d'un système MIDI qu'on<br>adepte - tenez vous bien - sur des prance<br>acoustiques, des vreis pienns é queue et<br>d'ois I Le seul système MIDI, pous com-<br>prise, coute 13 5 pour aller avec).C'est-y pas revolution-naire, ga ? (Contact

Pianos Hanlet, (1) 39.46.00.52)

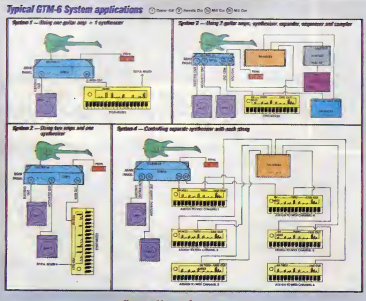

<sup>"</sup>Excellence by Design<sup>2</sup>

e. Les deux de diskettes de 3 pouces 1/2, ce qui donne pour le MDR 16, dont le mémoire interne mais

SHOW DEVANT

d'enregistrer en overdub avant de sur Mastertrack et Temporary Track,

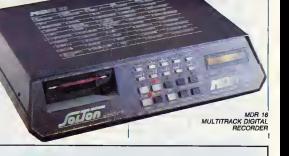

## INFOS TOUT POIL

a - others reported with us to us where Presidents and the process of the state Princence. "Get Chase"<br>Gill make a 1914 to study recognize the in promise measure du groups make at November and the case princes.<br>After the c

in Islan qu'ils avait ancora un peu de mai e se blainer, les Stray Cets se sont minouvés an studio pardant une<br>d'aztive de jours. La y cet annagistré una mainava d'album "Live" s'ens poble, qui auna pour fre "Pock They".<br>R ensemble.

+ LES 1008 membres de inside qui a séalent, aux sussi rejouts dans un même abidio cet été, n y citi à vise<br>dire réalisé qu'un nouveau masge d'un cu deux thres de leur régencier, à peraffie bientôt. Si l'on en onat<br>donc le

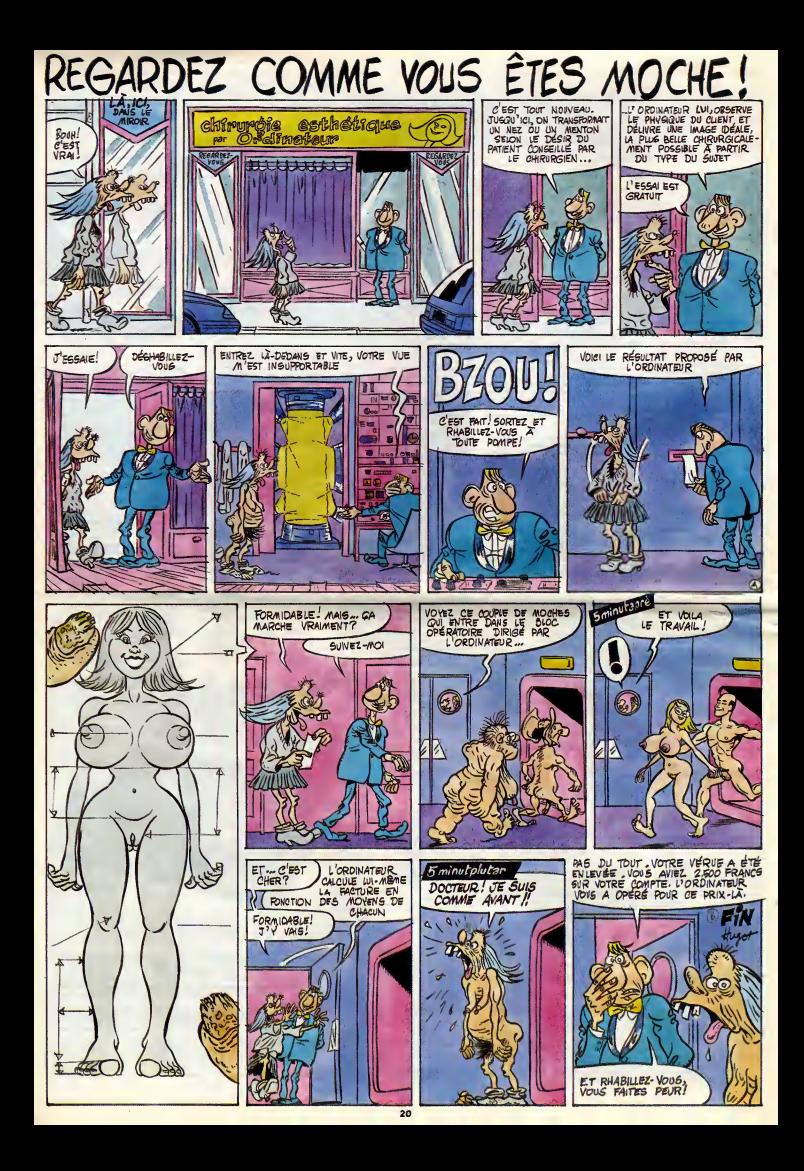

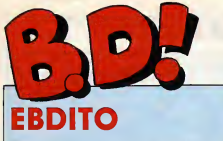

semaine des erreurs, Y en des fe<br>bout, charchez-les. C'est travel<br>aussi la tris fameuse et tout cette semaine, c'est la The severe semann Pen-Senator<br>dan't Laquelle II Ne S'est Rien prend<br>Passé Qui Merite Cue J'an Parle bon vi<br>Dans Cet Edino, pendent lequelle metiq<br>line s'est tellement nan passé que mors<br>je na sais verment pes qui vous list

des festivals de bd dans lesquels on voyait des bd et des gens qui<br>travaillaient dans les bd et des gens qui<br>travaillaient dans la bd et c'est<br>tout. Rien de scandaleux. Per-<br>sonne n'e tu6 personne. et je me<br>travaillaient prends a regretter les restivals du **bon vieux temps où il y avait systé**t douz morts par jour, Au moins, on rigomorta par AUX VOLEURS DECRESCENDO<br>
Islamica Commage, AUX VOLEURS DECRESCENDO<br>
La Cadavres de perdu...<br>
A LA VIE A LA VIE A LA VIE A LA VIE A LA MORT DE PERDU...<br>
MIGU... CADAVRES EN SOLDET SAME<br>
CADAVRES EN SOLDE TORS<br>
CAD c'est ini. Ah, le bon vieux temps. III D

## ENFANT 2222)

vicar la suiva del sacurito del del substantia del partida del puede del substantia del del substantia del del substantia del del puede de la puede de la puede de la puede de la puede de la substantia del puede de la subst nam, ja vals cesconer sur le sujet.<br>Le me demande si ca m'auret plu<br>cur le demande si ca m'auret plu<br>tout pour que os soit agréable, facile<br>tier, les bulles sont égreux de la since<br>blement, en gros, les dessins sont<br>simpli y a pas plus de fiudi poste per page.<br>Mais la problème, c'ost : "Aurals-je<br>dé capable étent môme de m'aper- réposte<br>cevoir que c'était défibérément sur-<br>plus ?"... Ayent posé cette intéres-<br>came question, je vous laisse cr

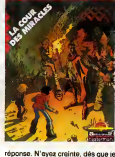

reponse. N'ayez crainte, des que je la trouve, je vous reveille.

LA COUR DES MIRACLES de l'on vo<br>l'ateller ASYLUM chez CASTER- En plus<br>MAN, 35 francs.

**TRAIT** 

Bizarre, on ne reconnait pas du tout — même<br>le trait d'Aidans. Peut-6tre a-t-il un — ce de<br>studio différent pour Tounga et pour — dessi<br>le reste, va savoir. Ou peut-6tre a-t- — ce qu il décidé de changer de style, puis- vers<br><mark>que les époques ne sont pas les je</mark> s

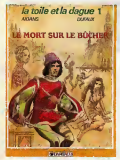

IDEE

methods are the total particular and the control of the control of the control of the control of the control of the control of the control of the control of the control of the control of the control of the control of the net. Le neros a vecu une entance difficile, ca le conduit à un stecke adulte<br>difficile, on s'attancé sur ses mailles passés et présents du la lin illuse qui<br>de l'album ca apprend qu'on s'etter is fait. [1]<br>de d'album ca ap

valeurs fig6esdans le temps, mais

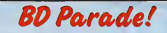

SAISON DES AMOURS<br>
SAMBRE<br>
SAMBRE<br>
VENT DU SOIR<br>
VENT DU SOIR<br>
LES ENTRETIENS SADOUL.<br>
LES ENTRETIENS SADOUL.<br>
LES ENTRETIENS SADOUL.<br>
LE GENIE DU SIECLE<br>
LA GRANDE FIEVRE FIEVRE<br>
LA GRANDE FIEVRE<br>
CAPTIFS DU CHAOS<br>
CAPTIF NOBLESSE DEPRAVEE<br>NOBLESSE DEPRAND<br>LE POIGNARD D'ISTAMBOUL 2 ZENT<br>RETOUR +<br>CARNAGE + PAUL COLLES DNCLES PAUL<br>UN MAX DE MAD<br>UN MAX DE MAD COLL SUDOR SUDACA

INDIENS<br>SUPERWEST<br>OBJECTIF DANGER<br>L'AMERZONE

recommande perticulièrement les<br>deux histoires sur le fou eux lance-<br>flemmes. Ah oui, j'ei oublié de vous<br>dire, c'est plein de petites histoires

FOLIE

REISER 17<br>BRETECHER 16<br>YSLAIRE BALAC 16 SADOUL 16 part<br>FRANC 16 MAX OUIN 16 Max<br>FREMOND 16 Soni ROSINSKI DUCHATEAU 16 cet<br>CEPPI 16 CENT<br>MICHETZ BOSSE 16 Gene<br>ZENTNER/PELLEJERO 16 des<br>DERNET TRILLO 16 DIV<br>BERNET TRILLO 16 DIV COLLECTIF 15 Quo<br>COLLECTIF 15 Rec<br>MUNOZ SAMPAYO 15 C'et PTILUC 14 NON<br>DDDIER MAKYO 14 AD,<br>AUTHEMAN 14 AD, TAFFIN<br>SAMPAYO SOLANO LOPEZ<sup>14</sup>  $14$ <br> $14$ <br> $14$ <br> $13$ **MATTIOL** ÷

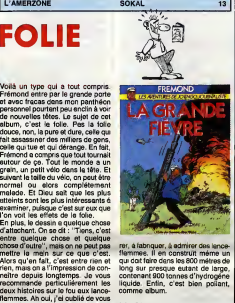

**r**<br>re, il en construit méme un<br>re, il en construit méme un flammes. II en construit méme un **l'Urriton**<br>qui doit faire dans les 800 métres de l'Iméri<br>long sur presque autant de large, **(Quel**<br>contenant 900 tonnes d'hydrogène **proc**u contenant suu<br>liquide. Enfin,<br>comme album

ucnc, y a un type qui passe sa vie - mitu.<br>et son temps à collectionner, à répe- - *ball* LA GRANDE FIEVRE de FRE-<br>MOND chez ALBIN MICHEL, 49

**CADAVRE** Traitions license according to see the state of the state of the state of the state of the state of the state of the state of the state of the state of the state of the state of the state of the state of the state of the s

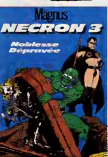

avident : Ily a un maximum de Cal, de bota, de la conservación de la conservación de la conservación de la conservación de la conservación de la conservación de la conservación de la conservación de la conservación de la c de blue parre il dovrato presentatione del control del control de la control de la control de la control de la control de la control de la control de la control de la control de la control de la control de la control de la des MB, et annwant à la fin, il torche de difficulturant<br>les CINQUANTE années qui suivent : qu'il s<br>déconner ! Surtout qu'aucun tome : UNE<br>déconner ! Surtout (heureusement, PHILI<br>remarquez). Et en plus, les décains : GAUC<br>

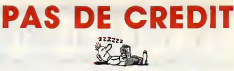

BINET <sup>16</sup> VEYRON <sup>16</sup> Alors pour ceux qui n'aiment pas r6fl6chif du tout, c'est absoiument parfait. Chaque gag est amen6 sur une demi-pianche, explique avant, pendant et aprds, les jeux de mots sont faeiles k comprendre, I'intrigue est nuilarde pour avoir des chances d'etre comprise par tout le monde y compris nos amis les cons, les dessins sont niais et peuvent done etre ais6ment identifies par tous. bref, c'est une sous-merde comme ily en a tant d'autres. Alors pour- quoi l'6diter ? Hein, Editions R6cr6abull, 36 rue Renier ChSlon, 1060 Bruxelles, pourquoi ^diter ga ? C'est juste pour m'emmerder ? Non, c'est parce qu'il y a Greg sur la couvrante etque ga fait vendre ?Ah. mais c'est du commerce, alors, c'est pas une erreur. D'accord, je comprends. Chers messieurs dames, les Editions r^cr^abuil aime-raient bien manger autre chose que des nouilles k I'eau, done vous etes pri6s d'aeheter leur album afin qu'ils puissent enfin ajouter du gruydre. Si toutefois vous pensez que les nouil-

MOUAIS...

 $OUA<sub>i</sub>$ 

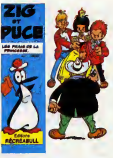

les k i'eau sont 66\k bien assez bon- nes pour quelqu'un qui ddite n'irnporte quoi, abstenez-vous-

LES FRAIS DE LA PRINCESSE d<mark>e</mark><br>GREG et SAINT-DGAN che<mark>z</mark><br>RECREABULL, 45 balles.

**BEUARK! STARP** 

TOUJOURS<sup><sup>2</sup></sup>

BOF

Volté le méme atitismente Damini sous tes moissaires<br>que de profite contraste de la maissaire de la maissaire de profite de la maissaire de la maissaire de la maissaire<br>de la maissaire de la maissaire de la maissaire de la

**NON** 

DIMITRI - 7 Τ.

tes mas neanmoins demagcs), de<br>cul (quelqu'un qui n'a pas envie de bater se fat violer par des femmes<br>peu engageantes, ou - variame -<br>quelqu'un qui a envis de baiser n'y<br>arsinge as car la personne enga-<br>geante qui est à l'autre bout de la<br>bite ne veut pas) et de volence (ca<br>fetterment, le histoires de firs, de cui et de vio-<br>lence et qui ne sont pas trop diffici-<br>les pauvent trouver ça blen, mais je<br>doute qu'il fasse le blegue plus de<br>trois albums Franchement, mai je<br>doute, J'ai teru un album, et depuis<br>j'a

pboNON'S STORY de DIMITRI chez DARGAUD, 42 francs.

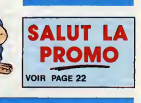

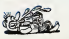

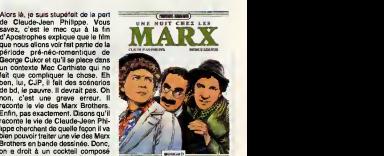

de Lesueur, ga va quand il invente,<br>mais en caricature, au secours !<br>C'est une catastrophe, cet album.<br>Je déclenche le plan Orsec pour<br>qu'il soit maudit à jamais.

UNE NUIT CHEZ LES MARX de PHILIPPE etLESUEUR Chez DAR- GAUD, 59,50 balles.

**LE MORT SUR LE BUCHER de**<br>AIDANS et DUFAUX chez DAR-<br>GAUD, 42 francs.

**KIERKEGAARD** En lisant cat album, ca volt très bien<br>comment il est né. L'autour s'ost<br>dit :"il me faut un truc qui marche.<br>Qu'est-ce qui marche, en ce<br>colur se relation de voltage de viene viene promotion de viene viene viene viene vie

is adapted to the contribution from the control of the control of the control of the control of the control of the control of the control of the control of the control of the control of the control of the control of the c

STARS MASSACRE de KIERKE- NOBLESSE DEPRAVEE de discon<br>GAARD chez ALBIN MICHEL, 49 BARGNUS chez ALBIN MICHEL, 49 deux<br>balles. ...

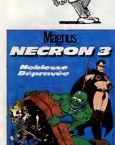

## LE TELECHARGEMENT

Cour pouvoir charger les programmes dont au sujet aux duques on vous cause sur la première de la courte de la courte de la courte de la courte de la courte de la courte de la courte de la courte de la courte de la courte d

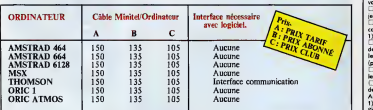

ST, Commodore, Apple, IBM et Mac, c'est le même prix mais il faudra attendre fin octobre<br>pour connaître les interfaces nécessaires. (En langage informatique, ca veut dire qu'on pédale<br>dans la choucroute et qu'on a stricte **Infeared** 

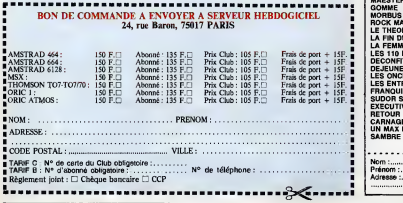

### DEUX SUPER-CONCOURS PERMAMENTS

Voire programme, non content de vous rapporter 1.000 francs par **page publice, peut page page p**<br>page publiée, peut vous rapporter 20.000 francs chaque mois ou

University and Collective and Collective and Collective and Collective and Collective and Collective and Collective and Collective and Collective and Collective and Collective and Collective and Collective and Collective

ations de ouverturement aux mais de l'activités de l'activités de l'activités de l'activités de l'activités de l'activités de l'activités de l'activités de l'activités de l'activités de l'activités de l'activités de l'act

Sare declare geganal le pro-<br>gramme qui eure obtenu le plus<br>pramme qui eure devote par rap-<br>port éle totelité des programmes<br>port de totelité des programmes<br>Ainsi, peu de favoritisme pour les<br>diffusais. - .<br>diffusais. - .

## Salut la promo

We also the state of the state of the state of the state of the state of the state of the state of the state of the state of the state of the state of the state of the state of the state of the state of the state of the s

lieurs de Jacovitti au l'Avalonche teme 1 au 2 de Masse<br>Cardicier) (Cardicier de Jacovit, proposit "Final (Cardicier)" (Cardicier)<br>lieurs avec plus de 1000 phases, joquette et tout le franchi, fațion.<br>lieurs avec plus de 1

shemon.<br>Cl J'oi 500 points-cadeaux, j'ai foit des phofocops. Possez- Cl Envoyez-moi un cetalogue gratuit, Je suis prévenu.<br>mai les clés de la boutique, je m'orrangerai.

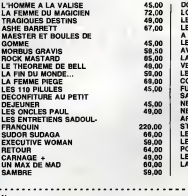

der an van Edika ou "Kamosutra", build the Masters in the United States in the Masters in States and the Masters<br>  $\hat{J} \geq 0.5$  particularly in the Masters in the Masters in the Masters in the Masters in the Masters in t Except of the particle point of the second stress and the second stress of the second stress and the second stress and the second stress of the second stress and the second stress and the second stress and the second stre

a Rengrapare que je sus preventa qui est meta est interiorismente (m. 1985)<br>10 Februarie: Salifa de Carlo Lerman subjecta (m. 1996)<br>16 Ian G. El cercoyazama batte que je filat de qui cer me dit dial<br>16 Ian G. El cercoyazam

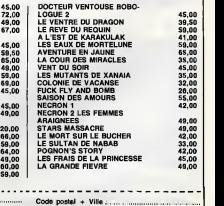

North Code postal + Visual + Visual + Visual + Visual + Visual + Visual + Visual + Visual + Colombler 95230 SOISY.<br>Adresse : N°155

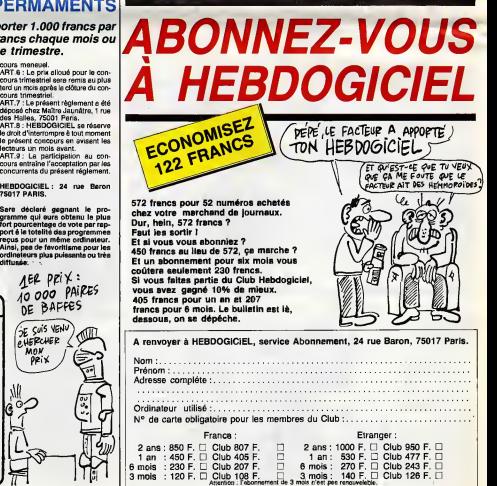

declare the listetur de ce programme qui n'est ni une imitation n'une<br>copie d'un programme constant. Ce programme reste ma propriété et<br>j'autorise sera de 1000 france par page (un programme n'occupant pas  $\begin{bmatrix} 0 & 0 \\ 0 &$ 

Signature obligatoire :<br>(signature des parents pour les mineurs).

Le programme doit être expedié sur support mag disquette) accompagne d'un descriptif detaille du materiel utilise, d'une notice de une notice d'utilise. Les<br>d'une notice d'utilisation du programme Les supports des program-  $\sum$ 

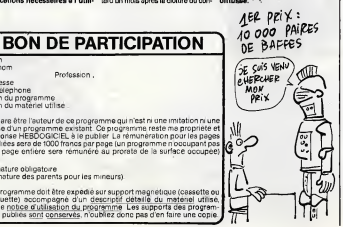

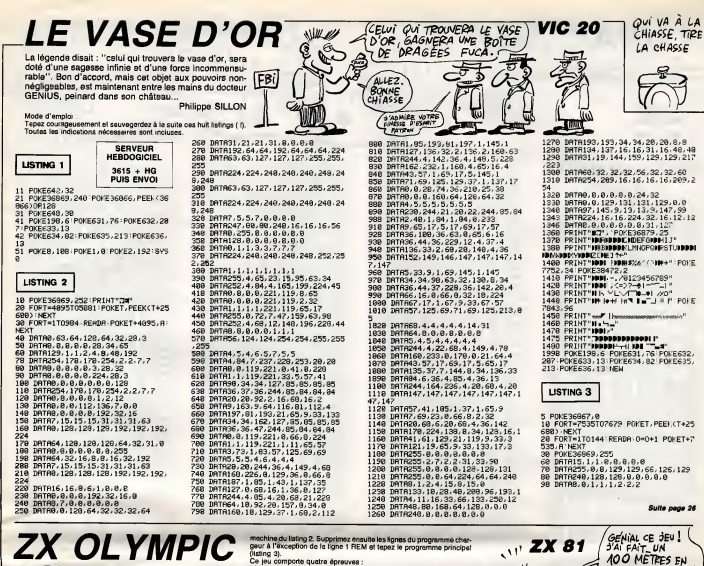

# ZX OLYMPIC ENERGY ENTERTAINMENT

Compétitions sportives pour esprits modernes et casaniers...

Jean-Francois TALAOUANOU .<br>Mode d'emploi

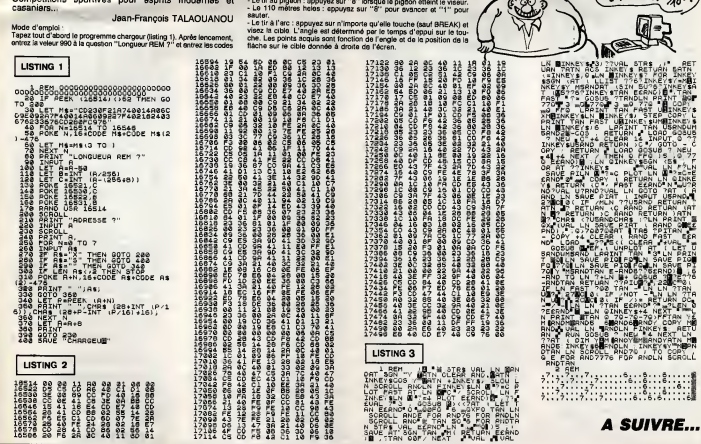

. v **ZX 81** E

g seconoEs 3/10e!

**n** 

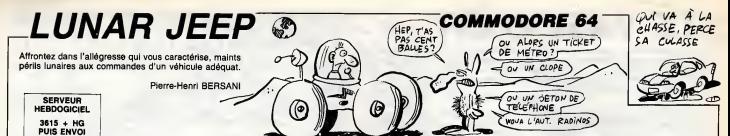

**用的体现在的时候它们的实际的主要的时候我们的身体的身体的是有的是有的是不能的。我们的感觉时候我们的体验和机能的的感觉的感觉的感觉的感觉** 또한 이 사람은 이 사람들은 아직 대표를 받은 것이라고 있으면 이 사람들은 그 사람들은 그 사람들을 이 사람들을 이 사람들을 하고 있으면 이 사람들이 있는 것이다. 2.6亿元的2020年4月12日,2020年12月12日24日,1月12日,1月12日,1月12日,1月12日,1月12日,1月12日,1月12日,1月12日,1月12日,1月12日,1月12日,1月 

**DU Nº154** 

SUITE

科尔切尔科尔的名词称等物种印刷制作的结构是相称用的经理的 化冷凝率表示显示器压缩作用的过去式和过去分词使使使发生用的过去式和过去分词 25 科用计规比频频的数据数据的记忆结构化数据中断 化非正式分析法 经自动期间的过程可能的时间的 网络马利亚斯特利斯特利亚 化二极体 计网络控制 医高效能 484994949444449903589555323999523333343442355336136553010555837040433834199998239987512342 2020年的2020年10月的6月的经济的进行中华的研究科研究所发展的进行部 计指示性能转换的结构程序的过去式和过去分词计算的经济性的经济的经济的 

 $\alpha$ 4月14日,我们在我们的学校,我们在我们的学校,我们在我们的学校,我们在我们的学校,我们的学校,我们的学校,我们的学校,我们的学校,我们的学校,我们的学校,我们的学校,我们的学校,我们的学校,我们的学校,我们的学校,我们的学校,我们的学校,我们的学校,我们的学校,我们的学校,我们的学校,我们的学校,我们的学校,我们的学校,我们的学校,我们的学校,我们的学校,我们的学校,我们的学校,我们的学校,我们的学校,我们的学校,我们的学校,我们的学校, 66.2000年10月85年8月8日就24日10月12日12日,日期12月12日,12月12日,12月12日,12月12日,12月12日,12日,12月12日,12日,12日,12日,12日,12日, 57.5月12日,12月12日,12月12日,12月12日,12月12日,12月12日,12月12日,12月12日,12月12日,12月12日,12月12日,12月12日,12月12日,12月12日, ,相比处理20两时针对65的形式的公司,2009年10时,111时的计算时,2009年10时,2009年10时,2009年10时,2009年10月,2009年10月,1209年10月,1209年10月 化学数据的发展开发展用计算方式发展设计打击其中的最高级的最高级的最高级的过去式和过去分词使用的最佳的最佳的复数形式的过去式和过去分词 

67.将建设建设的的经营经济需要的保证的经过2022经过的经济的经济和经济的经济的的商业和市场的预算和科技的实际和市场的经济的的国际的可能的 2010年7月20日起日本地区保存的特殊发展的开发,1992年12月22日,1992年12月22日,1992年12月22日,1992年12月22日,1992年12月22日,1992年12月22日,19 23.45% 247.25% 241.25% 251.25% 251.25% 262.25% 262.26% 262.26% 263.26% 263.26% 263.26% 263.26% 263.26% 263.26% 264.26% 264.26% 264.26% 264.26% 264.26% 264.26% 264.26% 264.26% 264.26% 264.26% 264.26% 264.26% 264.26% 264.26% 2022年1月12日,1月12日,1月12日,1月12日,1月12日,1月12日,1月12日,1月12日,1月12日,1月12日,1月12日,1月12日,1月12日,1月12日,1月12日,1月12日 法法法法法律法律 网络阿拉伯 法法法律 电射线电路 电炉转电路 医异糖硷 计数字数字数据数字数据数据 医阿比勒姆德非利斯林帕尔维尔 地名美国帕特尔 

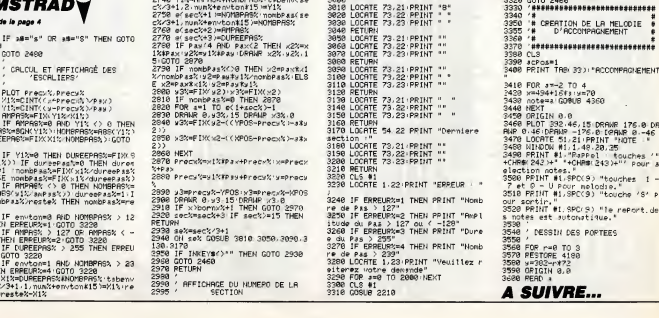

325 AMHINPUTH(1):1F AMHCHR#(9) THEN 358<br>ELSE IF AMHCHR#(8) THEN 378 ELSE IF AMHC<br>HR#(13)THEN 400 ELSE IF AMHCHR#(10) THEN<br>1800 ELSE 325 424 AR-INPUTR(1)=IFAR-CHRR(9)THENX=X+1+E

28838 POKESH2073, SHFC: POKESH2074, SHPE 

Suite de le page 5

**MO5Y** 

39, 16, 11, 17<br>
1960 06ff 12, 17, 13, 17, 14, 17, 15, 17, 18, 17, 17, 17, 18, 17, 19, 17, 29, 17, 21, 1<br>
7, 22, 17, 23, 17, 23, 17, 29, 17, 29, 17, 29, 17, 21, 1<br>
7, 22, 28, 17, 23, 17, 24, 17, 28, 17, 28, 17, 27,<br>
9, 19,

12<br>
128 DATR 13.13.15.13.19.13.28.13.<br>
21.13.22.13.25.13.26.13.27.13.38.1<br>
3.33.13.36.13.13.14.16.14.25.14.25<br>
3.33.13.36.13.13.14.16.14.25.14.25<br>
5.23.15.24.15.25.15.26.15.22.1<br>
5.23.15.24.15.25.15.26.15.22.1<br>
5.26.16.17

18<br>
1946 DRTR 26.18.27.18.28.18.38.18.<br>
33.18.39.18.19.11.44.11.27.11.28.11.28<br>
11.29.11.38.11.23.11.34.11.35.11.38.11.28.<br>
11.37.11.38.11.25.12.33.12.13.29.1<br>
14.13.17.13.28.13.27.13.28.13.29.1<br>
14.18.13.13.14.14.15.14.1

8, 18, 8<br>1638 DRTA 19-8, 28, 8, 21, 8, 22, 8, 23, 8, 24, 8, 25, 3, 26, 26, 3, 3, 3, 3, 3, 3, 1, 3, 1, 3, 3, 3,<br>144, 9, 15, 9, 16, 9, 17, 9, 18, 9, 18, 9, 19, 28,<br>9, 38, 9, 23, 9, 3, 9, 34, 9, 35, 9, 38, 9, 26, 9, 27, 18,<br>9

. 18. A

Laurent BOUHEYRE **SUITE DU Nº154** 18.19.19.19.20.19.20.20.8.21.9.21.<br>14.21.15.21.16.21.17.21.20.21.21.2  $21.1$ <br>1.24.21<br>1970 DR<br>29.21

**SUPER COPTER** 

En l'an 2048... ben c'est la guerre ! Pilote d'un hélicop-<br>têre particulièrement sophistiqué, vous êtes chargé de<br>délivrer les vieilles badernes prisonnières du camp

SERVEUR<br>HEBDOGICIEL

 $3615 + HG$ <br>PUIS FNVO

I IL N'Y A QUE

LA VERITE QUI

FESSE JAN

**AMSTRAD** 

2968 NEXT 1<br>2978 RETURN

CHEF! JE<br>CPOS QU'ON<br>EST SUPUOLE!<br>TARE UNE!

2278 RETURN<br>2988 /\* FF I CHUTE ROCHER \*\*\*<br>3988 /\* FF I THEN 3848<br>3888 P=1NT(RND\*37.7+2<br>3818 B=1NT(RND\*21.7+4<br>3830 T=1 ROCH(A, B)=8 THEN P#8-RETUR

N<br>3040 IF 8+CHUTE≕25 THEN LOCRTE A 8<br>+CHUTE:PRINT CHR#K142)<br>3050 IF 8+CHUTE≕25 THEN P∞0 CHUTE=

**SOOR IF SOCKING SCIENCIST CONTINUES IN A SUBSTITUS OF A SUBSTITUS OF A SUBSTITUS OF A SUBSTITUS OF A SUBSTITUS OF A SUBSTITUS OF A SUBSTITUS OF A SUBSTITUS OF A SUBSTITUS OF A SUBSTITUS OF A SUBSTITUS OF A SUBSTITUS OF A** 

15 | 1651 | 1671 | 1671 | 1672 | 1672 | 1672 | 1673 | 1672 | 1673 | 1672 | 1673 | 1673 | 1673 | 1673 | 1673 | 1673 | 1673 | 1673 | 1673 | 1673 | 1673 | 1673 | 1673 | 1673 | 1673 | 1673 | 1673 | 1673 | 1673 | 1673 | 1673

9298 W-2 Y-124 M-125 PETUM<br>2258 W-2 Y-124 LODRTE X-Y-PRINT HEL<br>2258 W-2 Y-12 ESSENCE X-X-PRINT HEL<br>3258 Y-14 ESSENCE X-X<br>2258 Y-14 ESSENCE X-X<br>11 GST-100 W-25 THEN SOUND 5-158-817.5<br>11 GST-1001<br>124 GETURN

=1 RETURN<br>2009 RETURN<br>3389 PETURN<br>3389 FDR TES=1 TO JCH<br>3389 FDR TES=1 TO JCH<br>3389 FDR TES=1 TO JCH<br>3389 FD CHARCTES> RHD Y=YCKTES> OR Y=1<br>P. Xe1=XCCTES> RHD Y=YCKTES> DRAME<br>4 XCCTES> YHD Y=YCKTES> ITHR 324-6-PEN 3

18 ELSE IF NAMCHRAILB)THEN GOTO 13128 EL<br>SE IF AB-CHRAILD THEN GOTO 13138 ELSEGO<br>TO 13879

13879 IF AN-CHRECI23THEN CARRE-BICER-RID<br>RAWHOLCAS-BIL-11PBETCK, Y., CPICOTO 321 EL<br>SE IF AN-CHRECI33THEN GOTO 13198 ELSE GO<br>TO 13868

38848 AB-INPUT#(1):IF AB=CHR#(9) THEN 38<br>188 ELSE IF AB=CHP#(8) THEN 38288 ELSE I<br>F AB=CHR#(13)7HEN 38588 ELSE IF AB=CHR#(<br>18) THEN 31888 ELSE 38848

31000 AB=INPUTB<1>tif AB=CHERC93 THEN GO<br>TO 31100 ELSE IF AB=CHERC0>THEN GOTO 312<br>DB ELSE IF AB=CHERC13) THEN GOTO 31500 E<br>LSE GOTO 31000

PRATE POKESHPRIS, PAZIPOKESHPRZ6, R

**A SUIVRE...** 

 $\overline{a}$ 

Þ CERTA DEL PORTUGAL

u

بحبيب

ERRATUM AMSTRAO<br>TANK du n<sup>+</sup>145<br>Voici l'impression correcte de la<br>ligne suivante :

2398 / REPOLI VIE<br>2008 2010 25.0017 256.1 POP Se8 T<br>3:007 256.2 VIEW20-29.13.21.5.15.15<br>3:007 256.2 VIEW20-1.100416 7.19<br>2310 ESS=399 BONP-101.2580<br>2320 IF TB=1 THEN X=12 Y=24.60TO 3<br>2320 IF TB=1 THEN X=12 Y=24.60TO 3

89<br>2338 X=2:Y=12:GOTO 388<br>2338 X=ERVO DEFINIT/VENERT<br>2359 LOCATE 1:5:PEN 0:PRINT REMAIN<br>2359 EOLP P=0 TO 404 STEP 2<br>2778 SOUND 2:1.2.7:50UND 5:410-P.2<br>2778EXTP<br>2778EXTP = 1:2.7:50UND 5:410-P.2

,7:NEXT P<br>2300 LOCATE 15,12-SPEED INK 15,15:<br>INK 1.INT(PND#26),INT(RND#26):PRIN<br>T"GRME - OVER"

2390 IF SC>=HSC THEN GOSUB 2470<br>2490 LOCRTE 13.14 PRINT LPRESSEZ E 2399 IF SCHHSC THEN COSM 2479<br>2499 LOCHE IS J44-PRINT TEPRESSEZ<br>2419 IF IN:EY(47)+2 THEN COTO 2422<br>2419 IF IN:EY(47)+2 THEN COTO 2422<br>2419 FOR I=429 TO 1 STEP -1 'MERCI<br>2430 ROP I=1 TO 301HENT J<br>2440 ROP J=1 TO 301HENT J<br>2

3470 LOCATE 19:10-77:11 11:11-11:12<br>2490 LF INCEY 75-0<br>2490 LF INCEY 75-0<br>2490 LF INCEY 75-0 OR INCEY 11:0<br>7HBH FOR H=1 TO 100-RENT CH=65<br>F CH=47 THEN CH=65<br>5510 LOCATE X,16-PRINT CHR#CH) -EL<br>3510 LOCATE X,16-PRINT CHR#CH)

999-999<br>2730 'TABLEAU 3<br>2740 DATA 6,12,14,13,3,15,29,12,99 9, 999<br>2759 - TRRLERU 4<br>2759 - TRRLERU 4<br>2.5 : 14, 6, 14, 19, 14, 18, 16, 12, 11, 11, 11, 11, 2<br>4, 599, 999<br>2779 - TRRLERU 5, 23, 25, 24, 999, 999<br>2789 - TRRLERU 5, 25, 24, 999, 999<br>2909 - TRRLERU 5, 8, 6, 32, 18, 16, 13,

2009 DRTR 33.5.0.6.32.10.16.13.30.<br>22.999.999<br>22.999.999<br>2820 DRTR 19.7.34.10.16.23.999.999<br>2820 DRTR 19.7.34.10.16.23.999.999<br>2840 ORTR 11.7.10.21.17.14.16.10.2<br>2850 'TROLERU 9

11110 AB=INPUT#(1):IF AB=CHR#(9) THEN 11<br>200 ELSE IF AB=CHR#(0) THEN 11300 ELSE I<br>F AB=CHR#(13)FMEN 11500 ELSE IF AB=CHR#(<br>10) THEN 12000 ELSE 11110

11981 AS-INPUTS(1):1F AB-CHRE(9) THEN GO<br>70 11982 ELSE IF AB-CHRE(8) THEN GOTO 11<br>983 ELSE IF AB-CHRE(13)THEN GOTO 11986 E<br>LSE 11981

LSE 11981<br>1942 IF TRACHR#(13) THEN 11960 ELSE IF<br>1940HR#(12) THEN LOCATEB.G.B:POKEEH2076,<br>GIGDTO11990 ELSE IF TR-CHR#(22) THEN 119<br>70 ELSE 11910

12818 AN-INPUTR(1)11F AS-CHRE(9) THENGOT<br>DIRIGGELSEIF AS-CHRE(8) THENGOTO 12200EL<br>SEIFAS-CHRE(13)THEN GOTO 12580 ELSE 1201

13869 AT-INPUTE(1)!IF AT-CHREES) THEN GO

#\*\*F\* THENGOTO20000ELSEGOTO4077

2000 MU=2+XMU(1)=6+YMU(1)=21+XMU(2)=7<br>2000 MU=2+XMU(1)=6+YMU(1)=21+XMU(2)=7<br>2010 FOR 1+1 TO MU+LOCATE XMU(1)+Y<br>MU(1)+PRIHT CHR#(252)+MUNI(1)=1+NE

хĩ a<br>2020 FOR R≈1 TO 39 LOCATE P.10 PRI<br>NT ROCH® LOCATE R.0 PRINT ROCH® LO<br>CATE R.6 PRINT ROCH® LOCATE R.4 PR

CONE RASPITATO | ROCHER, 19941-ROCHER, 8941<br>| ROCHER, 69=1+ROCHER, 49=1+NEXT R<br>| ROCHER, 69=1+ROCHER, 49=1+NEXT R<br>| RINT" | "+ROCHET>109=8+ROCHET+1>109

 $\begin{smallmatrix} 0.011 & 0.00000 & 0.000000 & 0.000000 & 0.000000 & 0.000000 & 0.000000 & 0.000000 & 0.000000 & 0.000000 & 0.000000 & 0.000000 & 0.000000 & 0.000000 & 0.000000 & 0.000000 & 0.000000 & 0.000000 & 0.000000 & 0.000000 & 0.000000 & 0.00000$ 

2229 IF INKEY(\*f/mov.html<br>2229 IF INKEY(\*f/mov.html<br>2239 Y#\*\* MRISON TOUCHEE #\*\*<br>2239 Y#\*\* MRISON TOUCHEE #\*\*<br>(\*K)4 AND XXII) THEN LOCATE #\\*\*!N<br>41.YPPEINT FLAN-PEN 1.00TO 2389<br>\*\*\*\*PPEINT FLAN-PEN 1.00TO 2389

2258 RETURN<br>2268 IF (TIR=24 OR TIR=23 OR TIR=2<br>2368 IF (TIR=24 OR Y(11) THEN LOCATE<br>X, TIR=1NK 3,6,24+PEN 3+PRINT FLAR

07042251.5E1FA#=CHR#(9)THENX=X-1EG0T04225<br>LSEIFA#=CHR#(10)THENY=Y+1EG0T0422ELSEIFA<br>#=CHR#(1)THENY=Y-1EG0T0422ELSEIFA#=CHR#<br>(13)THENCAS=01G0T016800ELSEG0T0424

498 AR=INPUT#(1):1F AR=CHRX(13) THENCONS<br>DLE19,24:CLS:CONSOLE0,24:POFT&H2076,8:GD<br>TO240ELSEIFAR="F" THENDOTO2000BELSEGOTO4

1025 A#=INPUT#(1)+1F A#=CHRK(9) THENGDTO<br>1050ELSEIF A#=EHR#(8) THENGDTO1870ELSEIF<br>A#=CHR#(13)THEN GDTO 1100 ELSE 1025

2060 AN=INFUT#(1):IF AN=EHRA(9) THENGOTO<br>2104ELBEIF AN=EHP#(8) THENGOTO2149ELBEIF<br>AN=EHR#(13)THENGOTO2208ELBEGOTO2068

4875 COLORS:LOCATE8,21,8:PRINT"<< ENTREE<br>>> == NENU"!PRINT"<< F >> == FIN" 4877 AO=INPUT#<1>tIF AO=CHR#<13> THENCON<br>SOLE19,24:CL8:CONSDLE0,24:GOT0240ELSE1FA

25

**PEN 1-GOTO 438<br>2278 RETURN<br>2288 'XXX PERDU XXX** 

**TEXTOR** 

Offrez à votre SPECTRUM digne d'intérêt, un traitement<br>de texte digne de ce nom. Stéphane MELINIER

SERVEUR<br>HEBDOGICIEL  $3615 + HG$ <br>PUIS ENVOI **DU Nº154** 

**SEAL IF C.43000 THEN LET C-43000** 

**SUITE** 

10-42:<br>2050 LET CaC-4, POKE 61201, C/26<br>6-1INT (C/256), 4256, POKE 61202<br>TNT (C/256), RANDOMIZE USR 6120

SANT (COMP) ANNUAL PRINT THE SANT CONFIDENT CONFIDENTIAL CONFIDENTIAL CONFIDENTIAL CONFIDENTIAL CONFIDENTIAL CONFIDENTIAL CONFIDENTIAL CONFIDENTIAL CONFIDENTIAL CONFIDENTIAL CONFIDENTIAL CONFIDENTIAL CONFIDENTIAL CONFIDENT

2000 IF Y-0 THEN 00 TO 2010<br>2000 IF Y-0 THEN 00 TO 2010<br>2000 REN RECHERCHE<br>2000 REN RECHERCHE<br>2000 REN RECHERCHE<br>2010 THEN 65.02 THEN 00 TO 2010<br>2020 IF LEN 65.02 THEN 00 TO 2010<br>2021 IF LEN 65.02 THEN 00 TO 2010

Sea IT LEN 1539 THE MOTO 201<br>1992 FALLE STAR (1993) THE MARRIAGE STAR (1994)<br>1992 FALLE STAR (1995) THE STAR (1995)<br>1993 FALLE STAR (1995) THE STAR (1995)<br>1993 FALLE STAR (1996) THE STAR (1999)<br>1996 FAME STAR (1998) THE ST

Term on the season of the best of the season of the season of the season of the season of the season of the season of the season of the season of the season of the season of the season of the season of the season of the se

72661)14256.<br>2060 LET Y14USP 61280<br>2068 LET Y14USP 61280<br>2068 LET X2=PEEK IX1-1<br>2098 6G SUB 100 PRINT RT 6,0,"

2558 03 (1871) 2018 Palei (m. 6.0.1.1933)<br>1958 - Paul Le Barbard, american polític (m. 6.0.1.1933)<br>1958 - Paul Le Barbard, american polític (m. 7.1933)<br>1958 - Paul Le Barbard, american polític (m. 7.1933)<br>1958 - Paul Le Ba

3835 POKE 63841, (Y1/256-(INT (Y1)<br>22561): 1256 POKE 63842, INT (Y1)

CON POKE 63044, (X1/206-11NT (X1)

**ARSO IF XOT THEN GO TO SOOO** 

 $VIC 20 V$  Suite de la page 23

100 DATA129, 129, 8, 8, 8, 8, 8, 68<br>118 DATA96, 96, 172, 172, 164, 94, 78, 94<br>120 DATA4, 4, 9, 9, 17, 17, 37, 32<br>130 DATA64, 159, 32, 94, 66, 36, 153, 66<br>140 DATA126, 110, 159, 158, 142, 138, 6, ERTRIS, 15, 8, 9, 4, 4, 2, 1<br>DRTRIS, 0, 8, 8, 8, 8, 9, 9, 1<br>DRTRS, 8, 16, 16, 32, 32, 54, 128<br>DRTRES, 25, 255, 255, 8, 8, 8, 8, 8<br>DRTRESS, 255, 255, 8, 8, 8, 1, 14<br>DRTRESS, 255, 255, 64, 64, 224, 80, 7<br>DRTRESS, 255, 255, 6  $\frac{198}{298}$ 

1223 000 9um 1255<br>1242 000 9um 1255<br>11 - Eric Sala Ler 221-022 9um 1256<br>11 - Eric 324 Ler 23239 - Urr<br>126 - Eric 324 Ler 23239<br>136 - Eric 325 126 126<br>136 - Eric 325 126 126<br>136 - Eric 325 126 126<br>136 - Eric 325 126 126 127

 $\infty$ 

 $\begin{array}{l} \frac{1}{2}\left(\frac{1}{2}\right)^{2} \left(\frac{1}{2}\right)^{2} \left(\frac{1}{2}\right)^{2} \left(\frac{1}{2}\right)^{2} \left(\frac{1}{2}\right)^{2} \left(\frac{1}{2}\right)^{2} \left(\frac{1}{2}\right)^{2} \left(\frac{1}{2}\right)^{2} \left(\frac{1}{2}\right)^{2} \left(\frac{1}{2}\right)^{2} \left(\frac{1}{2}\right)^{2} \left(\frac{1}{2}\right)^{2} \left(\frac{1}{2}\right)^{2} \left(\frac{1}{2}\right)^{2} \left(\frac{1}{2}\right)^$ 

 $\begin{array}{ll} \frac{1}{12} & \frac{1}{12} & \frac{1}{12} & \frac{1}{12} & \frac{1}{12} & \frac{1}{12} & \frac{1}{12} & \frac{1}{12} & \frac{1}{12} & \frac{1}{12} & \frac{1}{12} & \frac{1}{12} \\ \frac{1}{12} & \frac{1}{12} & \frac{1}{12} & \frac{1}{12} & \frac{1}{12} & \frac{1}{12} & \frac{1}{12} & \frac{1}{12} & \frac{1}{12} & \frac{1}{12} \\ \frac{1}{12} & \frac{1}{1$ 

ES-PERIODE LES PICHES RCTUELL<br>1988 90 508 9588, 60 509 9508<br>1988 IF Re-'0" THEN 60 TO 9008<br>5030 IF Re-'0" THEN 60 TO 9008<br>6050 65 TO 508 9508 PRINT AT 21,<br>2020 - 00 508 9508 PRINT AT 21,

SARR LET REFER SSESSIPLE SSESSIPLE SSESSIPLE SSESSIPLE SSESSIPLE SSESSIPLE SSESSIPLE SSESSIPLE SSESSIPLE SSESSIPLE SSESSIPLE SSESSIPLE SSESSIPLE SSESSIPLE SSESSIPLE SSESSIPLE SSESSIPLE SSESSIPLE SSESSIPLE SSESSIPLE SSESSIP

 $\begin{array}{l} \mathbf{1}_{\mathbf{3},\mathbf{5},\mathbf{6}} \mathbf{1}_{\mathbf{3},\mathbf{6}} \mathbf{1}_{\mathbf{3},\mathbf{6}} \mathbf{1}_{\mathbf{3},\mathbf{6}} \mathbf{1}_{\mathbf{3},\mathbf{6}} \mathbf{1}_{\mathbf{3},\mathbf{6}} \mathbf{1}_{\mathbf{3},\mathbf{6}} \mathbf{1}_{\mathbf{3},\mathbf{6}} \mathbf{1}_{\mathbf{3},\mathbf{6}} \mathbf{1}_{\mathbf{3},\mathbf{6}} \mathbf{1}_{\mathbf{3},\mathbf{6}} \mathbf{1}_{\mathbf$ 

THE S. PRPER @: GORDER 1: C

 $\begin{array}{ll} \frac{1}{2} & \frac{1}{2} \sum_{i=1}^{2} \frac{1}{2} \sum_{j=1}^{2} \frac{1}{2} \sum_{j=1}^{2} \frac{1}{2} \sum_{j=1}^{2} \frac{1}{2} \sum_{j=1}^{2} \frac{1}{2} \sum_{j=1}^{2} \frac{1}{2} \sum_{j=1}^{2} \frac{1}{2} \sum_{j=1}^{2} \frac{1}{2} \sum_{j=1}^{2} \frac{1}{2} \sum_{j=1}^{2} \frac{1}{2} \sum_{j=1}^{2} \frac{1}{2} \sum_{j=1}^{2} \$ 

210 DRTR179, 255, 255, 255, 255, 255, 255, 25<br>5.255<br>220 DRTR129, 128, 129, 44, 64, 32, 32, 16<br>230 DRTR129, 128, 129, 64, 64, 32, 32, 16<br>663, 250: Tec PQF 53667, 46, 32, 32, 10/636<br>650, FF INT "40000000000000000000000000000 **200 FRINT"8000"<br>200 FRINT"8000"<br>200 FRINTTRE(T)"MAS B./9"<br>200 FRINTTRE(T)"MAS B.23"<br>300 PRINTTRE(T)"MAS B.25"<br>300 PRINTTRE(T)"B.B. (COT)<br>310 PRINTTRE(T)"B.B. (COT)<br>300 PRINTTRE(T)"B.B. (COT)<br>300 PRINTTRE(T)"B.B. (COT)** 

26

**CEST HOPEIBLE! SPECTRUM** Le Justicien ma "Com **TENEZ BON** JOS'ARRIVE!

LES CHIENS<br>POOJENT, LES<br>MATTERS

**SE AS OUVILLE** 

**COLLEGE** 

Alexandric Party (1988)<br>1988 - Party (1988) - Party (1988)<br>1988 - Party (1988) - Congress (1988)<br>1988 - Party (1988) - Congress (1988)<br>1988 - Party (1988) - Party (1988)<br>1988 - Party (1988) - Party (1988)

2816 7 5531 AMO DY 2 1MH<br>17 5 6 7 50 1 1 20 500 9655 - PAI<br>17 8 6 763 1 30 500 9655 - PAI<br>17 8 6 763 1 800 100 9655 - PAI<br>3723 621 8 710 1 29.0, PAPER 1

44 IF X-22 THEN POKE 23658,0<br>| TO 2775<br>|45 IF X-27 THEN POKE 23658,0<br>| SS LET A\$="EFFACAGE", GO SUB 6

Syss"LET Re-"EFFACROE", 00 508 V<br>2000 LET Response Room 2658257<br>2010 LET Response Room 2658257<br>2010 LET Response Room 2658257<br>2010 LET Response Room<br>2020 PANDSHIZE 035 AGROS 78588<br>2020 PANDSHIZE 035 AGROS 78588

90 LET AS-"EGRITURE" OD SUB 990<br>6780 PPINT AT 21.0, PAPER 1,"

.<br>RANGOMIZE USA 3438, GO TO 9609<br>5800 LET X1=X3, LET Y1=Y3, LET A<br>5805 PRINT AT 21,0, PAPER 1, RANDONIZE USA 3438<br>9886 60 50 9896 60 70 9899<br>9886 66 54 64 56 60 70 9899

5489 LET 25, 2002 PHP 1000 LET 251<br>
1988 LET 251-32 PHP 1000 LET 251-32<br>
2618 LET 251-32 PHP 1000 LET 251-32<br>
2618 LET 251-32 PHP 1000 LET 251-32<br>
2618 LET 251-32 PHP 1000 LET 251-32<br>
2628 LET 251-32 PHP 1000 LET 251-32<br>
2

BUCOR THE B. TRUERSE 1.85" BO

 $\begin{bmatrix} 0.01 & 0.01 & 0.01 & 0.01 & 0.01 & 0.01 & 0.01 & 0.01 & 0.01 & 0.01 & 0.01 & 0.01 & 0.01 & 0.01 & 0.01 & 0.01 & 0.01 & 0.01 & 0.01 & 0.01 & 0.01 & 0.01 & 0.01 & 0.01 & 0.01 & 0.01 & 0.01 & 0.01 & 0.01 & 0.01 & 0.01 & 0.01 & 0.01 & 0.01 & 0.01 & 0.0$ 

5 9800 WW "X" MUEROE 1785 WW ...<br>4318 IF As-7" AND DY 0 THEN PR.<br>4358 IF As-7" AND DY 0 THEN PR.<br>4368 IF As-7" AND DOWN PAINT RT.<br>500 GOOD DY DRUEROE 1.56. 000 SUS 9808 V2 97 TRUERSE 1, 68 1967<br>Create 1, 68 1978 (1988) 1, 68 1988 1, 68 1988<br>AT AT O, 65 68 1, 68 1, 68 1, 68 1, 68 1, 68 1, 68 1, 68 1, 68 1, 68 1, 68 1, 68 1, 68 1, 68 1, 68 1, 68 1, 6<br>AT AT O, 65 1, 68 1, 68 1, 68 1

7 38, 31 PAPER 11<br>2008 20 2018 2021<br>2008 21 Paper 21 Paper 20 0 203<br>2008 21 Paper 20 2021 2021 2022<br>2008 21 Paper 2021 2021 2021 2022<br>2008 22 Paper 2022 2022 2022 2022<br>2008 21 Paper 2022 2022 2022 2022<br>2008 21 Paper 2022 2

"SOGGSPINT (18576889/11899.05995)<br>Soggs LET = 1902887,18805-0688<br>Soggs LET = 1902887,18805-0688<br>Soggs LET = 1902887,18805-0688<br>Soggs RET = 190385,19906-0688<br>Soggs RET = 190385,19906-07,8808<br>ETORN PINT = 19038-09906-07,8808

640 IATN32,32,144,144,136,136,4,4<br>650 IATN66,15,0,0,0,4,4,2,1<br>650 IATN60,0,0,0,0,0,0,0<br>670 IATN60,0,0,0,0,0,0,0,0<br>690 IATN255,255,255,0,0,0,0,0,0<br>690 IATN255,255,255,0,0,0,0,0,0<br>700 IATN255,255,4,100,104,240,96,9

ь<br>710 ДАТА0.0.0.0.0.0.1.0<br>728 ДАТА96.96.144.144.144.144.152. 8<br>738 DRTR136, 168, 178, 255, 255, 255, 25 5, 255<br>748 POKE36879, 25: POKE36869, 255: PRI

 $\begin{array}{l} \frac{15}{3128} \text{ } \frac{15}{3188} \text{ } \frac{15}{3188} \text{ } \frac{15}{3188} \text{ } \frac{15}{3188} \text{ } \frac{15}{3188} \text{ } \frac{15}{3188} \text{ } \frac{15}{3188} \text{ } \frac{15}{3188} \text{ } \frac{15}{3188} \text{ } \frac{15}{3188} \text{ } \frac{15}{3188} \text{ } \frac{15}{3188} \text{ } \frac{15}{3188} \text{ } \frac{$ 

The Six and Six and Six and Six and Six and Six and Six and Six and Six and Six and Six and Six and Six and Six and Six and Six and Six and Six and Six and Six and Six and Six and Six and Six and Six and Six and Six and Si

9399 BEER<br>SARA BEER S. 2014, RP311, RP311, RP3<br>SARA EET SYNALES, RP312, PT3, RP31<br>SARA EET SYNALES, RP312, PT3, RP31<br>SARA EET SARA EET SARA BEER PT3, RP312<br>SARA EET SARA EET SARA RP9, RAY-18, T10<br>NLCET REPSE RRAY-RP9, RP31

**2431 IF CUP HEAD THEN CO.**<br>2435 IF BR. 23 THEN PRINT-THEN CO.<br>2430 IF BR. 23 THEN PRINT-THEN CO.<br>2430 IF BR. 23 THEN PRINT-THEN CO.<br>2455 OF THE DR. 235<br>2455 OF THE BR. 245<br>2458 IF UN. 2456

REAL Street Company on the same street company of the same street company of the same street company of the same street company of the same street company of the same street company of the same street company of the same s

18,1)<br>1975: ET X1=X3: LET Y1=Y3 GO SU<br>18 IF As=" STOP " THEN GO TO 9

Search (1978)<br>
1983 - Anna 1993 - The House of School (1983)<br>
1983 - Anna 1993 - The House of School (1983)<br>
1983 - The House of School (1983)<br>
1983 - The House of School (1983)<br>
1983 - The House of School (1984)<br>
1983 - T

DAT INVERSE ISORERNS (DY.DXX) G<br>SPAR TO DATA PRODUCED A SPAR PRIME PRIME<br>Vietno Corona (DV.) DATA THE PRIME<br>SPAR TO TO SPAR CORE (GRAN DRAM)<br>SPAR PRIME CORONA CORE (GRAN URN)<br>SPAR PRIME CORONA CORE (GRAN URN)<br>SPAR PRIME CO

T A CONSTRUGURE";<br>312 PRINT"# DES OBJETS DE ORANGOES

 $\begin{array}{l} \mathbf{197} \\ \mathbf{98} \\ \mathbf{198} \\ \mathbf{99} \\ \mathbf{109} \\ \mathbf{109}$ 

## **T.I. BOGGLE**

Voici un jeu de lettres hypermarrant ultra-chouette, dans<br>la lignée des "comme on en fait plus", mais avec un zeste<br>de "comme on en fait encore"...

"...<br>Alain CHARPENTIER

SERVEUR<br>HEBDOGICIEL 3615 + HG<br>PUIS ENVO

 $\frac{1}{2}$   $\frac{1}{2}$   $\frac{1}{2}$ 

110<br>110<br>150<br>150  $\begin{array}{ll} 1 & \text{par} \\ & \text{CHARBAN B. K. ALR} \\ & \text{L22 B. B. L. EIVI SME} \\ & \text{86100} & \text{CHVISLLERALT} \end{array}$ 

190<br>190 - PRESENTATION<br>200 DELL CLEAR : CALL SCREEN(R) : CALL<br>HABNIFY (4): I RANGORIZE<br>200 DELL CHARILEB, TOTORINIZIZA PITCARAZOR<br>OEZEZEGGORF CREENOTORINIZIZA PITCARAZOR<br>OEZEZEGGORF CREENOTORINIZIZA

00\*)<br>220 GALL CHAR(152, 1979) 1FOOTF70EOEAEAEAE<br>AFARAED703FFDF8F103D2R7777777777777674708

ur :<br>210 CALL CHALLISS, 1070F1F003F74E0E7E7E7<br>4E4E6E0702FFEFBF100E7E777F7F7F7776747kF

UL<br>TRO CALL GHALLIAO, "OTOF IFOOTFATETETETETE<br>TETETEOLOGIN GHAN LOSETETH TETETH THEFATUL

80\*)<br>258 CALL CHAR146, \*070F1F003F60E0E7E7E1E1<br>E7E7B0603FFEFBF103E76777F7F7F7F7F6F47861

0\*)<br>260 CALL CHAR144,\*317 (F97828303CIP3F1F8<br>RIRIRIA7414062575743EAFEFEFBF0C0000000 70 CALL CHARTER, "00000000FF000000

280 CALL CHARIES - 000000FF00000000311100

07 \*)<br>290 CALL CHAR (36, "070F1F003F7FFFFFFFFFFF<br>ECODER TERETS DE LOYOTETS TE TETT TULLAFAFORD

 $\begin{array}{ll} \mbox{P3F3} & \mbox{P3F3} & \mbox{P3F3} & \mbox{P3F3} & \mbox{P3F3} & \mbox{P3F3} & \mbox{P3F3} & \mbox{P3F3} & \mbox{P3F3} & \mbox{P3F3} & \mbox{P3F3} & \mbox{P3F3} & \mbox{P3F3} & \mbox{P3F3} & \mbox{P3F3} & \mbox{P3F3} & \mbox{P3F3} & \mbox{P3F3} & \mbox{P3F3} & \mbox{P3F3} & \mbox{P3F3} & \mbox$ 

172)<br>200 DIBFLAY AT(14.113) "CAPIEPA" (\* CALL<br>200 DIBFLAY AT(4.271) CALL VEHAR(13,20.49)<br>20.512 UPAR(14.20,30) : CALL VEHAR(13,200)<br>200 DALL HEHAR(15,12,52,89) : CALL VEHAR(15,<br>200 DALL HEHAR(15,12,52,89) : CALL VEHAR(15,1

"<br>370 CALL COLORIA,4,4)t: FOR J=1 TO 8 STR<br>P 2 /: OISPLAY AT(I,10);RPT\$("B:",4):: I<br>ISPLAY AT(I+1,10);RPT\$("9:",4):: NEXT I

10 C-2<br>
380 B02020 420 +: CALL COLOR(4,11,01:11 C4<br>
380 B02020 420 +: CALL COLOR(4,11,01:11 C4<br>
+4): CALL LOCATE(43,02,70,44,40,140)<br>
390 FGR 1-1 TD 6 :: V=0+1NT(RND+3)-1 ::<br>
V=0+-(V=-11+(V=4)); H=0+1NT(RND+3)-1 :: 1<br>
V=0+

300 PM = 12 (1948)<br>
1911 PM = 12 (1948)<br>
1911 PM = 12 (1948)<br>
1912 PM = 12 (1948)<br>
1912 PM = 12 (1948)<br>
1912 PM = 12 (1948)<br>
1912 PM = 12 (1949)<br>
1920 PM = 12 (1949)<br>
1920 PM = 12 (1949)<br>
1920 PM = 12 (1949)<br>
1920 PM = 12

43<br>430 READ D.F :: IF DHO THEN CALL BEREEN!

I RETURN<br>CALL BOUNDID+230, F, 101:1 X+X+1 1: DI<br>AY AT(24,11) SER4 (MR4, X, (28-X) N&EDA (M<br>1, XI:1 IF X-20 THEN X-0<br>|CALL KEY(3, K, T)|| IF T=0 THEN 430

.<br>| MIDE D'ENFLOI<br>| CALL CLEAR :: CALL DELBRAITEIALL);<br>| SCREEN(11);| CALL C-MASET :: CALL C<br>|{123,"0008||C2A0E080000000000000000000

ay)<br>490 DIBPLAY AT(1,8):"MODE D'EMPLOI":"<br>de jouerau 5038L5 et qere almai pourvou<br>de jouerau 5038L5 et qere almai pourvou

.<br>00 DIGFLAY AT(4,1):" -le tirage au sort<br>9/5 le ... (eu de lé des avec lettres -)

P,  $\begin{tabular}{l|c|c|c} \hline \textbf{a} & \textbf{c} & \textbf{c} & \textbf{c} & \textbf{c} \\ \hline \textbf{b} & \textbf{c} & \textbf{c} & \textbf{c} & \textbf{c} \\ \hline \textbf{c} & \textbf{c} & \textbf{c} & \textbf{c} & \textbf{c} & \textbf{c} \\ \hline \textbf{c} & \textbf{c} & \textbf{c} & \textbf{c} & \textbf{c} & \textbf{c} & \textbf{c} \\ \hline \textbf{c} & \textbf{c} & \textbf{c} & \textbf{c} & \text$ overture mistry in the parallel of the second<br>contitio par la touche (R1, ... ). Ho<br>he quelconque" at couche (R1, ... ). Ho<br>he quelconque" (... ). "...

いき

یر'

 $\sqrt{2}$ 

 $\overline{r}$ ,  $\overline{r}$ 

he apartons and  $\frac{1}{2}$  (1)  $\frac{1}{2}$  (1)  $\frac{1}{2}$  (1)  $\frac{1}{2}$  (1)  $\frac{1}{2}$  (1)  $\frac{1}{2}$  (1)  $\frac{1}{2}$  (1)  $\frac{1}{2}$  (1)  $\frac{1}{2}$  (1)  $\frac{1}{2}$  (1)  $\frac{1}{2}$  (1)  $\frac{1}{2}$  (1)  $\frac{1}{2}$  (1)  $\frac{1}{2}$  (1)  $\frac{1}{2}$ 

 $\begin{array}{l} 13188 \\ 6201889 \\ 6202189947 \\ -2408447 \\ -2408447 \\ -2408447 \\ -240847 \\ -240847 \\ -240847 \\ -240847 \\ -240847 \\ -240847 \\ -240847 \\ -240847 \\ -240847 \\ -240847 \\ -240847 \\ -240847 \\ -240847 \\ -240847 \\ -240847 \\ -240847 \\ -240847 \\ -240847 \\ -240847 \\ -24084$ 

600 FOR 3-1 TO N 1: NASCO -- NR COTABRITS (\* 1981)<br>1962 - J. H. Martin Barnett, amerikansk politik (\* 1982)<br>1970 - Intrinsipal II. (\* 1982)<br>1970 - James Barnett, amerikansk politik (\* 1983)<br>1970 - Die Landschen (\* 1983)<br>19

700 CALL CHARLES TREETER FROM THE AUTOMOBILE CONTRACT CONTRACT (201)<br>ALL CHARLES TREET (201) CALL CHARLES TREET<br>(201) CALL CHARLES TREET (201) TREET (201)<br>14,2,8)<br>730 OKENTORE 1280 JI FOR TREET (201)<br>730 OKENTORE 1280 JI F

:<br>| INIT, PARTIE<br>| FOR I=1 TO 16 || TND(1)=1 || TCD(1)<br>| NEXT I

\* 11 000 PM 11 700 PM 01 2011 700 PM<br>
2010 PM 10 PM 11 2012 21 1 PM 050 PM 11 2012<br>
2020 PM 110 TD 2 375P 2 11 PM 310 TD<br>
2020 PM 110 TD 2 375P 2 11 PM 310 TD<br>
2020 PM 110 TD 2 375P 2 11 PM 310 PM<br>
2020 PM 110 NEW 13 11 NE

800 PML BUTCH - 2.<br>
800 PML BUTCH - 2.<br>
800 PML BUTCH - 2.<br>
800 PML BUTCH - 2.<br>
800 PML BUTCH - 2.<br>
800 PML BUTCH - 2.<br>
800 PML BUTCH - 2.<br>
800 PML BUTCH - 2.<br>
800 PML BUTCH - 2.<br>
800 PML BUTCH - 2.<br>
800 PML BUTCH - 2.<br>
80

Your E<br>1940 CALL BUTTE!".( ).',K)<br>950 ' BCDREB<br>970 FOR I=1 TO 16 :: CALL<br>970 FOR I=1 TO 16 :: CALL

970 FOR 1-1 TO 16 : 1 CALL COLORS (#1,21 : 1<br>1980 RESTORE 1430 : 1 FOR 156 70 15 : 1 RE<br>699 RESTORE 1430 : 1 FOR 156 70 15 : 1 RESTORE<br>699 RML - SUITBE AT 1,2231 PB : 1 RESTORE<br>175 (#21.): 1 CALL CLEAR : 1 IF NCO1 THEN (<br>

868 18768.8.8.0.8.8.0.255<br>878 18763.14.58.234.178.178.178.17

8<br>680 DATA179, 178, 179, 178, 178, 179, 17<br>8, 170

9, 128<br>980 BRT00, 0, 05, 179, 0, 0, 0, 275<br>950 BRT00, 0, 10, 179, 0, 0, 0, 275<br>960 BRT01, 1, 161, 01, 1, 1, 1, 1<br>9, 128<br>9, 128<br>9, 128<br>9, 128

9, 120<br>
990 DMTR94, 0, 0, 0, 153, 81, 0, 0<br>
990 DMTR192, 0, 0, 0, 153, 81, 0, 0<br>
1900 BMTR12, 1, 1, 1, 3, 17, 1, 1<br>
1900 BMTR120, 126, 146, 136, 126, 128, 1<br>
880 BMTR120, 126, 146, 136, 126, 126, 126, 126, 127, 128, 128, 1

1838 DATAB.0, 42.85.0.0.0.170<br>1848 DATA1.1.169.81.1.1.1.41

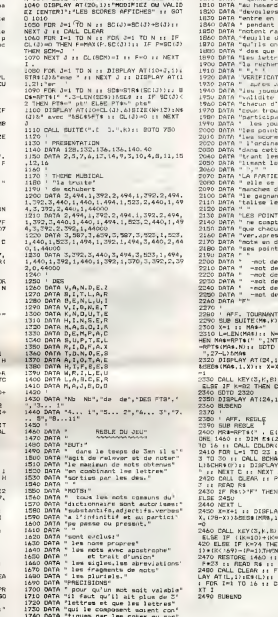

1858 DATA1, 1, 169.81, 1, 1, 1, 41<br>1868 DATA128, 170, 148, 128, 128, 128, 1 1250 DRTA128, 149, 138, 128, 128, 128, 1 1868 NYR129:179:179:179:186<br>1878 BRT88,42,85,8,8,8,8,8,178<br>1888 BRT89,42,85,8,8,8,8,8,178<br>1888 BRT81:1:1:1:1:1:1:1:1<br>1880 BRT81:3:1:2:1:1:1:1:1<br>1880 BRT81:3:1:2:1:2:1:2:1:1:1:1:1:1:1:1 1188<br>28:128<br>1110 1017621-8.8-8.0.192.8-8<br>1128 1017694.8.8.9.8.0.8-8.0<br>1138 1017612-8.128.128.128.128.128.1<br>1140 10176129-128.128.128.128.128.1 3 INVENTILLEE" /<br>1410 PRINT" JUMBOU RLORS ET L IMME<br>NSEN FORCE D'HERCULE"

28.255<br>1220 DRTRG. 0. 0. 170. 85. 0. 0.255<br>1230 DRTRG. 0. 0.130. 63. 255<br>1240 DRTRG. 0. 1.161. 65. 1.1. 255

1750 DATA "Les angles."<br>1760 DATA "una mese lettre us paut atre"<br>1770 DATA "una mese lettre us paut atre"<br>1790 DATA "L" Juli<br>1800 DATA "L" Juan " s des ont ele tires!<br>Les luivres son!"<br>et le checometre"<br>scilon."<br>scilon."<br>scilonent sur une"<br>pidement sur une"<br>t reperes,"<br>t reperes,"<br>t reperes,"<br>t reperes,"<br>t reperes," 1888"<br>Your deckthe le jeu"<br>Te vertient le?<br>Gos mols natur.<br>Pos par plus d'un<br>Ves par plus d'un ni."<br>⊝urs romptent alurs<br>s et meiteni ∴ jour<br>— l i.<br>Faur paut les alder<br>stares et en enthal<br>clevecment. ,<br>Par en plusieurs'<br>Last celui qui to-<br>Annimum de points. gr<br>nt que les nots "<br>n a ete seul a trou<br>avair eliminer les<br>coble.chacon compte<br>6 selon de bareret" 3 lettres....1 pt"<br>4 lettres....2 pt"<br>5 lettres....2 pt"<br>4 lettres....3 pt"<br>8 lettres....3 pt"<br>8 lettres....1 pts" -<br>INT(27/1):: IF N): T<br>I27/N-LIIAMAS :: MAS<br>2310 ELSE MAS-MFTS(" and a () X()) J",2)|| REST<br>S):: P=0 :: FOR Z=2<br>#1,1):: REXT I<br>: Emiljon=" :: FOR D=<br>R(L,C,R):: Emiljon=" L<br>=P+1 :: FOR L=1 TD 2 **DIBPLAY ATIL, 1) IRS** 87 (24.1) (SKG4 (PR4)<br>(1+) TF X+2B THEN 3 1,871 17 2020 1128 2<br>
11 17 240 1128 17 17 18 250<br>
12 2400 1128 17 17 18 250<br>
12 2400 1128 17 17 18 27<br>
12 2400 1128 17 17 250<br>
12 241 10 25 11 18 27<br>
12 11 12 251 12 18 27<br>
12 11 12 12 13 14 14 15 16<br>
12 11 12 12 13 14 14

 $\bullet$ 

Suite page 28

**VIC 20** 

Suite de le page 28

750 PRINT" @000000000222222222222222

1997<br>1997 - PRINT STEL, UN VRSE APPELLE VV<br>1997 - PRINT STEL, UN VRSE APPELLE VV<br>1998 - DO PRINT STEL, UN VRSE APPELLE VV<br>1998 - PRINTABLY - PRINT STATE<br>1999 - PRINTABLY - PRINT STATE VVS - PRINT<br>1999 - PRINTABLY - PRINT S

,1<br>820 PPINT\*T": "FORT=?822T07679-POKE<br>1.PEEKKT+25608-HEXT<br>830 FORT=1T0384 PERDR-0=0+1-POKET+<br>7295.RHEXT

845 REMO=4332<br>850 POKE36869,255

**TI 99/4A BASIC ETENDU** 

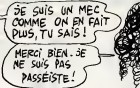

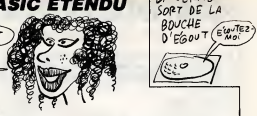

LA VERITE'

VENTRE AFFAME **CARACTORIC** Le justicien C'EST RIEN, C'EST ORIC N'A POINT DE (PENSEZ À AUTRE DAVE. AN SECOURS! JE Avant, ma vie était un enfer. Mais, depuis CARACTORIC,<br>je redéfinis mes caractères dans la joie et l'allégresse.<br>Merci CARACTORIC, Faites comme moi, utilisez CARAC- $\mathbb{D}$  $\epsilon$  $\mathcal{L}$ El J  $\sim$  $\sim$ .  $\frac{1}{2}$ .<br>- 2000 66 Merci UAHA<br>TORIC, etc.  $\sqrt{322}$ ست Jean-Patrick PEYS S. ₩  $\begin{tabular}{|c|c|c|c|c|} \hline $890$ & $\cdots$ & $\cdots$ & $\cdots$ & $\cdots$ & $\cdots$ \\ \hline $1$ & $100$ & $\cdots$ & $100$ & $\cdots$ & $100$ & $\cdots$ \\ \hline $1$ & $100$ & $\cdots$ & $100$ & $\cdots$ & $100$ & $\cdots$ \\ \hline $1$ & $100$ & $\cdots$ & $100$ & $\cdots$ & $100$ & $\cdots$ \\ \hline $1$ & $100$ & $\cdots$ & $100$ & $\cdots$ & $100$ & $\cdots$ \\ \hline $1$ & $$ 2040 FRINT"|-CHAIX D'UN CARACTERE<br>DANS LA SERIE "<br>2050 FRINT PRINT" — L'HPlacemen  $0.01 - 1.0$ tono pre CONTROL POPTER ITT 1:0:-1:-4:0"<br>480 LPPINT"R0:3<br>490 LPPINT"R4:0<br>500 NEXTR 1200 MEN ---010E<br>1210 FEN<br>1220 CO=Ci LJ=Li<br>1230 MeO Y=O Par les touch<br>Par les touch<br>MASD PRINT" resn PRINT" - flachees et choi<br>Paul La barre" PRINT" - d'espa<br>S' PRINT NEXTE<br>LPP.INT"R-24.-4" 1390 - 240 - 140<br>1290 - 241 4438400-7141466411<br>1250 - AHPOINT(X1424641) - 11474841)<br>1260 - CHAR125-0, 1-CHAP123-0-2 (CHAR R20 NEXTI<br>M48 LPPINT"A",<br>M5 LPPINT"<br>M6 FORI=0TO7 LPRINTPEEK #9800+CA  $548$ 1995 - Umril 23: 0, 1: CHPM Learn - 1995<br>1996 - Limri 23: 0, 1: CHPM Learn - 209<br>1970 - GETPIE - BHRSC: ABJ CAPEBY: 4209<br>1990 - EFCHETHERLOSUB 1316 - COTOSIC<br>1900 - FEP-10THERCOSUB 1316 - COTOSICE<br>1900 - FEP-10THERCOSUB 13 CA<sup>P</sup> IPRINT<br>2028 PRINT<sup>®</sup> e memoire du " PRONT"<br>ctere Pointe, " PRONT"<br>2008 PRONT" Donne le  $88888$ **FRED, NEX** 7), HEAT<br>| LPP||T<br>| LPP||T<br>| GOBUR990 RETURN<br>| REM<br>| CP=CH-128:PONEMBP88.CA<br>| CP=CH-128:PONEMBP88.CA<br>| F=RD+CD+L1446 POKER.PEEK(R)+| 2008 PRINT" - I Jden avec ti<br>age infrimante<sup>s (</sup>PRINT PRINT" -<br>F Fin du Programme" - (E90' - In 560 . Joe : FE≡18THENGDSUB1818 GOTO602E<br>1918 CHAR123, 8,1 : IFA⊜8THENCHAR123<br>19:2  $\begin{tabular}{l|c|c|c} \hline $0.99$ & $0.99$ & $1011$ & $10111$ & $10111$ & $10111$ & $10111$ & $10111$ & $10111$ & $10111$ & $10111$ & $10111$ & $10111$ & $10111$ & $10111$ & $10111$ & $10111$ & $10111$ & $10111$ & $10111$ & $10111$ & $10111$ & $10111$ & $10111$ & $10111$ & $10111$  $^{590}_{591}$  $608$  $\begin{smallmatrix} 1.00 & 0.01 & 0.01 & 0.01 & 0.01 & 0.01 & 0.01 & 0.01 & 0.01 & 0.01 & 0.01 & 0.01 & 0.01 & 0.01 & 0.01 & 0.01 & 0.01 & 0.01 & 0.01 & 0.01 & 0.01 & 0.01 & 0.01 & 0.01 & 0.01 & 0.01 & 0.01 & 0.01 & 0.01 & 0.01 & 0.01 & 0.01 & 0.01 & 0.01 & 0.01 & 0.0$ ).2<br>1320 PETURN ooc<br>a19 28<br>
620 GETAR BHRSCAR /<br>
621 TEREKY 4209 VATYMENG22ELSE630<br>
624 TERHSTHENGOBURS08 GOTO200<br>
624 TERHSTHENGOBURS08 GOTO200<br>
624 TERHSTHENGOBURS08<br>
00005<br>
00000<br>
1990 TERHSPOOD 93THENGOHCO-1 GOTO<br>
1990 TERHSPOOD 93THENGOHCO-1 20 F1.60<br>128 DINCO(5.22) u<br>18 (ES-98)fcn:99TWENCD=CO+1.0DTf  $rac{64}{750}$ 137 REM<br>137 REM<br>138 REM ---RFFICHPGE---CORPENT" teres assumes a view of the same of the same of the same of the same of the same of the same of the same of the same of the same of the same of the same of the same of the same of the same of the same of the same 750<br>-650 JFB∞10ANDLI<>2THENL1≈LI÷1-GOT  $075$ 133 PEN<br>148 HIRES POREN26R.ARIPRINTOHPOC2 IFB=11RNDLI<DBTHENLI=LI-1+GOT  $\begin{array}{l} 149 \text{ HIRES} \text{ FURENOMI}, \text{ For instance,}\\ 93 \text{ FQRRIVI} \text{ = } 104696 \text{ VPRRIS} \times 124 + 284 \text{ VPRRIS} \times 124 \text{ VPRRIS} \times 124 \text{ VPRRIS} \times 124 \text{ VPRRIS} \times 124 \text{ VPRRIS} \times 124 \text{ VPRIS} \times 124 \text{ VPRIS} \times 124 \text{ VPRIS} \times 124 \text{ VPRIS} \times 124 \text{ VPRIS} \times 124 \text{ VPRIS} \$ IFB=32THEM768<br>IFB=67THEM00SUB358+G0SUB389+G  $678$ 689<br>- 170618<br>- 170618 IFBAP 37HENCOSLB4081.GOTO618<br>- 1281 IFBABSTHENPOKENBF88.PEEKKRJ-1<br>- 290 IFBA8STHENPOKENBF88.125 GOTO6<br>- 290 IFBA8STHENPOKENBF88.125 GOTO6 1589<br>1518<br>1529<br>1539<br>1558<br>1560<br>1578 2200 PRINT-PRINT" - ISPACE"<br>2310 PRINT-PRINT" - ISPACE"<br>2310 PRINT- - CUTS-UT - Ele Car<br>2320 PRINT" - dans la Picche."<br>2320 PRINT" - El Francio - Ispania<br>2810 PRINT" - El Francio - Ispania )\*\*\*<br>1700 REM<br>180 REM ---+11RES PARTIE I----<br>190 REM<br>200 CO=0:LI=0<br>210 R=MC+CO+LI+40:POKER,PEEK:R;+1 TEX=21HEN1220<br>X=K+1 GOBUB1420 GOTO1250<br>TECO=5THEN1590<br>FGRI=CO+1TO5<br>TECO(I-LI/K)0THEN1630 20<br>- 748 GOTO620<br>- 750 POKEA PEEK(A)-128 GOTO618  $\begin{tabular}{l|c|c|c} \hline {\tt PSD} & {\tt PNS} & {\tt PSD} & {\tt PSD} & {\tt SSD} & {\tt O0} & {\tt O0}$ PRINT/PRINT" - E : Effece la Pio<br>
2350 PRINT" - E de 1 : Idea<br>
2350 PRINT" - E de 1 : Idea<br>
2360 PRINT" - PRINT" - IDID DE 1<br>
2360 PRINTPRINT" - FCT<br>
Afficience HIRES" - PRINTPRINT" - FCT<br>
Afficience HIRES" - C-- Ret<br>
2350 HEXT<br>FORT=8T0C0-1<br>FRONT-LLT>C-8THENLESS 159 29<br>- 220 GETA\$ 9\*8930 /≖ATTHEN226EL9E230<br>- 225 IFPEEK(#209 /≖ATTHEN226EL9E230<br>- 227 GOSU8800 (Li≖0 C1≖0 (A≔0 (CCSUB9  $1200$ **NEVO** MEXT<br>X=0 008UB1420 0(TO1250<br>CO=1 X=0 008UB1420 00T01240<br>REM --- B=10 ---<br>IFY4 2THEN1740 00<br>228 IFA=0THEN200ELSE811<br>338 IF8=0ANDCO>0THENCO=CO-1 GOTO3 1898 : Francische Marianne<br>1878 : FELI-27HENL1=0.0(MO1680<br>1870 : Italia: Francisco (MO1680<br>1870 : Italia<br>1890 : FRONT-9705<br>1890 : FRONTJEJ MORTHENCO=1.007017<br>1780 : FRONTJEJ MORTHENCO=1.007017 2350 PRINT<br>
2355 PRINT PRINT PRINT<br>
2369 PRINT PRINT PRINT<br>
2369 PRINT PRINT PRINT<br>
2370 GETAR<br>
2410 PRINT PRINT PRINT PILL-AFFICH<br>
2410 PRINT PRINT PRINT PILL-AFFICH<br>
PGE HAUTE RESOLUTION (\* PRINT PRIN<br>
PGE HAUTE RESOLUTI 009<br>
2009 FEB-1984IDL I-BTHENLIN (1070302<br>
2009 FEB-1984IDL I-BTHENLIN (1070302<br>
2009 FEB-1984IDL I-BTHENLIN (1070302<br>
2009 FEB-1984IDL I-BTHENLING (1070302<br>
2022 FEB-271HDN003UB350-000302230-0<br>
2022 FEB-271HDN003UB350-000 CUPSETI/Y-1,3:DRAW0.65.0<br>(EST<br>FEM<br>REM<br>REM<br>REM<br>REM<br>REM<br>REM CHO JT0210<br>274 IFB=73THENGOSUB400+G0T0210<br>286 IFB=23THENCHLLGEEK-WFFFR<br>296 DDT0220<br>296 DDT0220<br>310 CR=FEEK(R)-POKER,CR-128+KETUR<br>310 CR=FEEK(R)-POKER,CR-128+KETUR .<br>2420 PRINT" - DePlacement Par le<br>- touches" PRINT" - flochees" PRI MEN<br>FORL1\*0TO2<br>CR∞PEEK:AD\*33+CO<br>IFCA≖125THEN1120  $+CDB1.1+4B$  $rac{366}{970}$ | IFCR=125THEN|120<br>| H=1<br>| X=4-304CO.||JTHEN|160<br>| X=4-304CO.||M66E\_I+|<br>| IFCOCCO.||M66E\_I+|<br>| ODRIBR30<br>| ODRIBR30<br>| CORTENTOX+36STEPS<br>| ORSETIJTHEN| 936 V<br>338 REM --- CODE----<br>338 REM --- CODE----<br>358 REM<br>358 PRINTCHRAK 13: " ) "CHRAK CA;" ))<br>358 PRINTCHRAK 13: " ) "CHRAK CA;" )) 1788<br>1798<br>1808<br>1810 LIMELT-1<br>LECOCO-LIX >@THEN1840<br>FOR1=0TO5<br>TFCOCI-LIX >@THENCO=1 -GOTO18 1988 MPT<br>1888 MPT<br>1888 MPT<br>1888 MPT<br>1888 MPT<br>1888 MPT<br>1898 MPT<br>1898 MPT<br>1898 MPT<br>1898 MPT<br>1898 MPT<br>1898 MPT<br>1898 MPT<br>1898 MPT<br>1898 MPT<br>1898 MPT<br>1898 MPT<br>1898 MPT<br>1898 MPT<br>1898 MPT 1898 MPT<br>1898 MPT 1898 MPT - 170 FOR1-B0T2 PRINTPEEK(80808-CRX<br>670 FOR1-B0T2 PRINTPEEK(80808-CRX<br>641 SPEEK 0 : 148XT<br>380 RETAS<br>380 FRINTCH66 137,<br>391 FOR1-BBFB87046FD6 POKE1 1321 NE<br>391 FOR1-BBFB87046FD6 POKE1 1321 NE - 20<br>1890 1800 NEXT<br>1828 CURSETX, I. 3 DRAH36, 8, 1<br>1828 CURSETX, I. 3 DRAH36, 8, 1<br>1838 NEXT<br>1868 PORI=8TO7<br>1868 PORIA PEEK(\*98RG+CR#3+I) LCM 2498 GETAS (RETURN)<br>1580 PRINTCHHOLZ9 ((TEXT) PRINTCHRO 17)<br>2510 PRINT"DESIREZ-VOUS LE LISTIN<br>|DES INSTRUC-| TIONS SUR IMPRIMAN 1880<br>1898<br>1908<br>1910 #7800<br>1970 FOR Jean-Mark (1985)<br>1970 FOR Jean-Mark (1985)<br>1970 FOR Jean-Mark (1987)<br>1980 Jean-Mark (1987)<br>1980 Borton (1988)<br>1980 Gordon (1988)<br>1980 Gordon (1988)<br>1980 Gordon (1988)<br>1980 Gordon (1988)<br>1980 Gordon (1988)<br>19 TE ?"<br>ZS20 GETR#<br>2S20 GETR#<br>2S30 IFA##"N"THENA#0 GOSUR2000:CO 392 RETURN  $\frac{397}{390}$ :<br>| REM<br>| REM −−−CCCE/IMP−−−<br>| REM NEXT 1910 Mpt<br>1920 DOCM9900-94CO(CO/LI)+7,8<br>1920 DOCM9900-94CO(CO/LI)+7,8<br>1970 PEN<br>1990 PEN<br>2010 CLS-PRINTSPC(10)-<br>2010 CLS-PRINTSPC(10)-<br>2010 CLS-PRINTSPC(10)-<br>2020 PRINTSPC(10)-70140 U14M<br>3540 1506a°O°TUCW9859 2649 IFRe-"0"/HEN2555<br>2659 GOTO2529<br>2659 GOTO2529<br>2659 GLS PPINT-PRINTCHPe: 27 /"LTRA<br>2659 F-"1 CRLL#CRISS"<br>2659 F-1 CRLL#CRISS"<br>2659 F-1 (0.10146<br>1.4027 GOTO140<br>2659 F-1 (0.10146<br>PDKE#2F1 @ GOTO140 KEN<br>GOSUE356 418 LPRINTCHES(17)<br>420 LPRINTCHES(18)<br>439 EDRI=BT07 438 FORI=8707<br>448 JePEDK: #3808+CA+8+1 ><br>438 PDK: #3808<br>458 FORC=7708<br>458 FORK=570587EFP=1<br>478 LPRINT\*J4.0.0.1-1.-4.0.0.-1.4.<br>478 LPRINT\*J4.0.0.1-1.-4.0.0.-1.4. PRINT<br>2008 PRINTSPC(9)\*- INSTRUCTIONS ~ 1150 RETURN

 $\overline{\text{VIC 20}}$   $\overline{\text{V}}$  suite de la page 27 2170 PRINT"PPENDPE BOUTEILLE 1491<br>1492<br>1493<br>1494 PRINT"<br>PRINT"X<br>POKE198<br>PRINT"3 **MLES PAPOIS"**<br>MLES MINES"<br>MAITISS, I 2030 PRINTFOLMP1E CORPER  $A$  $a$ 2858 PRINT"PEGRPDER COFFPE  $\mathbf{A}$ E 2180 PPINT"PPENDPE VEPPE  $2.1$ 2878 PRINT "FERMER LE COFFRE a. ET<br>2190 PRINT"PRENDRE COUTERU<br>ACT 1420 POKE198.0 MRIT198.1<br>1430 PRINT"3", POKE96869.240 POKE3 **MARK**<br>2090 PRINT"LIPE<br>**MARK**<br>2092 PPINT"SORTIR D'UNE PIECE  $\overline{\mathbf{r}}$  $\mathbf{A}$ 1439 PRINT<sup>4</sup>27 - POKS 99597, 240 POKS 3<br>1440 PAPING & DOUB CELA II, VOUS FA<br>1469 PRINT40 D<sup>4</sup>ML E LANY INTER-<br>1469 PRINT40 D<sup>4</sup>ML E LANY INTER-<br>1470 PRINT40 MLE CAPDIBIN<br>1471 PRINT40 MLE CAPDIBIN<br>1489 PRINT40 MLE CAPDIBIN .<br>No PRINT'REFUREE ROTTE CARTO ALL  $\triangle$ 2118 PRINT-FRENDRE CLE<br>2118 PRINT-FRENDRE CLE<br>2120 SZ:19 PRINT\*PRENDRE LAMPE – SA.M.<br>ISBN<br>2228 PRINT\*SLA SUITE DANS LE PROCH  $\Delta E$ SCAR PRODRAMER<br>2238 PRINT® ROTAGER SUR UNE TOUCHE<br>" FOLE199.8 MAIT139.1 PRINT" POR<br>E3869.255<br>E3869.255 30 PRINT PRENDRE DEJETS a.r 2159 PRINT CASSER MIPOIR  $\mathbf{a}$ o EST<br>2160 PRINT"PRENDRE HACHE **A SUIVRE... W.F. NISSILE\***  $\mathbf{A}$ H 1498 PRINT" #

## a page pédagogique a la page pédago

1440 CLOSE<br>1450 COLORG,3:LOCATE1,23,8:PRINT"POUR CO<br>NICAD PRESSER SUR UNE TOUCHE"<br>1460 CO¢≡INCUT€CI>IDETURN

98 PRINTRI, FIN DYEKKROIGE NIVEAU "JAV<br>18 IF ERCHITHEN PRINTRI, ERF ERFELD PO<br>38 PRINTRI, RBJ " REPONSES — "JADIN"<br>28 PRINTRI, RBJ " REPONSES — "J<br>JEG-(ERCBO/RBJ:PRINTRI, " JEG-IPRINTRI<br>120-(ERCBO/RBJ:PRINTRI, " JEG-IPRINT

a<br>OPEN "O",#1,"LPRTH(80)"<br>PRINT#1,"FIN D'EXERCICE NIVEAU "INME<br>PRINT#1,"FIN D'EXERCICE NIVEAU "INV

o LOCATES 5,01ATTR81,11PRINT"TIN D"EX<br>a LOCATES La SSIFFER-1THINPRINTER -<br>DR POUR - ELSE PRINTER: - ERPOUSE POUR<br>a LOCATES L5,01PRINTER: - ERPOUSES.<br>"48.4"/28-1ER420:/RBJ1PRINT"/ 20"1ATT<br>20.0000 ---

LOCATES, S, BIATTROL, LIPRINT"FIN D'EX

320 'xxsaxaxasasaxaxaxaxaxaxaxaxaxax<br>330 CONSOLEO.24ISCPEENO.0,0ICLSICOLORO,

RETURN<br>|-<br>|- S/P FIN D'EXERCICE

 $\frac{1}{2}$ 

INTIINN-NR+1IER=ER+1ISCREEN0,6,61CL5<br>|LOCATE7||5,001ATR81,1=PRINT\*BDNNE P<br>|GCATE7||5,001ATR81,1=PRINT\*BDNNE P<br>|GCATE12||6,0<br>|2011||2010||6,001ATR81,2001PRINT%BD1PB1N<br>|2015||CONTINUEP (0,41)P=10LOR6,7=008U<br>|2015||CONTINUEP

1.<br>197529,12,11COLOR7,44605U81986COL<br>19764(KR)=STRA(KR) THEN 1278<br>19764(KR)=STRA(KE) THEN 1278<br>197711108,88001088,71FORE-17018<br>18. 1977088,88001088,71FORE-17018<br>18. 1977088,88001088,71FORE-17018

 $\begin{smallmatrix} \mathbf{1}_{\mathbf{3},\mathbf{5}}&\mathbf{0}&\mathbf{0}&\mathbf$ 

CONTE 18, 12, 11008UR9811

.<br>SCREEND, D. DICLSICOLORD, SILOCATEID, B<br>LOCATEID, 121 YOTRE NOW ?"<br>LOCATEID, 12, DIPRINT"

S.P DEMANDE NOM

ENFROIDES NYER<br>CODUR 2870172 Grad Alcathic,<br>CODUR 2870172 Grad Alcathic,<br>Cango 199619 1108 12092<br>Cango 1996111, 1996 12092<br>The 12091001812 9.2410070418<br>The 12091001812 9.2410070418

COSUE26901' UNE CRAD. ALEAT.<br>COSUE26901' UNE CRAD. ALEAT.<br>COSUE16801' AFF ATCUT+CALTRRE

009U819007'AFF AIOUI+CALIBRE<br>GOSUB14781'CALCUL REPERE<br>COSUB1150:' ETUDE REPERE<br>IFRA="CO#EP>"RE>I@ANDRB>30THEN998<br>IPRA="0"THEN928<br>GOSUB1300:COT0410

a page pédagogique **commentaire** la page pédago Tâche méritoire pour Jacques LEDUC, de nous inculquer l'art et la manière d'utiliser cet instrument barbare qu'est le contrôleur

ദ്ദ

ัก

uses et l'emploi d'une impri<br>sts): Pour MOS, supprimez<br>le ligne 520

 $(1)$  $\sqrt{2}$ 

VOILA !<br>ORE UNE VENTE)

 $\begin{minipage}{0.9\textwidth} \begin{tabular}{|c|c|c|c|} \hline &\textbf{Cyc} & \textbf{Cyc} & \text$ 

E PARTO (1991)<br>1997: Sammer (1998)<br>1998: Sammer Calcul Perses<br>1999: Sammer Calcul Perses<br>1999: Sammer (1998)<br>1999: Sammer Calcul Persent (1999)<br>1999: Sammer Persent (1999)<br>1999: Sammer Persent (1999)<br>1999: Sammer Persent (

RIVINGE IR ROBERT PRODUCED AND THE MODERN CONTROL CONTROL CONTROL CONTROL CONTROL CONTROL CONTROL CONTROL CONTROL CONTROL CONTROL CONTROL CONTROL CONTROL CONTROL CONTROL CONTROL CONTROL CONTROL CONTROL CONTROL CONTROL CONT

sa<br>70 TFZ≡0 THEN RETURN ELSE FORJ≈1TOZ:NE<br>J:Z=Z-50:PETURN

 $\begin{minipage}[t]{.0\textwidth} \begin{tabular}{|c|c|c|c|c|} \hline 1.12 & 0.12 & 0.14 & 0.14 & 0.16 & 0.16 & 0.16 & 0.16 & 0.16 & 0.16 & 0.16 & 0.16 & 0.16 & 0.16 & 0.16 & 0.16 & 0.16 & 0.16 & 0.16 & 0.16 & 0.16 & 0.16 & 0.16 & 0.16 & 0.16 & 0.16 & 0.16 & 0.16 & 0.16 & 0.16 & 0.1$ 

0-50<br>19 IFCA-38 THENPESTORE2660:GOSUB2558: 980 ITCH-30 THENPLYUKRLODG-BOOM<br>10 0-10<br>10 0-150<br>10 0-150<br>980 PETUNAN - DEBULTATS<br>980 PETICHAGE PEDULTATS<br>980 PETICHAGE PEDULTATS<br>980 PETICHAGE PEDULTATS<br>980 PETICHAGE PEDULTATS<br>980 PETICHAGE PEDULTATS

88 LOCATES, 17, 8: PPINT "Nombre - "JICOLO"<br>, 4: IFNC: ITHENPPINTUSING "+. 4" JNC ELSEPP r. - - INKS: INEMPRINTUBING" - 4" ING ELSEPP<br>1998 LOCATES : 50,8100.088, 71PRINT "Borne #<br>UPRE: MUCATES : 50,000.087,41PPINT CAT<br>2008 LOCATES : 50,000.087,41PPINT CAT<br>2008 LOCATES: 19,8100.068,71PPINT" - 800<br>2018 - TICOLOF

**CONTRACTES IN AN ARTICLE IN A CONTRACT (2018)**<br>CONTRACT IN A CONTRACT CONTRACT ON A CONTRACT OF CONTRACT (2019)<br>CACC, ELSE PRINTAPIE: 1697-6-000001750<br>CONTRACT CONTRACT (201904-21PRINTUIS: 178<br>CONTRACT (201904-21PRINTUIS:

ζζιγκωρακνινατης<br>2008 ΡΩΝΤΙΙ-11ΙΓΟΆΣΩζΙΤΗΕΜΡΩΝΙΜΟΥΑΜ-<br>2008 ΡΩΝΤΙ-11ΙΓΟΑΣΩΣΙΣΩΣ<br>2078 ΡΩΝΤΙ-11ΟΩΩΑΣ, «ΡΡΙΝΤΟΒΙΝΟ-ΝΑ».<br>2008 LOCATED,23,01ΡΡΙΝΤ-ΡΚΕΝΑΚΟUE--11ΟΟΕ<br>2008 LOCATED,23,01ΡΡΙΝΤ-ΡΚΕΝΑΚΟUE--11ΟΟΕ<br>2009 LOCATED,23,01ΡΡΙΝ

RING LOCATES, SIPRINTORIOR=GR+SINEKTILLOC<br>ATEG, SIPPINT 22-137031097EP3:[FINT(+I-18)/6)={<br>THEN:INC(I,14)-+1,23),4ELSELINE{<br>}23),4

-{|,23},4<br>NEXTISOX(0,0)-{319,64},0:RETURN<br>/ GRADUATION 0.150<br>/ NEXTISTON 0.150<br>/ NEXTISTON 0.000000000000000000000

GR=01FORI=10T0310STEP201LINE(1.25)-(1,37):NETVR:-:dlusiesTEP201LINE(1,25)-<br>2230 FORI=07030STEP01IFI-00P1-150P1-3800<br>1-37THENI-I-1

LIN<br>RETURN<br>STORAD

RINT Utilisez I'unite du calibre.<br>1750<br>CATES, 24, B:COLORS, 3: PRINT 'VOLLEZ<br>- AUTRE ESSAI(O/N)?";: COLORS, 7:GOS

-----------------------------<br>0:FORI-10TO310STEP301LINE(1,10)-3),4∓NEXT1<br>FORI=aTO38STEP4IIFI≈4QRI=15QRI=30TH

Ά

LA PROCHAINE FOIS

ga

Ţ

**THOMSON TO7.** 

2240 LOCATEI, SIPPINTOPIOR=DP+301NEXTI<br>2250 FORI=12T03189TEP2=IFINT<I/10)=1/10T<br>HENLINE: I, 25)-<I, 34)ELSELINE<I, 25)-+1, 30

RAMINE (ROBERT 1995)<br>2008 - ATENET FRAME (ROBERT 1995)<br>2008 - ATENET FRAME (ROBERT 1995)<br>2008 - ATENET FRAME (ROBERT 1996)<br>2009 - ATENET ETOR (ROBERT 1996)<br>2009 - ATENET ETOR 1997)<br>2009 - ATENET ETOR (ROBERT 1997)<br>2009 - A

EN2320<br>2330 IFRG4="0"ORRG4="N"THENRETURNELSE232

100 FORI=01030 STEP41IFI=4001=150R1=300<br>1937 HEATEI-1+PRINTOR+BR=6R+10+NEXTI<br>400 FORTEI-1+PRINTOR+BR=6R+10+NEXTI<br>400 FORT413-(1,23>,4 ELSELINE(1,10>-(1,2<br>LINE:I+14>-(1,23>,4 ELSELINE(1,10>-(1,2 .<br>8. STFP41TFTm4NPTm1N

KENTILBOX(8.2)-(319,64).BIRETURN

CRADUATION @ A 36

220 - MARIA 1999<br>1980 - Anne II (1999) - Anne II (1999) - Anne II (1997)<br>1980 - Anne II (1997) - Anne II (1998) - Anne II (1997)<br>1980 - Cocate: Jose International II (1997)<br>1980 - Anne II (1993) - Anne II (1997) - Anne II

AFFICHAGE CALIBRE 

::<br>IFNB(160 THEN PO\*23 ELSE PO\*1<br>LOCATEPO,7:COLOR7,4:PRINT°CALIBRE\*\*

**IFRS-751HENCA-158**<br>FETURE<br>7 DEUX CRADUATIONS ALEXANDRESS<br>7 DEUX CRADUATIONS ALEXANDRESS

 $\begin{smallmatrix} \textbf{1} & \textbf{0} & \textbf{0} & \textbf{$ 

'SOCCORRENZADAMENTERRELLES 3858 / BEFRIED DREEK MARINE BERRING<br>1984 - If FRANS DREEK-GRONER-STREEK MEER<br>1984 - LE FRANS DREEK-GRONER-STREEK<br>1984 - LE LIDME - ENLIFORE-TO20001RES<br>1985 - LA LIDME - ENLIFORE-TO20001RES

2418<br>2428<br>2438

 $\overline{a}$ 

**TO7 70.MO5** 

AAAAH! CA, 3'AÎ, JUSTEMENT.) (TENEZ. SIGNEZ ICI

 $\sqrt{11}$ 

**SEST**  $\frac{1}{2}$  $(Sapair)$ 

Toutes les indicatio mante est facultatif (impression des résults

COSUBIZERA (FROS:) "O"THEN41BELSEZ=100

somma ukapuarium<br>itra la horna superiaura"iLOCATE<br>itra la horna superiaura"iLOCATE<br>PPINTfde la graduation choisis e SIPPINT ON 18 OF NOTIFICAL STREET AND RELEASE AND RELEASE CONTRACT CONTRACT CONTRACT ON CONTRACT ON A CONTRACT ON A CONTRACT ON A CONTRACT ON A CONTRACT ON A CONTRACT ON A CONTRACT ON A CONTRACT ON A CONTRACT ON A CONTRACT

CL(1) THERPRINTURING"\* # #"122"<br>TUBERN" # # #"12" CLOSE A #"122" LEFT<br>| IPM COTHER GOWN! ELSE GOWNS<br>| COBURITORY GOWN! ELSE GOWNS<br>| S. # 2000 LA graduation 8 -"10011004T<br>!SiTSS<br>!DiTSS

USL750<br>HINTERWANT LE REGULTAT® (COLORO,7<br>HINTERWANT LE REGULTAT® (COLORO,7<br>|CA⇒GDIGOSU@1900<br>|CONSOLFA,P41GDTG418<br>|CONSOLFA,P41GDTG418

.<br>Th conisebate: 'ett. a creb. settliteral ris NG<br>NG<br>Taw Locate4, 9, 81 COLORA, 11 PRINT\*CHOISISSO<br>NG LA BONNE GRADUATION\*

X

T

AN OJAIS.<br>ET CEST,

 $\pi$ 

 $aN.\overline{3}$ 

DONNOS

EXERCICES NIVEAU

universel analogique.

ON A

RIEN

AIME

BONJOUR MADAME JE

**CONTROLE** 

ETUDE DE LA LECTURE D'UN<br>VOLTMETRE QU'AMPEREMETRE<br>R J. LEDUC -COLLEGE D'ELOYES

'S/P SALSIE DONNEES NUMERIQUES

230 Re-INPUTE(1)<br>240 IF MCC(Resell3 AND LENKXE)-8 THEN 238<br>250 IF MSC(Resell3 THEN PRINTERETURN<br>250 IF (Resellations)<br>230 IF (Resellations)<br>230 IF (Resellations)<br>230

STRE IF ARCHIVE AND LEW (1975) A THEN 318<br>1990 IF ARCHIVE AND LEW (1975) A THEN 318<br>1990 PENTRU (1975) 2018 ARCHIVES ON VALUE<br>1990 PENTRU (1975) 2018 THEN 8001<br>318 PENTRU (1975) 2019 PENTRU 1991<br>328 PENTRU (1975) 2019 2019

-------------------------------<br>PRESENTATION OU PROGRAMME

"MESSENGLISHER PRODUCED PRODUCED PRODUCED PRODUCED PRODUCED PRODUCED PRODUCED PRODUCED PRODUCED PRODUCED PRODUCED PRODUCED PRODUCED PRODUCED PRODUCED PRODUCED PRODUCED PRODUCED PRODUCED PRODUCED PRODUCED PRODUCED PRODUCED

**CLOBS AFRICAN PROPERTY AND SERVE AREA CONSUMERS**<br> **1979 - CARL PROPERTY AFRICAN PROPERTY AND SERVE AREA CONSUMERS**<br> **1989 - CARL PROPERTY AFRICAN PROPERTY AND SERVE AREA CONSUMERS**<br> **398 - CARL PROPERTY AFRICAN PROPERTY A** 

)<br>18 CONSOLEG, 24:SOPEENG, G. BICLS:LOCATEZ,<br>18 TRSS, IICOLORG, 4:PRIMI"Youlez vour fa<br>18 LOCATEZ: 9,GIPPINI"! – L'atude de la

: Luckibertall)<br>| Eure\_niveau ||<br>| LOCATER.|||,01PRINT"R - Das\_axarcicas icture niveau (primire – Des exerunts)<br>20 Locates : J.D.DrPRIMT-3 – L'etude de la<br>40 Locates : J.D.DrPRIMT-3 – L'etude de la<br>1acture niveau 2<br>50 Locates : D.D.PRIMT-4 – Des exercices<br>50 Locates : Content

LOCATER:15,01PRINT\*5 - Ouitter I'etu<br>hiveau 2<br>LOCATER:17,01PRINT\*5 - Ouitter I'etu de<br>470 Locate12,20160L060,71PRINT\*VOTRE CHO<br>191 - "ILOCATE25,20180\$=INPUT\*\1}<br>490 IFR0\$="2"THENGO3U010901EP=0:PB=0:NV\$<br>490 IFR0\$="2"THENGO3U010901EP=0:PB=0:NV\$ **BERGE 2-1968PRASIONSTREES"**<br>| 10070898 THERBASIONSTREES PROFINE<br>| 10070898 THERBASIONSTREES PROFINE<br>| 10070898 THERBASIONSTREES PROFINE<br>| 100708088 TERDS<br>| 10070808<br>| 10070808 TERD<br>| 10070888 TERD<br>| 10070888 TERD

PROGRAMME ETUDE GRACULTICAS<br>CONSOLEO, 241SCREENS - SUCCISCOLORS, CONSOLEO<br>LOCATES, 9,81PRINT-Your miles travail<br>For une linguistic - Succession<br>Se B a 109-

recedemment"<br>| GDRUB2380:IFRSd<>"O"THEN660<br>| Cum30:Zm500:GOSU01550:'ETUDE GRAC0-3 esa Consolio, 2413CREP9.8.01CLECCORP.<br>
Sea Consolio, 2413CREP9.8.01CLECCORP.<br>
Sea Consolio Papa Consolio Papa Consolio Papa Consolio Papa Consolio Papa Consolio Papa Consolio Papa Consolio Papa Consolio Papa Consolio Papa

et deux graduations simultanees. !<br>et deux graduations simultanees. !<br>30 LCCATED.G.GEPPINT"Le principa de la

choisir sur quelle"<br>750 LOCATE2,12,01PR]NT\*graduation se fe

nene"<br>0.01PRINT"Ne15 vous de

ant travailler "LOCATE7, 18, SIPRINT"avec<br>une autre aradustion."<br>638 LOCATES, 12, SIPRINT"Le principe de le<br>cture est le "LOCATES, 14, SIPRINT"nema qu

EDITIONS AND ALLEGED AT SALES 

Ø  $\frac{1}{\sqrt{2}}$ 

la

## la page pédagogique **serve la page pédago** $\equiv$ FORMATION A L'ASSEMBLEUR PRATIQUE

## LANGAGE MACHINE SUR. **AMSAGE MACHINE SUR --** <sup>3 - Remettre s<sup>a</sup> l'écran le partie **mit Thurs de la remettre de la partie de la partie de la partie de la partie de la partie de la partie de la partie de la partie de la partie de la partie de la</sup>**

N'HABITE PAS A L'ADRESSE

**MONDE Example Control and Section 1999**<br> **Andre Example Control and Section 1999**<br> **Andre Example Control and Section 1999**<br> **Andre Example Control and Section 2001**<br> **Andre Example Control and Section 2001**<br> **Andre Examp** 

Adresse de la coordonnée X =

&A4CE &A4CF<br>Adresse de la coordonnée Y = ment

&A4CC Adresse de test de 'COPY' = &A4D1

Avec les nouvelles edresses des la p<br>variables 'COX', 'COY' et 'FEU', pusq<br>vous devez être en mesure de cor- 6e se<br>riger les valeurs des 'PEEK' et votre floche<br>fléche DOIT fonctionner.

#### PRINCIPE GENERAL

APPLE. SI ON CAUSAIT MINITEL ?

Considérons, à partir de mainte

# nant, que notre programme fourme.<br>
Montage Schedule Schedule (1996)<br>
State Poisson (1996)<br>
Dinaire et um fichère has le Poisson (1996)<br>
Dinaire et um fichère basic, Pour chege<br>
Dinaire de um fichère basic, Pour chege<br>
Cont

IMFLE (Implentation de la fléche) :<br>s'occupe d'afficher la fléche k un<br>endroit précis de l'écran, après avoir sauvegardé en mémoire la partie de ha<br>que va cacher la fléche.<br>que va cacher la fléche.

DEPLE (Déplecement de la filone) : pixel<br>routine la plus complète qui cheng<br>écocupe de tester les touches du 01 =<br>clavier, d'efficer la filone en remet : zéro (tant à l'écren le petité présieble - 10 =<br>tamt à l'écren le pe

EFFLE (Effacement de la fièche) ; simp<br>la plus simple des routines, 20ro.<br>puisqu'elle replace à l'écran la par- che, tie sauvegardee precedemment et «re,

c'est tout Le principe est done simple : <sup>1</sup> - Sauvegarder lazonede I'^cran oil se trouvera la fl6che. 2 - Afficher ladite fl6che.

LANGAGE MACHINE SUR.

fl6che. 5 - Recommencer le total.

#### LE DESSIN DE LA FLECHE

Nous allons commencer par analy-<br>ser la partie la plus complexe de la manih<br>chage de la flèche à l'écran. Avant las re<br>chage de la flèche à l'écran. Avant las re<br>codée en mémoire : l'éter<br>codée en mémoire : l'éter

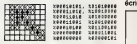

La fléche fait 8 pixels de large et 7 denfin<br>de haut . Chaque pixel est codé sur deficih<br>deux bits et peut prendre I'une des de fe<br>trois valeurs suivantes :

00 = Pixel invisible, la couleur du<br>pixel présent él'écran ne sera pas invitru<br>changée.<br>zéro (couleur du fond). 10 = Le pixel prendra la couleur Pour<br>10 = Le pixel prendra la couleur paran<br>définie dans la variable 'COULEU'

Pourque la titleche est-elle de deux tenir<br>couleurs ? Pour une réson bien essait<br>aimple : alle dessous est de couleur ? (2001)<br>260, on verra la couleur de la lilé-<br>che, mète pas son contour. Par con-<br>che els juis litéche v Alors essayez et vous verrez. Une fl6che qui bouge 6tant bien mieux qu'un long discours.

LA REVOLUTION CONTINUE <sup>I</sup>

dessous décrits.

Vous vous demandez pous études (et ventes)<br>pourques ne présente le pro-<br>pourques ne pas prendre le pro-<br>doit de la pas de pas présente de salts-<br>c'est le cas, ja m'empresse de salts-<br>cas de salts-<br>c'est voir de pas été con commencer par 6tudier comment dcrire un pixel, puis une lettre et

enfin le mot. Voyons donc comment AND<br>afficher cette fameuse fléche. Pour d'un nous aliens, nous aliens<br>ce faire, nous aliens exécuter pas Le rés<br>à pas les instructions à partir de la liengra<br>ligne numéro 360.

**INITIALISATION IS SEGRETERS**<br>Pour appeler le routine APELE", il BIFLIS<br>pour appeler le routine APELE", il BIFLIS<br>pour avers de routine de la CEU de la CEU de routine de la CEU<br>pour avers de routine de routine de routine a trois autres (en mode 1, un octet contient 4 pixels). Supposons que le premier pixel soit celul tout k gau-

che dans la première adresse, la GPL<br>veleur de 'C' sera %10001000. La Fecci<br>variable 'COULEU', pour terminer,<br>doit contenir le codage de le couleur put la C<br>pour les 4 pixels de l'adresse : INVE

Couleur <sup>1</sup> = %1 <sup>11</sup> 10000 Couleur 2 = %00001111 Couleur 3 = %11111111

HL = &HCOOO<br>C = %10001000<br>COULEU = %11110000

Commen?ons notre execution pas a pas :

press and the COULEU) and the statistics of the cetter<br>(Step-file instruction of the cetter<br>houvelle instruction inst

AND registre = 'ET' logique sommatique d'un registre avec I'accumulateur. de g<br>Le résultat va dans l'accumulateur. Mals<br>Pour comprendre I'effet de cette operation logique, pensez ceci :

POUR QUE LE RESULTAT D'UN SUIVIN<br>BIT SOIT '1', IL FAUT QUE LES <sup>1966</sup><br>DEUX BITS DE L'OPERANDE ET que lin<br>BEL'ACCUMULATEUR SOIT A '1', ment<br>SINON, LE RESULTAT DU BIT sera<br>SERA '0'.

Soit notre exemple :<br>A = %11110000<br>C = %10001000<br>Résultat: A = %10000000 Résul

388 LB I) ft ;n xiaeeeeee <sup>i</sup> •418988888 398 Lt ^ <sup>C</sup> 1^ <sup>=</sup> «ie80ieee 483 CPL ; <sup>I</sup> IS ^ruction no ii; 11 <sup>e</sup> !

binaire —\*- BCD devrait vous permettre de convertir {h6 oui !) un nombre hexa (entre \$00 et \$63) en decimal etde I'afficher, oeuf course. Pour utiliser cette routine, \$07-\$08 doit contenir I'adresse de laligne ou afficher le nombre, Y la celonne (0  $\langle -V, -S, 0 \rangle$  only of Picounteins<br>  $\langle 0.4 \rangle$  of the state of short-fluid and the state in the state is dependent of short-fluid and<br>  $\langle 0.4 \rangle$  of the state is a state in the state of the state<br>  $\langle 0.4 \rangle$  is a state is

### AFFICHAGE D'UN NOMBRE EN

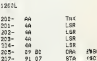

#### C'EST QUAND QU'ON ARR£TE 7

£10F<br>£108<br>(107),Y

:20A- 0A<br>120B- 2PC<br>12CD- 3PE

 $\circ$ 

Ah, j'oudistas, ne jetos plus vot<br>AhPLE III à le poubole, il perèle<br>qu'est Teuno qui me l'a dili qu'il y<br>ser du lie ou vids glit audra tour de<br>ser du lie ou vids qlit sudra tout de<br>même acheter un drive 3" 1/2 pour<br>contres

Philippe PIERNOT (alias Ballepeau Maker)

Je m'en vais vous parler télémati- que puisque I'illustre mini mire, alias de 1811<br>escapeneufg6, ou encore Boris, ne  $\pm$  A r<br>tait plus sa rubrique habituelle. Geux e<br>Enfin, tout ceci pour vous dire que le droi<br>j'ai ouvert monde (HG, bandes d'incultes I) de 10<br>une boïte aux lettres (B.A.L pour les cun no<br>chébrans) nommée ASSAPPLE, et \$06.1<br>que j'attends avec impatience vos initial suggestions et vos questions. Voild, j'en ai fini avec leminitel. SI ON PARLAIT LANGAGE åte<br>MACHINE VOIR MÊME BCD ? de dens A (ADC 300), pour exort le misitoire de la Sicilie de la Sicilie de la Sicilie de la CLCA André de la Club de la CLCA de la Club de la Club de la Club de la Club de la Club de la Club de la Club de la Club de la Club

Commme promis dans le dernier catte :<br>article, voici la solution des 2 exos 1 feit 3<br>du mois prâcédent. Je rappelle Avent dens A: 10 \* A \* B.<br>Guelques remanques è propos de [A contras de la cocupa 18 cocupa (en 18 cocupa)<br>feit 35 cycles, et est relogeable.<br>Avent de l'appeler, il faut ôtre impée de minuteur de la crédit<br>relivement en mode brac

# Financia para la materiale de la materiale de la materiale de la materiale de la materiale de la materiale de la materiale de la materiale de la materiale de la materiale de la materiale de la materiale de la materiale de CONVERSION BCD BINAIR

#### **RECIPROCITE**

side entrures in mitials (comp-colli)<br>consideration of the state of the state of the state of the state of the<br>definition of the state of the state of the state of the state of the<br>definition of the state of the state of t dens l'eccumulateur. Il ne reste<br>qu'è syxuter le contenu de \$06

Examinons maintenant la routine faisant la conversion binaire —-

**BLOCK Comments buying the comments of the state of the state of the state of the state of the state of the state of the state of the state of the state of the state of the state of the state of the state of the state of t** 

w reser.<br>Note pour ceux qui ne comprennent<br>rien depuis un bon moment :

### <sup>I</sup> <sup>C</sup> signifie carry ou retenue. <sup>A</sup> correspond <sup>k</sup> I'accumulateur.

On stocke ensuite le reste dans \$06,<br>on multiplie par 16 le quotient (TXA<br>ASL ASL ASL ASL), ce qui a pour effet de le taire passer dans le nib-<br>ble de poids fort. Le ORA \$06 per-<br>met de rajouter te reste, et le tour<br>est jou&. Pour mieux piger le pro-<br>gramme, simulez manuellemeni<br>une exécution pas k pas.

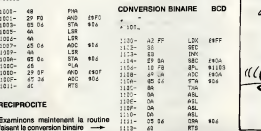

#### LA SUITE SVP <sup>1</sup>

Vollè, qa vient. Par exemple avec uno routine du plus bel effet affi- décin<br>chant un nombre BCD è l'écran. Pour<br>Ainsi, son utilisation conjointement doit c<br>é celle effectuant la conversion utilicia

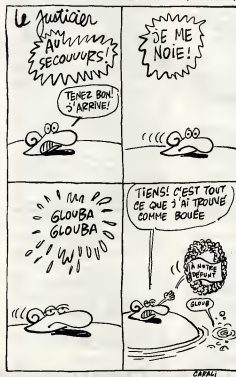

30

Les micros, ci-après nommés, ont de 0:<br>déjà hérité d'un nombre de cours consequents<br>conséquents dans les numèros ci- OR ZX 81 → 55 56 61 66 71 76 81 86 AM&<br>91 95 100 105 110 114 118 122 126 131<br>130 134 138 142 146 150 154 APP COMMODORE -60 65 70 75 80 65<br>80 95 99 104 109 114 118 122 126 132<br>130 134 138 142 146 152<br>1010 - 57 62 67 72 77 62 87 92 96 132<br>101 106 111 115 119 123 128 131 111-0<br>AMSTRAD -- 111 115 119 123 127 133 131 135 139 143 146 151 APPLE -. 58 63 68 73 78 83 88 93

97 102 107 112 118 120 124 128<br>132 133 139 143 146 151<br>SPECTRUM ~ 112 116 120 124 127<br>132 138 140 144 146 153<br>THOMSON ~ 50 64 69 74 79 84 88<br>63 88 103 108 113 117 121 125 129<br>MSX ~ 113 117 121 125 129 133 137 140 146 150 154

CPL = Complementation de I'aceumuiateur- LA COMPLEMENTATION<br>INVERSE TOUS LES BITS D<mark>E</mark><br>L'ACCUMULATEUR. Seit notre exemple :

A = %1 0001 000 R6sultat: A = %01110111 Compris? AND THE R.A. C. W. PARTNAMENT

Avant de poursuivre, il fault com-<br>prendre ce que nous venons de<br>faire : nous evons préparé les regis-<br>fres pour le suite. 'E' – Mesque<br>pour mettre à zéro le plus concerné.<br>Effectivement, les deux bits à zéro<br>de gauche de

Je ne saurais trop vous conseiller de suivre cette execution pas k pas k Felixe d'un micrimeur, Airsis, e che-<br>que instruction, vous voyez directe-<br>ment son ettet dans la modification<br>des registres. Prenez milien rivance d'el au mois prochein.<br>Cuend vous aurez compris le prin-<br>cipe des instruct

Patrick DUBLANCHET

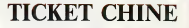

TICKET CHINE L'exotisme au bout de la rame. vous avez droit a un voyage en Chine. La vraie avec ses boutiques, ses pagodes, ses restaus, ses tripots, sa pègre... Un ticket chic, un tichet choc et pas toe chez les chinetoques sur FR3 à 22h30 le jeudi 9.<br>BOMBYX

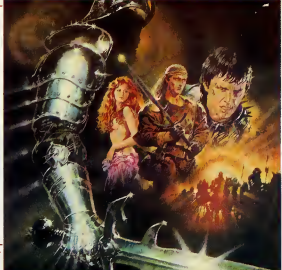

## **COMME** DES BETES

Sèrie de Daniel Moosman avec Sady | En 1!<br>Rebbot, Marie-Christina Descouard, et | traire plein d'autres.

Chouette, un feuilleton sur les animeux. Le<br>Veto où les aventures abrecadabrantes fraisier résiduel d'un vétéring de d'un vitéring propriet de chiens<br>d'un vétéring avec des chiens, une prime pour court, en prise avec des c

Un fitaliation un peu bébéte sur lequelle<br>
[sappose mon veto, Que fert le S.P.A. Trini<br>
[sappose mon veto, Que fert le S.P.A. Trini<br>
une œuvre dont on me set pas si les dia-<br>
[ogues bevent sur le sofremo ou si l'imit-<br>
[qu ("LE ROI DES CONS") minaude dans le vide.

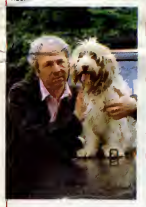

Visiblement, Le Veto souffre d'un manque<br>d'idées, d'argent et de talent, Seuls les ani-<br>maux retiennent l'attention, un mérite qui ux retiennent l'e<br>vent au dresseu

Diffusion le mardi 7 octobre a 20h35 sur TF1. Photo TF1.

#### FOLIES BOURGEOISES

Film de C. Chabrol (1976) avec Stéphane | s'onn<br>Audran, Jean-Pierre Cassel, Sydney | <sub>Some</sub><br>Rome et Charles Aznavour.

Claire (Audran) a un mari, écrivein, un du paramit, éclieur de son mari. Un solt, elle Cammer<br>se persuade que Charle, la traductrice des d'un<br>tivres de son man couche avec son amant. de F<br>Un délective privé lui confirme qu

En surveillant Charlie, elle découvre<br>qu'elle sort avec ... William, son mari. Du<br>coup, elle délaisse son amant et cherche<br>A reconquérir son meri.

Pourquel faire simple quantitant and completed recomplex of Pourquel faire drift and complete changed faired by the pear of the pear of the pear of the pear of the pear of the pear of the pear of the pear of the pear of th

usion le jeudi 9 à 20h35 sur FR3.

### PETIT MAIS GRAND **ASION SECRETE**

#### LE MAITRE D'ECOLE

Henry Sino, a conservation of the main of the state of the state of the state of the state of the state of the state of the state of the state of the state of the state of the state of the state of the state of the state

Diffusion le mardi 6 octobre A 20h35 sur Diffu

I A RAFALE DE LA DERNIÈRE CH Fard Koch (1958) avec M<br>lifford David et Donald B

Rooney, Clifford David et Donald Barry. ^a ne desemplit pas du cote du quartier des condamn6s h mort. A peine, I'un des detenus execute, un nouveau arrive. Wal-ters qui n'a pas lemoral s'installe dans la cellule de Meeirs (Rooney), un boute-en-train de premiere. Le tour de Walters s'approchant, O'Con-nor, le pr6tre vient le confessor. Profitant d'un moment d'inattention de Drake le gar- dien, fWears passe k Taction. II prend leministre de dieu en otage et ouvre les autres cellules. Les detenus s'arment, le sifege s'organise, le sang coule.

3 Coule.<br>bien documenté, et sans parti pns

Diffusion le mardi 7 d 23h00 en V.O. sur FR3.

Film de R. Corman (1965) avec Stewart | Film de Claude Berri (1981) avec Colu- | **A.**<br>Granger, Raf Vallone, Mickey Roomey et | che, Roland Giraud, Jacques Debary, | **A.**<br>Henry Silva. | Ch Turkheim.

Gérard Barbier se rase à vendre des jeans **des clients barbants et sous les ordres d'un patron coupeur de chev**<br>d'un patron coupeur de cheveux en qua-<br>tre. Que faire d'autre. Instit, voyons !

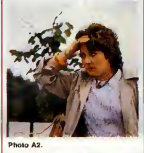

Devenu O.S. de l'Education Nationale, on<br>
l'electronic political de la bonne pour<br>
victorie du checke de la bonne pour<br>
victorie, il altronic le procédure de la procédure de la procédure de la<br>
réducteur de la précision po

Un Coluche lendre, bomborme, un rien<br>anarchiste. Un rôle qu'il a dù adorer. Bien jouqu'un peu léger au niveau du scénario, le<br>qu'un peu léger au niveau du scénario, le jouqu'un peu léger au niveau du scénario, le<br>récent at

Diffusion le mardi 7 d 20h35 sur A2.

## PURE **CASTAGNE**

LA CHAIR ET LE SANG

### LA CHAIR ET LE SANG Film de Paul Verhoeven (1985) avec Rut- Wayne<br>ger Hauer, Jennifer Jason Leigh, Tom Johnad

Burlinson et Fernando Hillbeck.<br>Au début du XVIe siecle quelque part au vege<br>nord de Titalie, la noble Amodini part à le vege<br>nocomparise de la cité snoostrane de se main<br>noisie genée de la cité snoostrane de sno<br>noisie ge

Fous de rage et de haine, certains marce-<br>natics se regroupent autour de Martin, la<br>belle gueule (tout est reistif), Transis de<br>froid et de taim, ces derniers massacrent<br>le cornoi d'Agnés (Jason Leigh), la jeune<br>promise de

On n'a qu'une vie et Agnés ne sauve la<br>sleme qu'en sacrifiant au vit de Martin<br>(Hauer) qui, la trouvant à son goût, le garde<br>pour lui malgré ses camarades qui ont le dont<br>feu au cut (véridique).

Assesssatshithhithhith I Dael plaiser. de rice réaliste de la company de la company de la company de la company de la company de la company de la company de la company de la company de la company de la company de la compan ment sympathique (une exception **intervalse intervalse**<br>aujourd'hui). Quelque part entre Excalibur **Diffi**,

et Jabberwocky, le meilleur film d'aventure **de Italia**<br>de l'année, on attend la suite avec **de Italia**<br>impatience.

Diffusion le |eudi 9 octobre A 20h35 sur Canal +.

#### LA CHARGE HEROIQUE

Film de John Ford (1949) avec John<br>Wayne, John Agar, Joanne Dru, Ben<br>Johnson et Victor MacLaglen.

Quelejas peri dete l'Oues la distincte et su-<br>Vega i la Capitalina Nimita Carlo Vega i la Capitalina a somme metallo i la considerativa substituti de la chieste<br>retentit à som crelles, di parti statuer un con-<br>vocal en pos

Tarattatatata, revoild le Capitaine qui s'en revient en guerre. II met en fuite les mus-tangs des Indiens et sauve le detache-

ment.<br>Malgré sa scratscochiléme rediffusion, ce<br>pelit western se laisse voir avec plaisir.<br>John Wayme a les cheveux poivre et sel<br>june vacherie de son opaun Ford), les che-<br>vaux sont des demi-selles, le bélière n'a<br>rien d'

John Ford tournal to plus souvent possi-<br>ble dens les Rocheuses. S'il messacre un<br>maximum d'Indiens dans ses films, c'est<br>pour l'eur. blen... En embauchent plus<br>posser l'hiver dans les péndats difficiles.<br>presser l'hiver d

Diffusion le lundl 5 d 20h35 sur TF1.

## AMERICA DEL SUR

### LE CARROSSE D'OR

Film de Jean Renoir (1952) avec Anna Magnani, Duncan Lament, Odoardo Spadaro et Riccardo Rioli.

Caediace part est in front d'une colonie (Caediace part est international de la contrasta de la contrasta de la contrasta de la contrasta de la contrasta de la contrasta de la contrasta de la contrasta de la contrasta de l

Ramon lui propose les orelles et le queue,<br>Ferdinand son carosse. Soandale dens la Filh<br>ville Felipe et Remon se battent et sont **Animation de la Filhe de Sont Animation**<br>et mémaco de le destriuer. Que va fare<br>Camilla, le

Finalement, 6chec au matador, 6chec etmat & I'or, elle repart avec ses compa- gnons : le theatre est sa vie.

Illustrant l'argument du spectacle dans le spectacle (de C<br>spectacle (un théme récurrant dans subs

l'œuvre de Renoir), Le Carosse d'Or<br>magnifie le monde du théâtre, plus reel, de b<br>contusion entre le jeu et la vie ne dure<br>el contusion moment, chaque protagoniste<br>retrouvant son statut social.

Second film en couleurs de Jean, la d'Esprande beauté formelle de l'Image dott<br>Desucoup à Claude Renoir, le frére Quand<br>au dialogue, la Magnani projette ses phre-<br>ses evec une énergie sans faille. En partie<br>culier le célèb

Diffusion le vendredi 10 d 23h00 en V.O. sur A2.

#### AU-DESSOUS DU VOLCAN

Film de John Huston (1984) avec Albert Finney, Jacqueline Bisset et Anthony Andrews.

Geoffrey Firmin, ancien consul britannique<br>de Cuernavaca, noie sa déchéance socale<br>et amoureuse dans l'alcool. Chaque jour<br>que Disu tait, il vide su motive une boutelle<br>d'alcool. La solt de ce 1er novembre 1938,<br>il ne déro de Cuernavaca.<br>Le lendemain, Yvonne, sa femme qui l'a

quitte il y a plus d'un an, revient le voir. (mais<br>Elle el du mai à reconnelle en cotte époue.<br>Elle el du mai à reconnelle variable d'ours. Au-<br>dessous du voicen, l'atmosphére s'elou-<br>dessous du voicen, l'atmosphére s'elou

Mais n'a-il pas commencé à descendre la pente bien avant ? Justement Hugh arrive d'Espa<br>d'Espagne. II a combattu aux côtés du **Diffu**<br>qouvernement républicain et enquête **Cans** 

maintenant sur les ramifications fascistes **au Mexique.**<br>au Mexique.

Encore une adaptation d'un livre-cuite,<br>républic impossible, John Huston réussitt<br>la gagaine de visualiser les déamoidaisnes<br>elecciques de Firmin. Un balle perfor-<br>menoc d'Albert Firminy, un générage sur-<br>prément (en l'hum au sens propre.

Diffusion le dimanche 5 à 20h35 sur

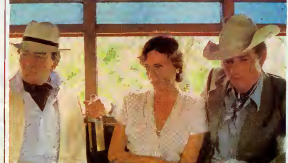

## LE LOGICIEL DE LA SEMAINE

## **BACTRON** de LORICIELS pour AMSTRAD

**tion**<br>**the property of the contract of the phar-** Done<br>tube de 20 cachets d'aspi-viend rine d cause que j'aiune maladie

qu'elle est trds grave. - Ah, désoié, monsieur, mais je n'ei toir plus pl **bien un patit Bactron ?"**<br>Idiot, comme dialogue, non ? nume<br>Et pourtant, si cela vous arrivait un dire ! jour, ne vous frappez pas, je m'en D'hab chargerais d votre place. Non, restons sdrieux.

Done, Bactron fait partie de la der- n'es<br>niére cuvée Loriciels 86. On se sou- mer:<br>viendra de cette année, c'est un très ⊥trop bon cru. Je vous explique un peu lejeu, his-

toire de vous mettre dans monsti I'ambiance. Bactron, c'est un anticorps, ennemi iouez. numéro 1 des virus, que chaque par ex être humain a en lui è sa naissance. i aun

D'habitude, il s'en sort très bien tout béb seul pour combattre les infections, mer mais Ià, votre maladie est tellement dessi

grave (serait-ce le sida ? Je vous laisse en juger) qu'il n'arrivera pas d vous soigner tout seul. Done, il lui faut de I'aide. Et comme on n'est jamais mieux servi que par soi même, c'est vous qui allez lui filer un coup de main. Extremement simple, non ?

Vous devez done guider Bactron dens le labyrinthe de vos organes. am et libérer les enzymes de guérison : illull enfermés dans des gros cubes italie jaunes.

Ne croyez surtout pas que ce jeu n'est qu'un petit labyrinthe de merde comme on en voit encore trop souvent. C'est un jeu dans le style Krafton et Xunk. Vous evez des decors superbes, plains de petits monstres plus hideux et mignons à et bie le fois les uns que les autres, et vous Mign jouez. Tenez, regardez la jaquette, Et I par exemple, vous voyez Bactron en elle e jaune et une espèce de grosse niste bébète verte derriére lui. Eh bien, ce d'apla monstre n'est pas une fantaisie du dessinateur de la jaquette, mais bel

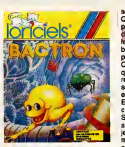

et bien un des personnages du jeu- Ce o Mignon, non ?

Et l'animetion, maman, je te jure, que elle est superbe ! Chaque protagonists a sa manidre propre de se déplacer, soit en rebondissant ment commte un ressort, soit en rampant, evoir soit ancore en volant. Et le tout ne linand

souffre d'aucune lenteur excessive ! | -Quant à Bactron lui-même, on est plié en deux quand on le voit se **64clacer. Et encore plus quand on L** voit cracher sur les méchantes | AMST bestioles, avec sa bouche en cul de | Franci

poufe. Coté musique, par contre, bien pas qu'elle soit très bien faite, on pourra | Gays regretter qu'elle ne soit pas plus présente. Juste un peu au début du jeu | City et en mode démo, c'est dommage.<br>Enfin, la perfection n'existe pas en P.H. BERSANI Ce<br>ce bas-monde, n'est-li pas vrai ? P.H. 100<br>J.L. et F. FARGES ce bas-monde, n'est-il pas vrai ? Surtout que les fautes de grammaire MSX<br>sur une jaquette, destinée aux plus MSX jeunes de surcroit, ca le fout plutôt | na mal, mais bon. On ast habituée, i .i.p. Chez eux.

Ce qui me fait rigoler, c'est que c'est | S. I les Angliches qui vont être étonnés quand ils vont découvrir Bactron. | Alter<br>Délà qu'avec Krafton, y en a qui se | Thom Déga qui vavoir Krahon, y en a qui se canvertis au bouddhiame telle<br>ment lis étaient southism, lu, y va en Philippe SILLON and the faire naturaliser<br>werd qui vont de faire naturaliser 22 x si<br>Irlandals. Catholiques en ph www. Irlandats. Catholiques en plus.

**AMSTRAD** Francisco Oos REIS<br>AMSTRAD Su<br>L. BOUHEYRE APPLE<br>Gerard SEBBAH<br>CANON X07<br>CBM 64<br>CBM 64 ORIC J.P. PEYS<br>SPECTRUM S. MEUNIER une<br>4A (b **Alain CHARPENTIER** Thomson M05 Amsynthe page 4 Super Copter page 25 Kzoyk page 3 Texlo7 page 6 Lunar Jeep page 24 **Carpathians** page 3 Sir Yann page 7 Caractoric page 26 Texans page 26 TI Boggle page 27 C.A.O. page 5 LB Vase d'or page 23 ZX Olympic page 23

**MENU I** 

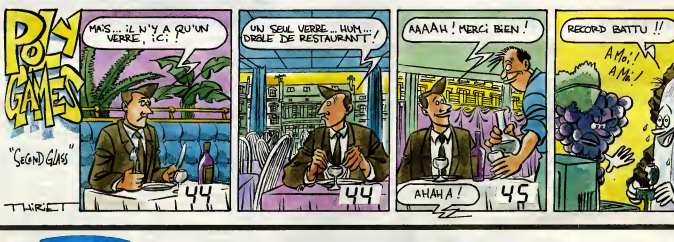

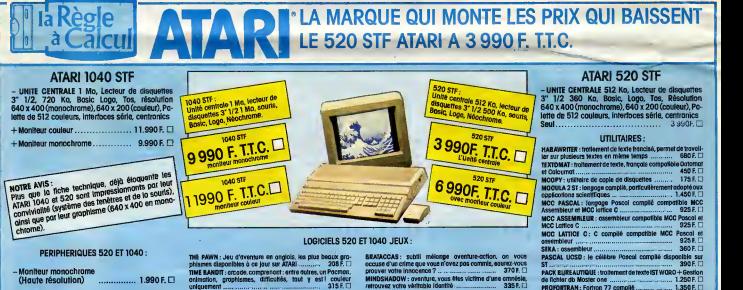

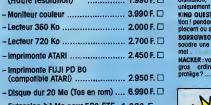

-Extension a <sup>1</sup> Mo pour 520 STF. .1.300 F.

#### LOGICIELS 130 XE

FLIGHT SIMULATOR 2: simulcoeur de vol, plusieurs adroports, [11] tris register <sub>to the</sub> the concentration community to **500 F.U.** COLOSSUS CHESS 3.0.: ecruellement le mellieur jeu d'6checs sur 130 tant pour le niveau de Jeu que pour iegrophlsme 144F. n FIGHTER PILOT : foites vos preuves comme pliote de chosse. dclion garantie 119F.O. | 1 GREAT AMERICAIN ROAD RACE :desslnez vos propres cir cuits, choislssez votre volture, et que le mellleuf gogne 149FQ SUMMER GRAMES: les Jeux olymplques ctiez vous 159FD BEACH HEAD : didenquez sur une plage, et troversez les lignes ennemles 159RU NIGHT MISSION PINBALL: pour les amateurs de

 $n$ <sub>n</sub>  $359 F.0$ 

KING QUEST II ; aventure jouable ou Joystick, sonore, attentica ! pendant que vous réfléchissez vos odversalres se dé- - - - 04 plocentousecachent! 475 F.D BORROWED TIME : vous avez moins d'une journée pour résoudre une enqudie, certalnes personnes vous veulent du mal 250 F.D. COLORADO AND A COLORADO AND A COLORADO ANGLES OF THE COLORADO ANGLES OF THE COLORADO AND A COLORADO ANGLES OF THE COLORADO AND A COLORADO ANGLES OF THE COLORADO AND A COLORADO ANGLES OF THE COLORADO AND A COLO HACKER: vous vous retrouvez applidentellement au coaurd'un vo

gros ordinateur, ddcouvrirez-vous les secrets qu'll

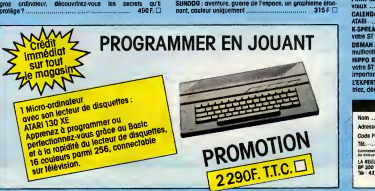

MUSIC STUDIO : crész, modifiez, jouez vos propres partitions et en

pouvez cr§er les vStres !, eflet saisissont 335 R

^chappez aux multiples dangers qui vous guettent 350 F. COLORSPACE : permet de créer des animations colorées sur et

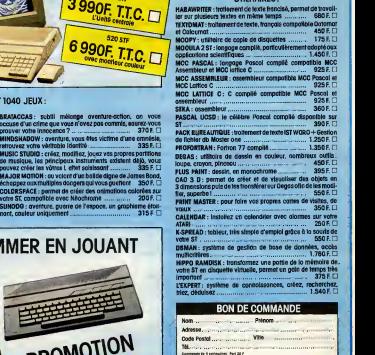

LA REGIE A CALCUL 65 Bd Sr-Germoln<br>BP 300 75328 Pors Cedex 05<br>Tol : 43.25.68.38 Texx : 220 064 F/1303 RAC UviDlson lies prod uiIs Olsponl tiles loui S |opaiKIng giotult MoubeiT-Laotanije